# POLITECNICO DI MILANO

Corso di Laurea Magistrale in Ingegneria Aeronautica Scuola di Ingegneria Industriale e dell'Informazione Dipartimento di Scienze e Tecnologie Aerospaziali

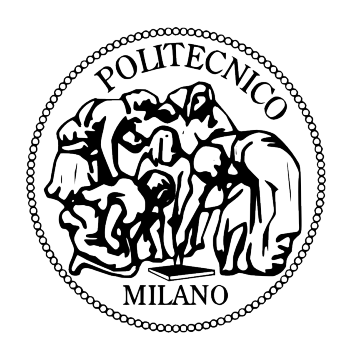

# ANALISI SPERIMENTALE DELL'INTERAZIONE AERODINAMICA ROTORE-OSTACOLO

Relatore: Prof. Giuseppe Gibertini

Tesi di laurea di: Cesare Parolini Matr. 786447

Anno Accademico 2012 - 2013

# *Ringraziamenti*

*Un ringraziamento sincero anzitutto al mio relatore Prof. Giuseppe Gibertini, per i preziosi consigli e il costante supporto che ha saputo darmi, oltre che per la quantità di tempo dedicata al mio lavoro.*

*I miei ringraziamenti anche agli Ing. Gabriele Campanardi, Giovanni Droandi, Donato Grassi, Daniele Zagaglia, e Alex Zanotti per l'aiuto pratico e gli insegnamenti ricevuti nel corso di questa esperienza.*

*Infine, ma non per importanza, un ringraziamento a chi mi è stato vicino e mi ha permesso di affrontare questo percorso di studi.*

# <span id="page-4-0"></span>Indice

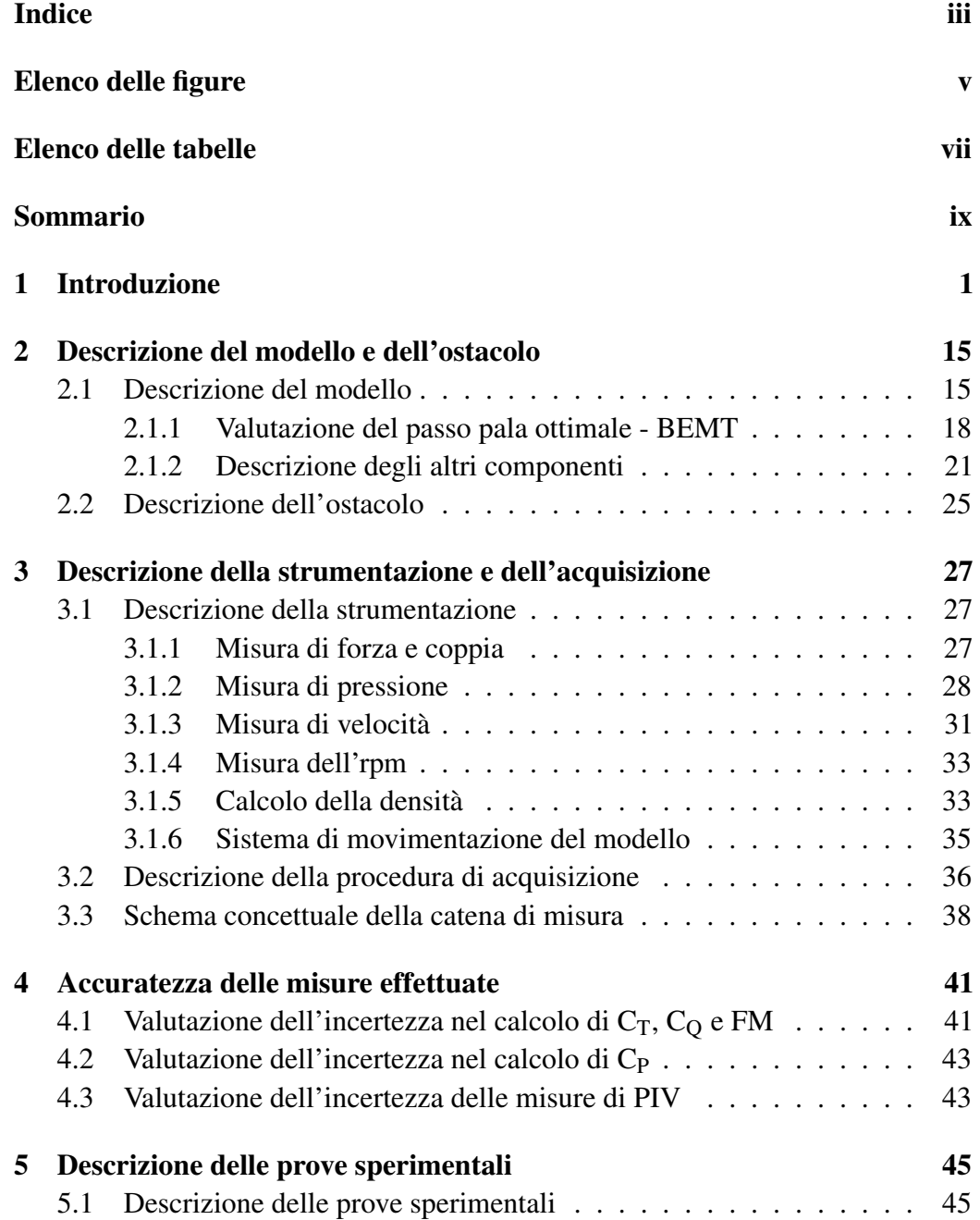

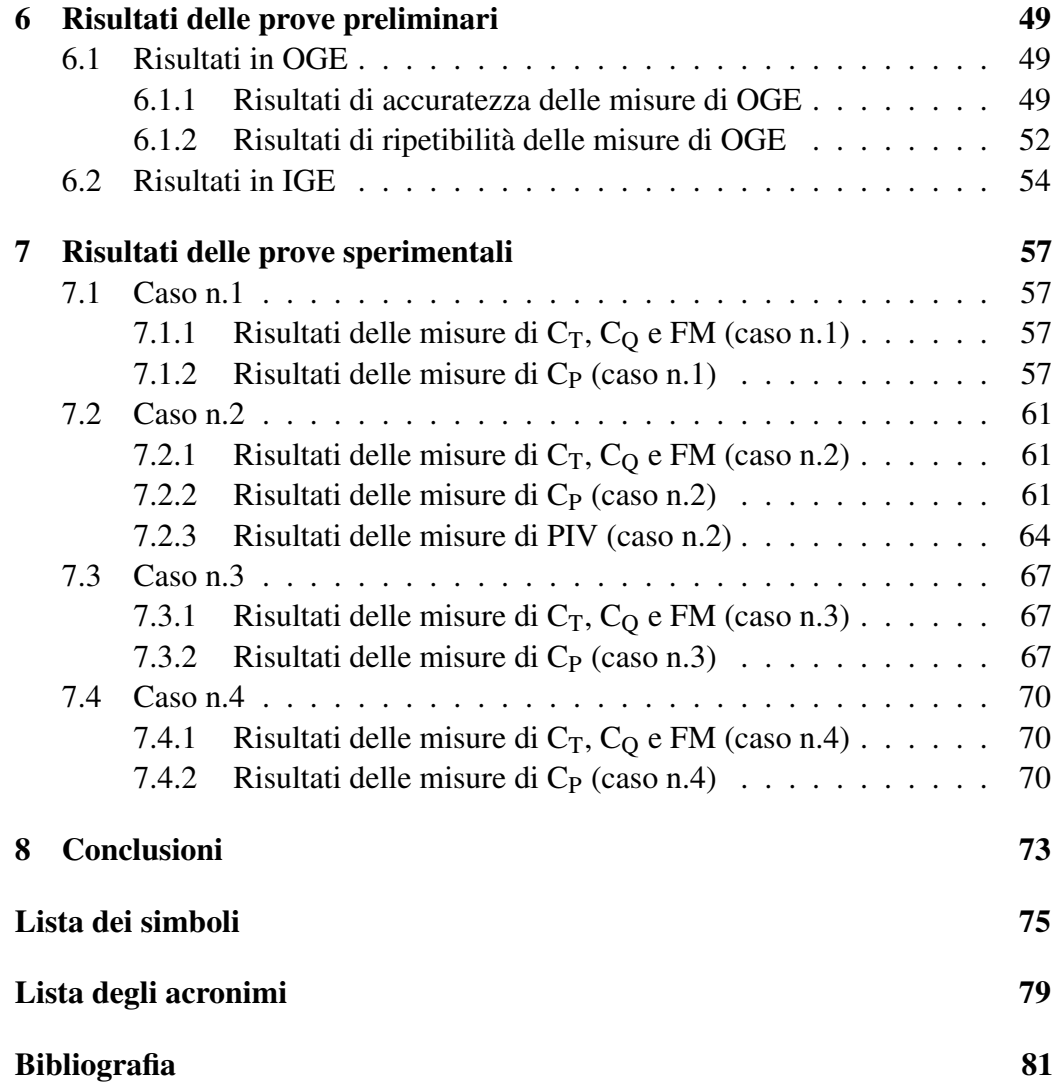

# <span id="page-6-0"></span>Elenco delle figure

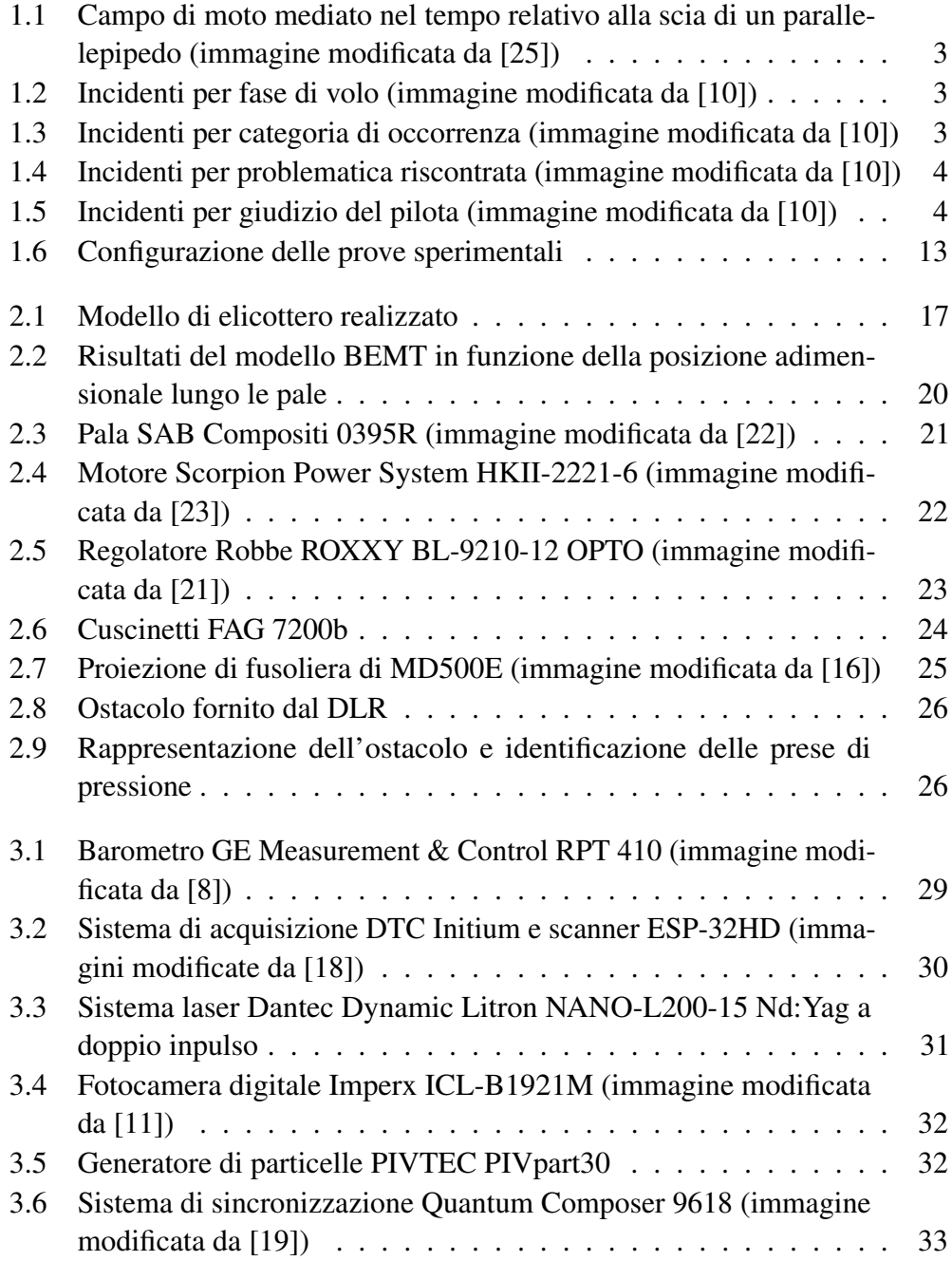

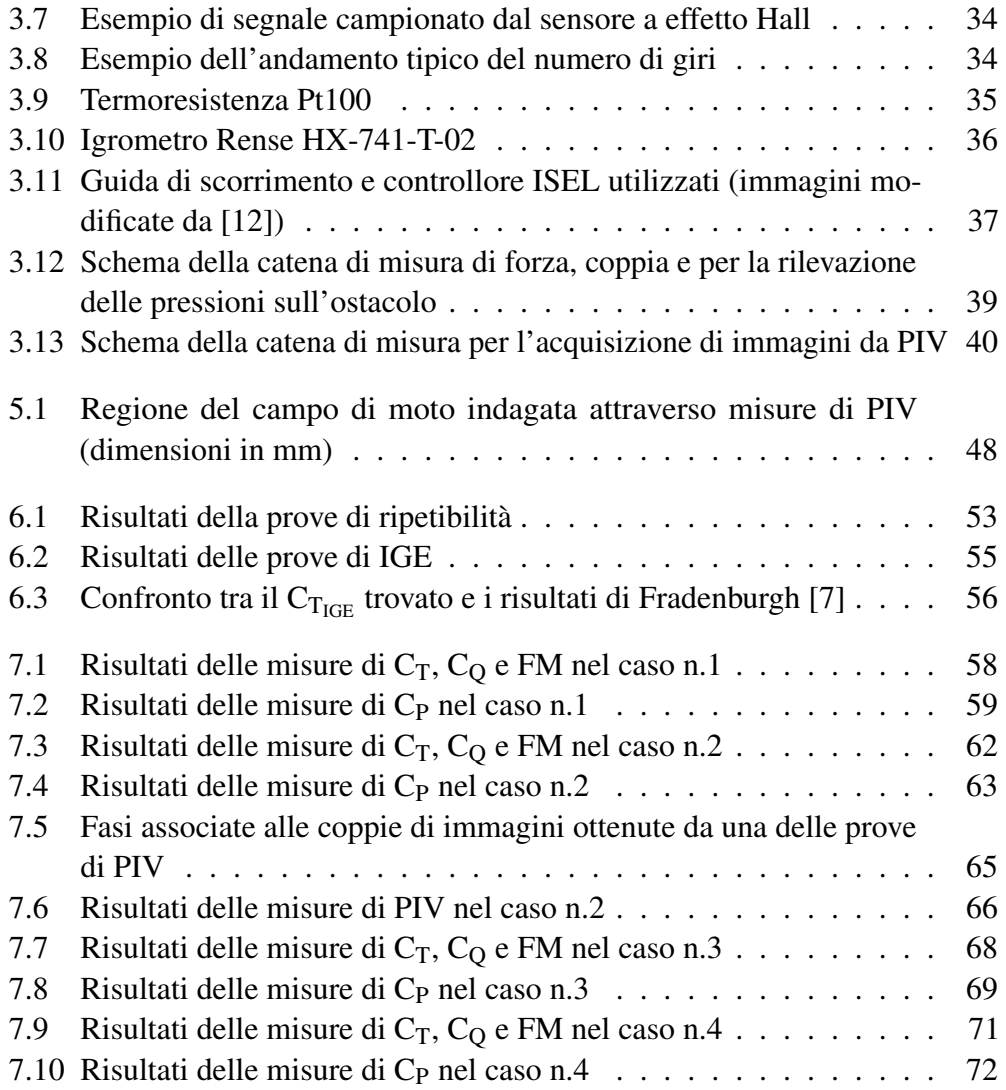

# <span id="page-8-0"></span>Elenco delle tabelle

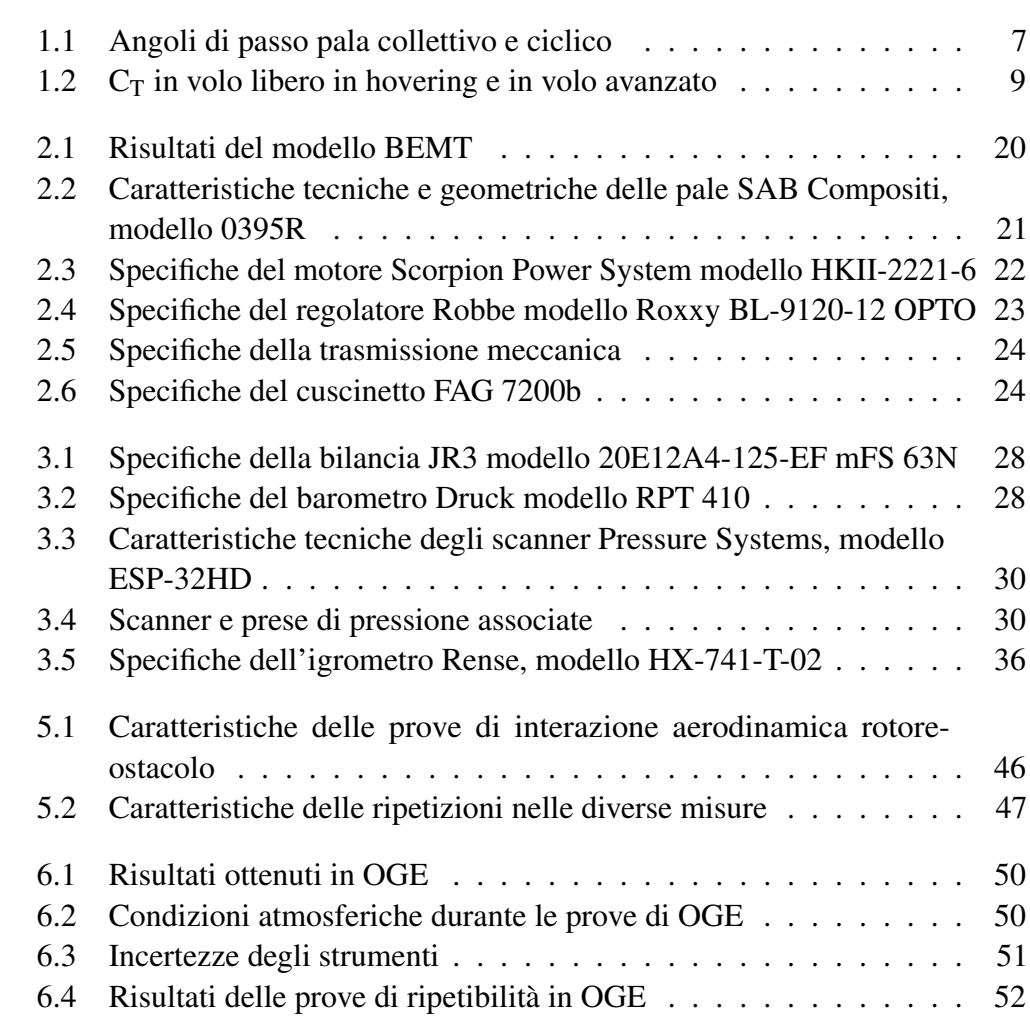

#### Sommario

<span id="page-10-0"></span>Il lavoro sperimentale descritto nella presente tesi ha indagato l'interazione aerodinamica tra il rotore principale di un elicottero e un ostacolo di forma parallelepipeda. In particolare, lo scopo della tesi è stato quello di dare un'indicazione riguardo la variazione delle prestazioni del rotore, in termini di coefficienti di trazione e coppia, e un'interpretazione fisica del fenomeno attraverso visualizzazioni del campo di pressione agente sull'ostacolo e della struttura del campo di moto coinvolto. Le prove sono state condotte con il modello in volo a punto fisso a diverse posizioni relative rispetto all'ostacolo al fine di replicare diverse situazioni di lento spostamento verticale e orizzontale dell'elicottero. I risultati con rotore a lato dell'ostacolo hanno mostrato valori di  $C_T$  inferiori a quanto trovato nella condizione [OGE.](#page-90-2) Nel caso con rotore posizionato sopra uno degli spigoli superiori del parallelepipedo, invece, è stata evidenziata un'asimmetria nel campo di pressione e il campo di moto ha esibito una grossa regione di ricircolo a fianco della parete laterale dell'ostacolo, sottostante il modello.

Parole chiave: Interazione Aerodinamica, Elicottero, Ostacolo al Suolo, Volo a Punto Fisso, Velocimetria a Immagini di Particelle.

#### Abstract

The experimental work described in the present master's thesis investigated the aerodynamic interation between the main rotor of a helicopter and an obstacle parallelepiped shape. In particular, the aim of this thesis was to provide, on the one hand, an analysis of the variation of the rotor performance in terms of thrust and torque coefficients, on the other hand a physical interpretation of the phenomena occurring by means of pressure measurements on the obstacle and flow quantitative visualization through [PIV](#page-90-1) surveys. The rotor-obstacle aerodynamic interaction tests were carried out with the model in hovering at different positions with respect to the obstacle in order to replicate various conditions of slow vertical and horizontal movement of the helicopter. Results with the rotor beside the box pointed out values of the  $C_T$  smaller than the [OGE](#page-90-2) one. In the case of rotor positioned above one of the upper edges of the parallelepiped a highly asymmetrical pressure pattern was identified, associated with a large recirculation region close to the vertical face of the model.

Keywords: Aerodynamic Interaction, Helicopter, Ground Obstacle, Hovering, Particle Image Velocimetry [\(PIV\)](#page-90-1).

# <span id="page-12-0"></span>Capitolo 1

# Introduzione

L'interazione aerodinamica rotore-ostacolo è un argomento riguardo al quale sono stati condotti diversi studi al fine di comprendere il comportamento degli aeromobili a decollo verticale e l'evoluzione del campo di moto durante le manovre di decollo, atterraggio e avvicinamento rispetto a strutture di grandi dimensioni. In conseguenza della grande varietà di scenari che accomunano questo ambito, e dell'esigenza di aumentare i margini di sicurezza relativi all'attività aerea in generale, i settori coinvolti sono molteplici: il settore civile e quello militare, il settore dei trasporti e delle attività commerciali, il soccorso e la sicurezza pubblici, ecc.

L'interesse verso tale studio è dovuto a diversi fattori che caratterizzano il volo in vicinanza di strutture di dimensioni paragonabili al diametro del rotore di un aeromobile.

Le strutture di grandi dimensioni con cui gli aeromobili a decollo verticale interagiscono, come palazzi, navi, piattaforme di decollo e atterraggio, piattaforme petrolifere in alto mare, ecc., possono essere ben approssimate da corpi di forma parallelepipeda per i quali la topologia tipica della scia è mostrata in figura [1.1:](#page-14-0) sono evidenti regioni di ricircolo sopra, a monte e a valle del corpo; inoltre la forte tridimensionalità è sottolineata principalmente dal vortice a ferro di cavallo che, formandosi dalla prima regione di ricircolo, si estende a valle. Il campo di moto in oggetto è però influenzato da altri fattori quali il numero di Reynolds, la forma geometrica specifica, le caratteristiche degli spigoli e la finitura superficiale. Inoltre, è importante notare come la topologia rappresentata in figura [1.1](#page-14-0) sia frutto di una media temporale poiché, per i numeri di Reynolds tipicamente considerati, la corrente è altamente turbolenta e quindi non stazionaria. Queste osservazioni indicano che le condizioni incontrate dagli aeromobili in volo in presenza di ostacoli di grandi dimensioni sono molto differenti rispetto alla condizione di volo libero e possono comportare un deciso incremento di carico di lavoro per il pilota.

Tutti questi elementi, che differenziano l'interazione aerodinamica rotore-ostacolo dalla condizione di volo libero, comportano una riduzione di sicurezza della missione, conseguenza della diminuzione dei margini di manovrabilità dell'aeromobile.

Per quanto riguarda le problematiche relative ai diversi approcci utilizzati nello studio della dinamica dei fluidi, l'approccio analitico, l'approccio numerico e quello sperimentale, si possono evidenziare diverse problematiche particolarmente importanti nel caso in esame. Un metodo analitico non è possibile vista la complessità del campo di moto; solo per casi ben più semplici, come l'effetto suolo, sono disponibili modelli discretamente affidabili che consentono di calcolare poche quantità di interesse. Per quanto concerne la simulazione numerica, gli ostacolo principali sono costituiti dalla non linearità delle equazioni di Navier–Stokes, che comporta la non applicabilità del Principio di Sovrapposizione delle Cause e degli Effetti [\(PSCE\)](#page-90-6), e dai tempi di calcolo associati alla turbolenza; quest'ultimo elemento, in particolare, costituisce il limite principale alla simulazione numerica, vista l'ancora non sufficiente potenza di calcolo dei computer in commercio, nonostante negli ultimissimi anni siano stati raggiunti risultati notevoli. I limiti delle tecniche sperimentali saranno invece mostrati nel prosieguo della trattazione.

# Analisi dei dati relativi agli incidenti elicotteristici negli USA - Anni 2000, 2001 e 2006 (fonte: [IHST\)](#page-90-7)

A conferma delle difficoltà incontrate dai piloti legate alla diminuzione dei margini di manovrabilità degli elicotteri è interessante dare uno sguardo ai dati raccolti dal [JHSAT](#page-90-8) nella relazione [\[10\]](#page-92-1); il lavoro è un'analisi di 523 incidenti elicotteristici che si sono verificati negli Stati Uniti d'America negli anni 2000, 2001 e 2006 e contiene importanti raccomandazioni utili al fine di aumentare il grado di sicurezza delle missioni.

La classificazione degli incidenti in funzione delle fasi di volo, mostrata in figura [1.2,](#page-14-1) ha permesso al [JHSAT](#page-90-8) di evidenziare un dato che riguarda in modo particolare il presente lavoro: il 61.4% degli incidenti verificatisi è associato a fasi della missione in cui l'elicottero si è trovato in vicinanza del suolo o di strutture, non in volo di crociera o manovrato, e il 7.5% di questi è risultato fatale.

La suddivisione degli incidenti per occorrenza ha dato indicazioni più specifiche; dalle figure [1.3,](#page-14-2) [1.4](#page-15-0) e [1.5](#page-15-1) risulta chiaro che una buona parte degli incidenti sia collegabile all'insufficiente capacità di giudizio del pilota e alla perdita di controllo dell'aeromobile, soprattutto durante le manovre di atterraggio.

## Stato dell'arte

Sebbene la problematica relativa all'interazione aerodinamica rotore-ostacolo sia di notevole importanza dal punto di vista della sicurezza del volo aereo, ad oggi in letteratura sono presenti solo pochi lavori rivolti a tale ambito, la maggior parte dei quali dedicati alle problematiche incontrate dall'elicottero nella fase di approccio al ponte di una nave.

<span id="page-14-0"></span>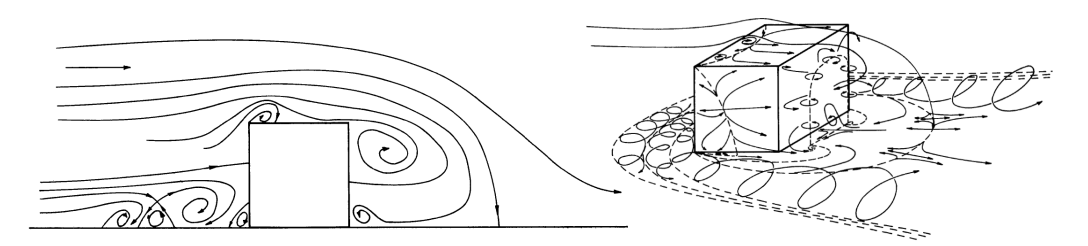

Figura 1.1: *Campo di moto mediato nel tempo relativo alla scia di un parallelepipedo (immagine modificata da [\[25\]](#page-93-0))*

<span id="page-14-1"></span>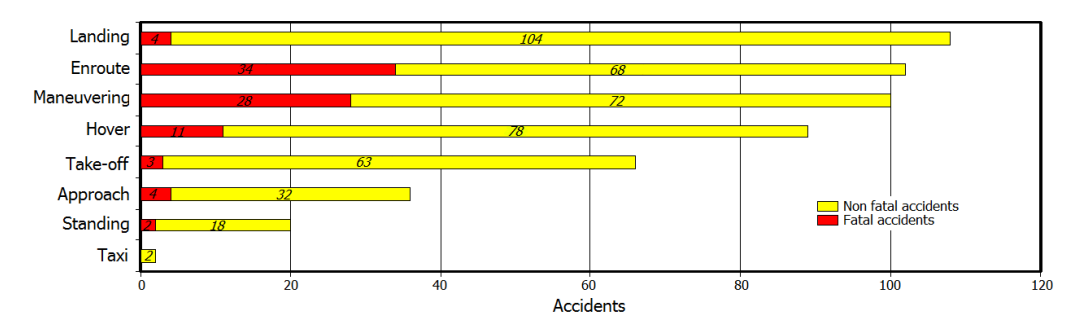

Figura 1.2: *Incidenti per fase di volo (immagine modificata da [\[10\]](#page-92-1))*

<span id="page-14-2"></span>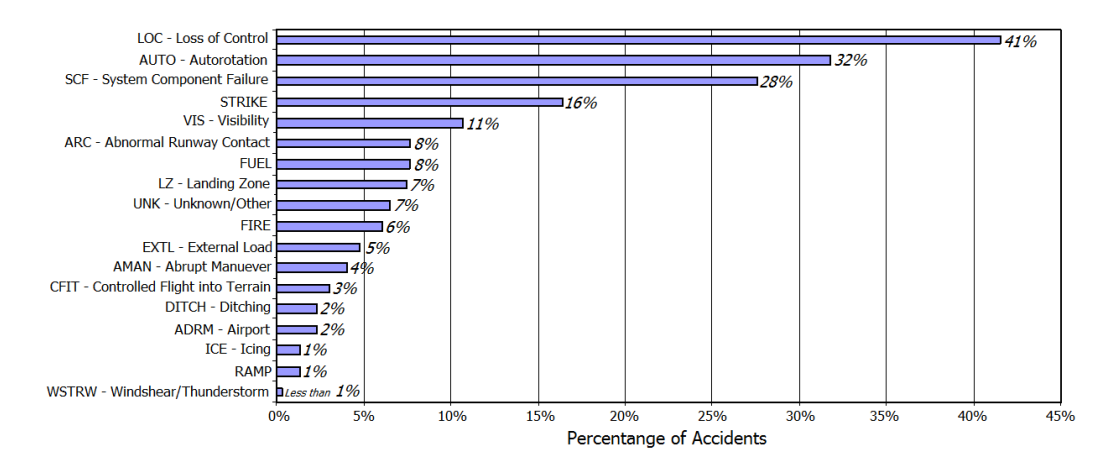

Figura 1.3: *Incidenti per categoria di occorrenza (immagine modificata da [\[10\]](#page-92-1))*

<span id="page-15-0"></span>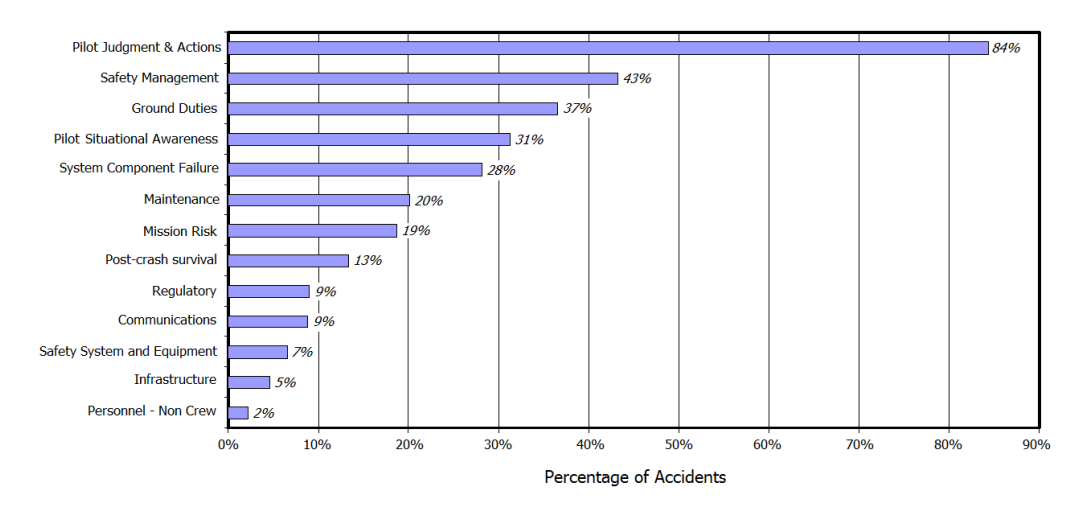

Figura 1.4: *Incidenti per problematica riscontrata (immagine modificata da [\[10\]](#page-92-1))*

<span id="page-15-1"></span>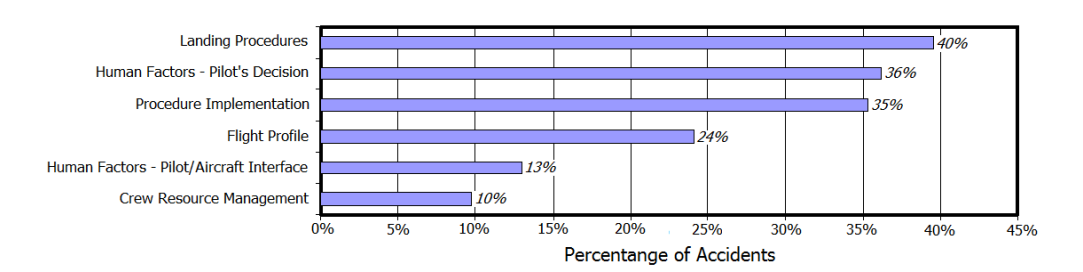

Figura 1.5: *Incidenti per giudizio del pilota (immagine modificata da [\[10\]](#page-92-1))*

Il primo lavoro di una certa rilevanza è stato svolto da Zan [\[26\]](#page-93-7) il quale ha effettuato un'indagine sperimentale nella galleria del vento del laboratorio aerodinamico dell'istituto per la ricerca aerospaziale canadese IAR al fine di comprendere i cambiamenti nella risposta del rotore di un elicottero in volo a punto fisso causati dalla scia della Canadian Patrol Frigate [\(CPF\)](#page-90-9). A tal fine l'autore ha misurato la trazione del rotore T in funzione della posizione relativa rispetto alla nave, mediando i risultati nel tempo.

L'esperimento è stato condotto utilizzando un rotore quadri-pala di diametro d=0.28m, dotato di pale a pianta rettangolare svergolate di 14°a partire dal 20% dell'apertura e con profilo alare Clark-Y, posto in rotazione alla velocità angolare ω=1150rad/s. Le velocità del vento equivalenti al vero sono state di 19m/s e 7.2m/s, direzione 0° e 12° da dritta; la variazione di velocità media dello strato limite terrestre è stata riprodotta grazie all'installazione di dispositivi appositi all'ingresso della camera di prova; tuttavia l'intensità e le scale della turbolenza non sono state scalate correttamente, poiché ritenute importanti solo nel caso di misure non stazionarie. L'acquisizione è stata caratterizzata da una frequenza di campionamento pari a 100Hz e una durata delle prove di 10s.

Il coefficiente di trazione  $C_T$  ottenuto in volo libero, definito come:

$$
C_T = \frac{T}{\rho V_{\text{tip}}^2 A} \tag{1.1}
$$

#### è stato  $C_T = 0.00367$ .

La mappa del  $C_T$  trovata ha mostrato valori minori per altezze del rotore decrescenti rispetto al ponte, dovuti alla diminuzione della velocità indotta e all'aumento dell'effetto della scia della nave; le variazioni dovute a traslazioni laterali dell'elicottero sono dell'ordine del 10% del  $C_T$  ad una quota equivalente rispetto al ponte di 9m, in diminuzione al crescere della distanza relativa verticale rotore-nave. È stata evidenziata anche una asimmetria nel  $C_T$  rispetto al piano di simmetria del ponte, legata alla differente composizione dei vettori velocità sulle pale avanzante e retrocedente, caratterizzata da un minimo collocato leggermente a babordo<sup>[1](#page-16-0)</sup>. Inoltre l'aumento della velocità media della corrente con l'allontanamento longitudinale dall'hangar ha causato l'aumento del  $C_T$  nella stessa direzione.

L'autore ha analizzato anche l'influenza sul coefficiente di trazione di cambiamenti geometrici della [CPF](#page-90-9) in Modified Canadian Patrol Frigate [\(MCPF\)](#page-90-10) quali la rimozione di sistemi d'arma, di dispositivi antincendio, di antenne, radar, ecc. I risultati trovati hanno mostrato chiaramente la diminuzione dei gradienti di  $C_T$  al variare della posizione relativa rotore-nave rispetto ai casi precedenti; ciononostante l'autore ha ritenuto che il carico di lavoro medio del pilota potesse rimanere alto a causa dalla non stazionarietà della scia della nave e della riduzione del margine di

<span id="page-16-0"></span> $1<sup>1</sup>$ La terminologia avanzante/retrocedente è stata utilizzata, nonostante il modello di elicottero fosse in hovering, per distinguere la pala procedente in direzione opposta oppure concorde a quella del vento della galleria.

potenza disponibile.

Infine la variazione di modulo della velocità e direzione del vento ha avuto un grosso impatto sulle prestazioni del rotore, che sono andate deteriorandosi all'aumentare della corrente e in particolare della sua componente laterale. La condizione con vento proveniente da dritta ha esibito un comportamento radicalmente diverso rispetto al caso di vento frontale, presentando un incremento di  $C<sub>T</sub>$  muovendosi da babordo verso il centro del ponte; tale gradiente è diminuito all'aumentare della quota indicando che sopra i 15m di altezza relativa rotore-nave il livello di accoppiamento aerodinamico è quasi scomparso.

La diminuzione dei tempi di calcolo necessari alla simulazione numerica ha permesso lo svolgimento di numerosi studi; i seguenti lavori sono quelli di maggiore interesse.

Alpman *e altri* [\[1\]](#page-92-6) hanno accoppiato al simulatore di volo GENHEL il codice [CFD](#page-90-11) PUMA2 originariamente nato per il calcolo della scia di una nave, modificato per includere i termini di sorgente necessari alla modellazione di un rotore.

Gli autori hanno trascurato gli effetti della viscosità, implementando le equazioni di Eulero non stazionarie, e hanno considerato le conseguenze della turbolenza e dello strato limite atmosferico; non hanno però tenuto conto dell'effetto della fusoliera e del rotore di coda. I calcoli sono stati effettuati per il rotore di un elicottero UH-60A di raggio 7m, velocità angolare 33rad/s e passo pala di 3° al 75% dell'apertura, in un primo caso in hovering vicino ad un hangar mentre nel secondo in avvicinamento al ponte di una nave.

Il lavoro ha portato a 3 diverse soluzioni legate a 3 diversi metodi di risoluzione:

- 1. assenza di accoppiamento tra le 2 scie;
- 2. influenza della scia dell'hangar/della nave sulla scia del rotore ma non viceversa;
- 3. completo accoppiamento tra le 2 scie.

I risultati hanno mostrato che la situazione più critica dal punto di vista del carico di lavoro per il pilota è stata rappresentata dal caso in cui l'elicottero si è trovato in hovering molto vicino all'hangar e in effetto suolo; in questo caso la forte non linearità delle equazioni della dinamica dei fluidi ha comportato grossi errori nei risultati ottenuti con il metodo di risoluzione n.2 rispetto a quello completamente accoppiato.

Kääriä *e altri* [\[13\]](#page-93-8) hanno effettuato diverse simulazioni numeriche relative ad un elicottero Sea-Hawk (SH-60B) nella scia della Simple Frigate Shape 2 [\(SFS2\)](#page-90-12) al fine di valutare i carichi aerodinamici agenti sull'aeromobile e il carico di lavoro del pilota ad essi associato.

Gli autori hanno utilizzato il codice commerciale [CFD](#page-90-11) FLUENT per risolvere il campo di moto interessato dall'interazione aerodinamica elicottero-nave tramite [DES,](#page-90-13) approccio capace di catturare le strutture turbolente di larga scala, introducendo inoltre l'ipotesi di accoppiamento 'a una via' delle 2 scie coinvolte: hanno

considerato l'effetto della scia della nave sull'elicottero ma non viceversa. Grazie all'ambiente di simulazione e modellazione dinamica multi-corpo FlightLab, per mezzo dell'interpolazione di 24 misure di velocità sulla superficie del modello, sono stati ricostruiti i carichi agenti nel centro di gravità dell'SH-60B. I dati sono stati raccolti per una velocità del vento di 40kn (20.6m/s circa), per 2 differenti direzioni del vento, 0° e 30° da tribordo (G30°), e per i valori di passo pala raccolti in tabella [1.1.](#page-18-0) Poiché le frequenze significative caratterizzanti la turbolenza del

| Direzione<br>del vento | Passo           | Ciclico         | Ciclico<br>collettivo laterale longitudinale |
|------------------------|-----------------|-----------------|----------------------------------------------|
| $\Omega^{\circ}$       | $15.25^{\circ}$ | $-2.50^{\circ}$ | $2.36^\circ$                                 |
| $G30^\circ$            | $15.16^{\circ}$ | $-1.64^{\circ}$ | $3.05^\circ$                                 |

<span id="page-18-0"></span>Tabella 1.1: *Angoli di passo pala collettivo e ciclico*

fenomeno considerato cadono nel campo 0.2-2Hz([\[9,](#page-92-7) [6\]](#page-92-8)) e impattano direttamente sul carico di lavoro del pilota, la cui risposta in frequenza è contenuta nell'intervallo 0.16-1.6Hz, [Kääriä](#page-93-8) *e altri* hanno basato la loro analisi statistica non sulla radice della media dei quadrati delle deviazioni dalla media delle storie di carico di forze e momenti ma sulla densità spettrale di potenza limitata alla sola banda di frequenze appena indicate.

La condizione con vento proveniente frontalmente ha mostrato le seguenti caratteristiche: l'andamento nel tempo del coefficiente di trazione ha evidenziato valori medi più bassi ma maggiore variabilità per posizioni relative rotore-nave decrescenti in direzione laterale (da babordo verso il centro dell'hangar); tale comportamento è stato causato dalla presenza della scia turbolenta e della zona di ricircolo presente dietro l'hangar che ha portato alla diminuzione dell'angolo di incidenza delle pale. Inoltre è stata riscontrata una asimmetria nel  $C_T$  tra babordo e tribordo in accordo con quanto trovato precedentemente da Zan [\[26\]](#page-93-7).

La variazione della direzione del vento ha avuto particolarmente importanza a causa dello shear layer formatosi a partire dal bordo destro dell'hangar. Nella condizione G30° il cambiamento di posizione dell'elicottero da babordo verso il centro del ponte ha visto un peggioramento della qualità di volo in termini di resistenza, forza laterale, momenti di rollio e di imbardata, conseguenza delle grandi non stazionarietà nella componente di velocità longitudinale e laterale. Situazione opposta invece è stata registrata per la trazione e il momento di beccheggio per la maggiore componente verticale dell'intensità della turbolenza a babordo rispetto al centro del ponte, fenomeno legato alle strutture vorticose originate dallo spigolo superiore della nave e dal fumaiolo.

La problematica dell'appontaggio di un elicottero nella scia della [CPF](#page-90-9) è stata recentemente affrontata da Crozon *e altri* [\[3\]](#page-92-9).

Il set-up della prova è stato il seguente:  $C_T=0.00734$ , rapporto di avanzamento *µ*=0.118, velocità del vento V<sub>∞</sub>=19m/s. L'analisi è stata effettuata per 8 posizioni

del rotore e per 2 direzioni del vento asintotico differenti (0° e 12° da babordo). La prima parte del lavoro è stata condotta utilizzando un modello di disco attuatore per il rotore e le equazioni stazionarie della dinamica dei fluidi; ciò ha permesso di dimostrare l'importanza dell'accoppiamento tra le scie del rotore e della nave e di sottolineare l'invalidità del [PSCE.](#page-90-6) I risultati ottenuti hanno mostrato come l'accoppiamento delle due scie, rispetto alla soluzione ottenuta mediante sovrapposizione degli effetti, fosse tale da ridurre la velocità indotta sul disco del rotore, il livello di vorticità nel campo di moto e di conseguenza la dimensione spaziale dei vortici di estremità rilasciati dal rotore; inoltre la zona di ricircolo situata immediatamente dopo la struttura dell'hangar è stata caratterizzata da una dimensione decisamente maggiore a causa dell'effetto soffiante del rotore sul ponte. L'effetto della posizione relativa rotore-nave si è rivelato importante poiché sono state evidenziate profonde differenze di velocità indotta sul disco che hanno suggerito grandi variazioni di passo collettivo e ciclico con conseguente incremento di carico di lavoro per il pilota.

La seconda parte dello studio ha invece mostrato le limitazioni della teoria del disco attuatore e degli effetti mediati nel tempo; è stato considerato il rotore di un Sea-King completamente articolato ed è stata tolta la limitazione temporale grazie all'utilizzo delle [URANS.](#page-90-14) I risultati hanno mostrato differenze topologiche della corrente, in particolare per quanto riguarda la zona di ricircolo dietro l'hangar, la cui posizione è risultata più a valle rispetto a quanto ottenuto con il modello di disco attuatore. Dal punto di vista dalla velocità indotta il confronto tra i due metodi è stato positivo, poiché il modello di disco attuatore ha colto bene tale distribuzione, seppur solo mediamente nel tempo. Per quanto concerne l'effetto delle variazioni temporali, il modello [URANS](#page-90-14) ha mostrato notevoli variazioni di velocità indotta durante ogni rivoluzione del rotore di Sea-King. L'effetto della scia dell'hangar ha influenzato l'angolo d'attacco delle pale causando una distribuzione di carico notevolmente diversa rispetto al caso di rotore isolato, confermando le indicazioni fornite dai piloti riguardo un evidente comportamento di 'roll-off' durante l'avvicinamento all'hangar e evidenziando la necessità di cambiamento del passo pala collettivo e ciclico.

L'esito dell'interferenza rotore-nave è stato una diminuzione di trazione del 20% rispetto alla condizione [OGE,](#page-90-2) concordemente con quanto indicato dagli altri lavori qui presentati.

Per quanto riguarda gli studi sperimentali condotti in passato in galleria del vento, i lavori più interessanti sono stati sviluppati alla Old Dominion University di Norfolk da Nacakli e Landman [\[17\]](#page-93-9) e da Doane e Landman [\[4\]](#page-92-10) con lo scopo di analizzare le misure di trazione del rotore e del campo di moto da [PIV](#page-90-1) al variare della posizione relativa rotore-nave.

I dati comuni alle due prove sono stati i seguenti: camera di prova di dimensioni 7x8x7ft (2.13x2.44x2.13m circa); scala geometrica della fregata 1:50; rapporto di avanzamento  $\mu$ =0.075.

Per il primo lavoro svolto in ordine di tempo [\[17\]](#page-93-9), il cui obiettivo principale è stato quello di dimostrare l'importanza dell'invalidità del [PSCE](#page-90-6) nel caso considerato, è stato utilizzato un rotore quadripala di diametro  $D=0.25$ m posto in rotazione alla velocità angolare di 5000rpm; il campo di moto bidimensionale ottenuto da [PIV](#page-90-1) è stato ricavato dalla media temporale di 150 mappe di velocità campionate alla frequenza di 3.5Hz.

Le prove svolte con nave isolata hanno mostrato che la scia rilasciata dall'hangar è stata fortemente non stazionaria, simile a quella di un corpo tozzo immerso in una corrente uniforme, e ha presentato una regione di separazione formata a partire dallo spigolo superiore dell'hangar di lunghezza paragonabile a metà ponte.

Il caso di rotore singolo invece ha permesso di trovare il valore del  $C_T$  in condizioni di volo libero a punto fisso e avanzato; in quest'ultima situazione è stato trovato un incremento del 5.3% rispetto alla prima (vedasi tabella [1.2\)](#page-20-0).

<span id="page-20-0"></span>La situazione con rotore posto in scia alla nave ha evidenziato diversi fattori

Tabella 1.2: *C<sup>T</sup> in volo libero in hovering e in volo avanzato*

|               | Cт      |
|---------------|---------|
| Hovering      | 0.01087 |
| Volo avanzato | 0.01145 |

che hanno concorso ad aumentare il carico di lavoro per il pilota. Per posizioni del rotore inferiori all'altezza dell'hangar e prossime alla parete verticale è stato evidenziato un effetto di re-ingestione della corrente dovuto alla presenza di una regione di separazione piuttosto marcata; inoltre l'effetto suolo legato alla vicinanza con il ponte ha comportato un aumento dei valori del  $C_T$  rispetto alla condizione di volo isolato. Aumentando la distanza verticale del rotore dal ponte, in particolare superando la quota dell'hangar, è stato registrato un ulteriore incremento di  $C_T$ associabile all'incremento di velocità della corrente esterna; tale miglioramento di prestazioni è stato raggiunto anche aumentando la distanza del rotore dalla parete verticale della struttura a monte.

L'analisi dei campi di moto ottenuti da [PIV](#page-90-1) ha permesso agli autori di identificare anche il comportamento topologico della corrente in piani ortogonali alla direzione asintotica del vento: è stata evidenziata una buona simmetria rispetto alla mezzeria della nave quando il rotore si trovava prossimo al ponte a causa della presenza della regione di ricircolo; l'allontanamento verticale del rotore dal ponte invece ha provocato la nascita di una forte asimmetria nel campo di moto, direttamente associabile alla diversità della composizione dei vettori velocità sulle pale avanzante e retrocedente, fenomeno sempre più accentuato quanto più l'influenza della corrente esterna è diventata importante.

L'anno successivo Doane e Landman [\[4\]](#page-92-10) hanno svolto un'analisi statistica [ANOVA](#page-90-15) che ha permesso loro di comparare i risultati ottenuti rispettando il pieno accoppiamento delle scie di rotore e nave rispetto a quanto ottenuto con il [PSCE.](#page-90-6)

I risultati hanno mostrato una significativa variazione dell'andamento del  $C_T$  rispetto alla posizione relativa rotore-nave; in particolare hanno evidenziato una significativa asimmetria rispetto al piano di simmetria del modello dell'imbarcazione, comportamento sempre meno pronunciato in funzione della lontananza dall'hangar. La [PIV](#page-90-1) ha fornito indicazioni riguardo l'accoppiamento tra la scia della nave e quella del rotore: quest'aspetto è risultato significativo per valori di altezza adimensionale relativa rotore-ponte Z/D inferiori o uguali a 1.2. La [ANOVA](#page-90-15) ha permesso agli autori di mostrare come la discrepanza di risultati tra il campo di velocità ottenuto mediante [PSCE](#page-90-6) e il campo di velocità ottenuto tenendo conto degli accoppiamenti aumentasse per valori di Z/D decrescente.

Il fenomeno dell'interazione aerodinamica rotore-ostacolo è stato affrontato anche per quanto concerne l'ambiente urbano.

Łusiak *e altri* [\[15\]](#page-93-10), attraverso prove sperimentali e numeriche, hanno analizzato i risultati dell'interazione aerodinamica tra l'elicottero PZL W-3 'Sokol' e la struttura del castello reale di Varsavia in funzione della posizione relativa aeromobile-edificio.

Le prove sperimentali hanno portato alla conoscenza dei coefficienti di trazione e coppia del rotore di 2 diversi modelli, di diametro 0.688m e 1.79m, in funzione del passo pala collettivo e per diverse posizioni relative rotore-ostacolo. I risultati ottenuti hanno mostrato un incremento della potenza richiesta al rotore in volo a punto fisso di circa il 20% rispetto alla condizione di volo libero, per ogni condizione provata.

Le prove numeriche sono state condotte con l'intento di verificare i risultati ottenuti in galleria del vento; il campo di moto sviluppato dall'elicottero è stato calcolato per mezzo del software commerciale FLUENT, nell'ipotesi di stazionarietà, utilizzando una griglia tetraedrica di 2 milioni di elementi, il modello di turbolenza *k* −ε e condizioni al contorno di pressione atmosferica. L'utilizzo delle equazioni [RANS,](#page-90-16) accoppiate ai modelli di disco attuatore applicati ai rotori principale e di coda dell'elicottero, hanno permesso di ottenere buoni risultati per quanto riguarda il campo di moto medio riducendo notevolmente il tempo di calcolo rispetto all'implementazione delle equazioni di Navier–Stokes. I risultati hanno mostrato l'effetto dell'interazione aerodinamica tra l'ostacolo e la scia del rotore principale; quest'ultima ha presentato grandi zone di ricircolo, che hanno avuto influenza sulla velocità indotta sul rotore principale, e vortici a ferro di cavallo con l'elicottero in corrispondenza dello spigolo dell'edificio, con vento laterale. I cambiamenti evidenziati si sono ripercossi sui carichi risultanti sul rotore, comportando di conseguenza un aumento di carico di lavoro per il pilota.

Quinliven e Long [\[20\]](#page-93-11) hanno valutato gli effetti della scia aerodinamica di un corpo di grandi dimensioni a monte di un rotore di elicottero attraverso gli approcci numerico e sperimentale.

Per il primo metodo è stato utilizzato un modello a elemento di pala [BEV,](#page-90-17) di notevole semplicità rispetto all'implementazione delle equazioni di Navier–Stokes, le cui prove di validazione hanno mostrato scarti del 6% sul  $C_T$  e del 10% sulla velocità indotta sulle pale del rotore, indicando la buona affidabilità del modello. Le prove sperimentali sono state svolte nella camera aperta di dimensioni 48x24in (1.22x0.62m circa) del laboratorio di fluidodinamica del centro di ricerca Ames della [NASA;](#page-90-18) sono stati utilizzati un modello di rotore tripala di D=12in (0.3m circa) e una riproduzione di bassa fedeltà in scala 1:48 del centro medico Erlarger per l'ostacolo. Sono state acquisite immagini da visualizzazioni con il fumo per l'analisi qualitativa della struttura del campo di moto, mentre le misure ottenute dalla presa di pressione ne hanno dato informazioni quantitative.

I risultati più importanti hanno evidenziato il seguente comportamento: la regione di separazione a valle dell'ostacolo ha comportato la nascita di una forza verso il basso sulla pala del rotore a monte rispetto alla direzione del vento; l'effetto di ritardo legato alla dinamica del flappeggio ha causato un abbassamento della stessa pala dopo 90° di rotazione, così da indurre un momento di rollio negativo che si è tradotto in un notevole incremento di carico di lavoro per il pilota. La zona di ricircolo tra l'estremità della pala e l'ostacolo è stata simile a un vortex ring parziale, asimmetrico e di conseguenza molto pericoloso.

## Sintesi del lavoro svolto

Il lavoro di tesi è stato svolto con l'obiettivo di studiare il fenomeno dell'interazione aerodinamica tra il rotore principale di un elicottero e un ostacolo di dimensioni a esso paragonabili.

Poiché ha rappresentato solamente la fase iniziale di un progetto della durata di qualche anno, la mia esperienza sperimentale ha voluto indagare gli aspetti basilari riguardanti l'argomento trattato, con l'intento di dare un'indicazione qualitativa e quantitativa degli elementi significativi caratterizzanti la situazione con elicottero in volo a punto fisso, in assenza di vento, a una distanza dall'ostacolo variabile nelle tre direzioni. Per quanto detto, e per motivi economici, si è deciso di costruire un modello di elicottero minimalista, semplificato soprattutto per quanto riguarda il livello di dettaglio del rotore principale e per l'assenza del rotore di coda. Le misure effettuate hanno riguardato la trazione e la coppia sviluppate dal rotore, la variazione del campo di pressione agente sull'ostacolo e la topologia del campo di moto interessato.

Innanzitutto, però, è stato necessario eseguire delle prove preliminari con elicottero in hovering in volo libero e in effetto suolo, senza ostacolo; ciò ha permesso di ottenere un indice delle prestazioni nominali del modello e di avere un confronto con i risultati trovati in merito in letteratura ([\[7\]](#page-92-5)), così da validare l'attrezzatura utilizzata.

Le prove sperimentali sono state condotte nella parte di plenum della galleria del vento dipartimentale adiacente alla zona di parcheggio delle camere di prova, regione dell'edificio sufficientemente ampia da limitare gli effetti di interferenza

tra le pareti e il campo di moto interessato dagli esperimenti. L'apparato di prova utilizzato, mostrato in figura [1.6,](#page-24-0) è stato composto dai seguenti elementi<sup>[2](#page-23-0)</sup>:

- un modello di elicottero, con rotore principale di diametro 0.75m, realizzato ad hoc utilizzando componenti di alluminio/acciaio lavorati alle macchine utensili, elementi di uso aeromodellistico, e dotato di bilancia interna per le misure di forza e coppia agenti sul rotore;
- un sistema di movimentazione motorizzato composto da due guide ortogonali ad elevata precisione, per la traslazione nelle direzioni X e  $Z^3$  $Z^3$ , e un supporto telescopico in alluminio utilizzato solitamente per il posizionamento di sonde in galleria del vento;
- un ostacolo in alluminio di dimensioni 1000x800x450mm fornito dal [DLR,](#page-90-5) dotato di sistema di acquisizione e prese di pressione, posizionato con il lato maggiore allineato con la direzione X e il lato minore con la direzione Z del sistema di riferimento;
- un laser ad elevata energia per l'illuminazione del campo di moto per le misure di [PIV;](#page-90-1)
- un sistema di inseminazione per le misure di [PIV;](#page-90-1)
- una fotocamera per la ripresa del campo di moto per le misure di [PIV;](#page-90-1)
- alcuni computer dedicati al controllo della procedura di acquisizione e alla gestione delle prove.

## Organizzazione della tesi

Il presente lavoro è organizzato come segue. Nel capitolo [1](#page-12-0) viene presentato il problema dell'interazione aerodinamica rotore-ostacolo, mostrando le motivazioni che hanno spinto a svolgere il lavoro qui descritto. In seguito sono presentati i dati trovati in letteratura [\[10\]](#page-92-1) al fine di dare un'indicazione, in termini di percentuale di incidenti elicotteristici, dell'importanza del problema affrontato. Successivamente viene dato uno sguardo ai lavori esistenti riguardanti da vicino il fenomeno qui considerato. Infine vengono descritti brevemente il lavoro svolto durante questa tesi e l'attrezzatura utilizzata.

Nel capitolo [2](#page-26-0) vengono presentati il modello e l'ostacolo impiegati durante le prove sperimentali. La parte iniziale mostra le ragioni delle principali scelte

<span id="page-23-0"></span><sup>2</sup>Al fine di garantire un posizionamento corretto dei componenti con il sistema di riferimento di figura [1.6](#page-24-0) sono stati utilizzati un sistema a fascio laser a bassa intensità, un inclinometro digitale ad alta precisione e un metro a nastro.

<span id="page-23-1"></span><sup>&</sup>lt;sup>3</sup>Per le prove in cui è stato necessario lo spostamento nella direzione Y si è agito manualmente, provvedendo al successivo riallineamento con sistema laser.

<span id="page-24-0"></span>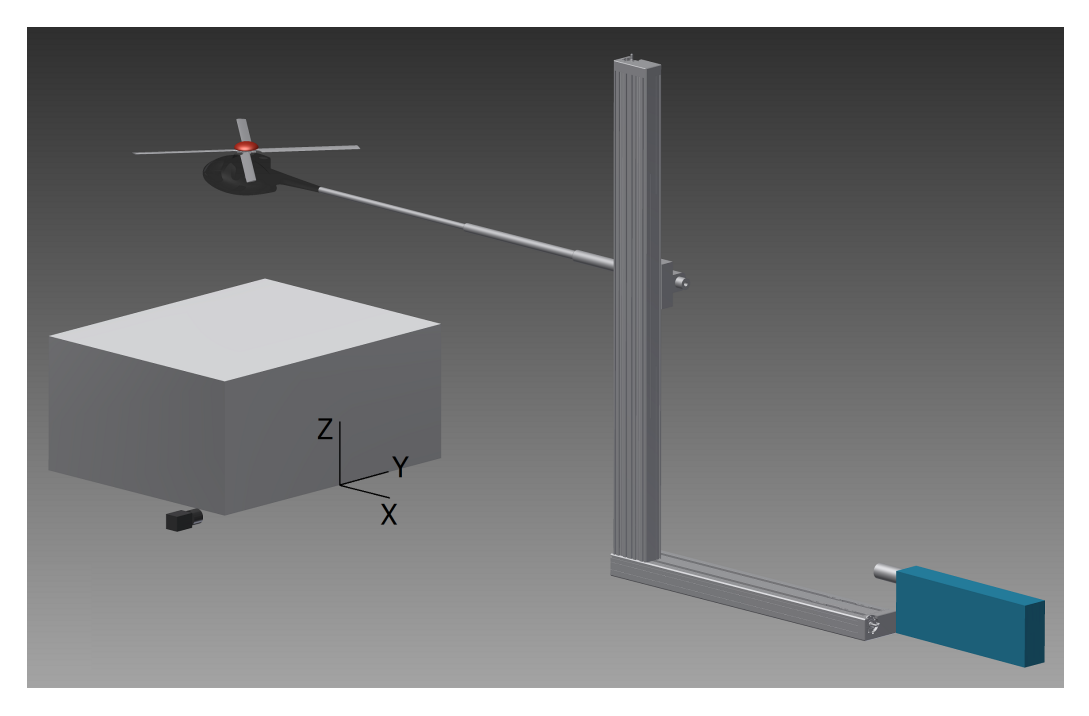

Figura 1.6: *Configurazione delle prove sperimentali*

progettuali attuate per il modello, legate a limiti di natura aerodinamica e meccanica, e i risultati ottenuti dal modello [BEMT](#page-90-0) utilizzato per determinare il passo-pala scelto. In seguito vengono presentate le caratteristiche geometriche e tecniche degli elementi meccanici, elettrici ed elettronici adoperati. Infine viene descritto l'ostacolo utilizzato.

Nel capitolo [3](#page-38-0) vengono descritte la strumentazione e il sistema di acquisizione utilizzati. Dopo una descrizione delle specifiche costruttive degli strumenti impiegati, viene illustrata la procedura di acquisizione seguita, implementata nel software LabVIEW. Infine viene riportato lo schema concettuale della catena di misura.

Nel capitolo [4](#page-52-0) viene affrontato il problema relativo all'errore di accuratezza delle misure effettuate. La teoria della [RSS](#page-90-19) è applicata al calcolo dei coefficienti di trazione e coppia, della figura di merito e del coefficiente di pressione. Infine è definita l'incertezza dei risultati ottenuti dalla [PIV,](#page-90-1) valutando solamente l'errore dell'algoritmo di cross-correlazione.

Nel capitolo [5](#page-56-0) vengono presentate le ragioni che hanno portato alle prove sperimentali svolte; di queste ultime sono riportate le caratteristiche e il numero di ripetizioni effettuate.

Nel capitolo [6](#page-60-0) vengono illustrati e discussi i risultati delle prove sperimentali di [OGE](#page-90-2) e [IGE,](#page-90-3) atte a determinare le prestazioni nominali del modello e a validare l'attrezzatura utilizzata. Innanzitutto sono mostrati i risultati relativi alla condizione di volo libero, analizzati grazie a quanto detto nel capitolo [4.](#page-52-0) In seguito i risultati ottenuti in effetto suolo sono stati confrontati con i dati reperibili in letteratura.

Nel capitolo [7](#page-68-0) sono presentati e discussi i risultati ottenuti dalle prove di interazione aerodinamica rotore-ostacolo, in termini di prestazioni del rotore, di C<sup>P</sup> agente sull'ostacolo e di visualizzazioni del campo di moto, per i 4 casi scelti. Inoltre, sono illustrati i risultati derivanti dalla trattazione svolta al capitolo [4](#page-52-0) riguardo l'incertezza nel calcolo di C<sub>P</sub> e l'errore di cross-correlazione della tecnica [PIV.](#page-90-1)

Infine, nel capitolo [8](#page-84-0) vengono illustrate le conclusioni alle quali si è giunti, con particolare sguardo ai possibili sviluppi futuri.

# <span id="page-26-0"></span>Capitolo 2

# Descrizione del modello e dell'ostacolo

Nel capitolo vengono presentati il modello e l'ostacolo impiegati durante le prove sperimentali. Nel paragrafo [2.1](#page-26-1) sono descritte le componenti meccaniche, elettriche ed elettroniche costituenti il modello realizzato; inoltre vengono esposte le scelte costruttive attuate sulla base delle esigenze incontrate dal punto di vista aerodinamico, meccanico, ecc. In seguito viene mostrato un confronto tra il modello realizzato e quello progettato in un precedente lavoro di tesi. Successivamente viene descritta brevemente la teoria [BEMT,](#page-90-0) utilizzata per il calcolo del passo pala scelto e per una valutazione iniziale delle prestazioni nominali del modello. Nel paragrafo [2.2](#page-36-0) vengono illustrate le caratteristiche tecniche dell'ostacolo utilizzato.

# <span id="page-26-1"></span>2.1 Descrizione del modello

Il modello di elicottero utilizzato per le prove sperimentali svolte è stato costruito dopo aver rielaborato il progetto di un elicottero sviluppato in una tesi precedente da Clavel [\[2\]](#page-92-11), progetto globalmente buono ma che è stato in parte rivisto per soddisfare i requisiti necessari al presente lavoro. La struttura costituente il telaio del modello è realizzata con parti in alluminio/acciaio lavorate alle macchine utensili, avvitate tra loro, con il compito di sostenere le altre componenti quali motore, controllore e albero del rotore. L'ossatura del modello è formata da due elementi laterali ai quali sono fissate le basi che forniscono il supporto necessario alla parte elettrica/elettronica e all'albero di rotazione; quest'ultimo, che attraverso un sistema di trasmissione pignone/corona dentata riceve il moto rotatorio dal motore, è collegato alla testa del rotore sulla quale sono calettate le pale. La bilancia per la misura dei carichi esercitati è stata posizionata subito a valle del telaio ma internamente al modello; la soluzione ha aggiunto complessità progettuale, soprattutto dal punto di vista degli ingombri, ma allo stesso tempo ha permesso di eliminare gli eventuali effetti di disturbo aerodinamico dovuti alla presenza del supporto telescopico che in caso di bilancia esterna avrebbe influito sul valore

delle misure a causa della propria scia. Il modello è completato dalla fusoliera in composito di fibra di vetro, la quale è stata fissata rigidamente al supporto esterno ma resa indipendente dalla parte metrica, soluzione che ha consentito di valutare solamente i carichi sviluppati dal rotore. Un'ultima caratteristica da tenere presente del modello è la totale assenza del rotore di coda, elemento ritenuto inessenziale per la trattazione in esame. In figura [2.1](#page-28-0) è visibile il CAD 3D del modello effettivamente utilizzato nelle prove sperimentali, realizzato con il software Autodesk Inventor Professional 2014.

La volontà di ottenere un rotore più grande possibile al fine di migliorare la qualità generale dell'esperimento, l'esigenza di limitare i costi dovuti alla realizzazione del modello e la necessità di contenere gli ingombri dell'intero allestimento elicottero-ostacolo per limitare al massimo le interferenze tra il campo di moto interessato nelle prove e le pareti dell'edificio all'interno del quale sono state svolte le stesse, hanno portato alla scelta di compromesso della dimensione del diametro del rotore pari a D=0.75m.

Il primo parametro scelto di notevole importanza dal punto di visto aerodinamico è stato il  $M_{tip}$ , tipicamente pari a 0.6 per un elicottero in condizioni di hovering; viste le contenute dimensioni del rotore del modello e l'esigenza di utilizzare pale di tipo aeromodellistico per contenere i costi, è stata abbandonata l'idea di raggiungere un  $M_{tip}$ =0.6, che avrebbe consentito di ottenere la similitudine di Mach, al fine di evitare possibili problemi di natura meccanica delle pale. Il  $M_{tip}$ imposto per la sessione di prove è stato pertanto pari a 0.285, corrispondente ad un numero di giri del rotore di 2475rpm<sup>[1](#page-27-0)</sup>.

Per questioni di evidente semplicità di realizzazione, di compattezza, di elevata rigidezza e in conseguenza del fatto che il presente lavoro ha costituito il primo tassello di uno studio che proseguirà negli anni, si è deciso di costruire un rotore rigido privo di passo collettivo, ciclico longitudinale e laterale, per il quale il passo pala è stato imposto a priori. Inoltre, non è stata prevista la cerniera di flappeggio, ancora una volta per esigenze costruttive, mentre si è mantenuta una cerniera 'libera' per il controllo del moto di ritardo, priva di elemento smorzante.

Il progetto di un rotore completamente articolato, invece, avrebbe richiesto, oltre a un dispendio economico e di tempo non trascurabile e non giustificabile per la mia ricerca, un'analisi attenta delle problematiche relative alla conoscenza del passo pala effettivo, informazione non banale a causa dell'inevitabilmente bassa rigidezza dell'intero oggetto dovuta alla presenza di parti mobili e di comando. Una possibile soluzione sarebbe stata quella di utilizzare sensori, per esempio ad effetto Hall, per la misura del passo pala istantaneo; questa scelta, però, avrebbe implicato la nascita di ulteriori complicazioni di natura elettro-magnetica e di ingombro legati all'aggiunta di cavi e slip ring che avrebbero portato alla realizzazione di un albero di rotazione cavo, quindi di dimensioni maggiori. Un ultimo aspetto, non meno importante, sarebbe stato l'incremento di dimensioni dell'intera testa del rotore,

<span id="page-27-0"></span><sup>1</sup> Il verso di rotazione del rotore è antiorario se visto dall'alto.

<span id="page-28-0"></span>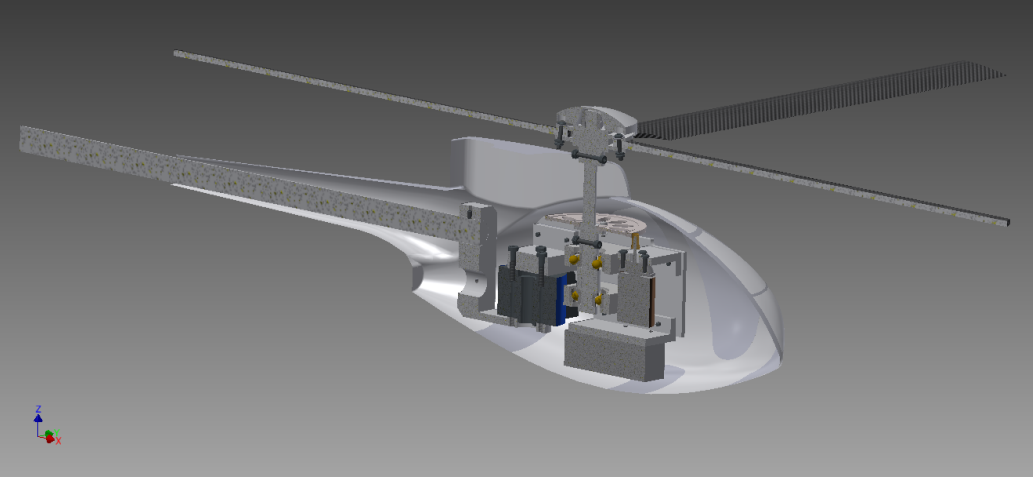

(a) Modello realizzato per le prove sperimentali

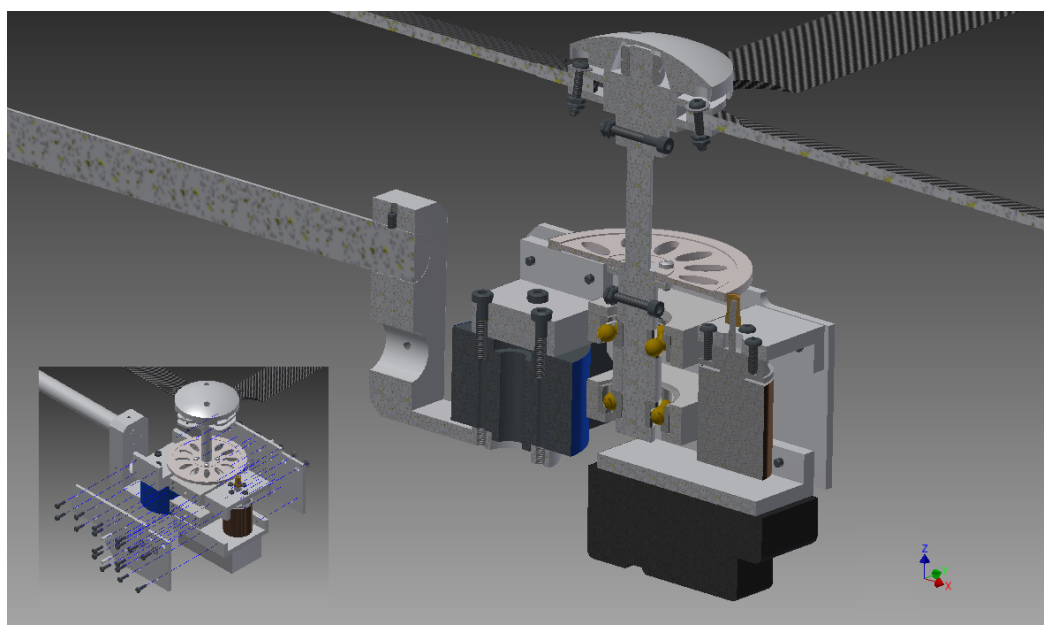

(b) Dettaglio

Figura 2.1: *Modello di elicottero realizzato*

con conseguente perdita di proporzioni geometriche con il resto del modello. Per contro, l'assenza del piatto oscillante e della cerniera di flappeggio hanno impedito di cambiare l'assetto del modello durante le prove sperimentali, ossia di mantenerlo sempre nelle condizioni di equilibrio.

Di seguito vengono elencate le differenze tra il modello realizzato per le prove sperimentali e il modello progettato nel lavoro di tesi precedente:

- la variante più importante è stata l'introduzione del doppio cuscinetto obliquo, in posizione a 'O', suggerita dall'esigenza di garantire una rotazione migliore dell'insieme albero-testa del rotore. Per lo stesso motivo la coppia di cuscinetti è stata sottoposta a precarico grazie all'utilizzo di un rasamento di spessore 0.1mm che ha evitato un'eccessiva usura del cuscinetto inferiore;
- al fine di migliorare la qualità del montaggio dell'albero del rotore sono state utilizzate 4 spine calibrate, utilizzate per garantire un posizionamento di alta qualità tra i due elementi laterali del telaio e i blocchi porta-cuscinetti;
- la base sulla quale è montato il motore elettrico è stata dotata di fori asolati che hanno permesso maggiore facilità nel montaggio e nell'accoppiamento di pignone e corona dentata;
- il sistema di supporto del modello è stato modificato ed è stato lasciato il grado di libertà per la regolazione del rollio in previsione di un utilizzo futuro.

## <span id="page-29-0"></span>2.1.1 Valutazione del passo pala ottimale - [BEMT](#page-90-0)

Al fine di valutare il valore di passo pala più adatto al lavoro di ricerca condotto e che permettesse al rotore di sviluppare una trazione tale da portare a valori di *<sup>C</sup><sup>T</sup>* σ tipici del settore, ricordando:

$$
\sigma = \frac{A}{A_{\text{pale}}} \tag{2.1}
$$

è stato utilizzato un codice scritto in MATLAB basato sul modello Blade Element Momentum Theory [\(BEMT\)](#page-90-0), modello del quale si trova un'ottima descrizione in Leishman [\[14\]](#page-93-12). La scelta di utilizzare questo strumento di calcolo accoppiato ad un modello semplice come il [BEMT](#page-90-0) è stata motivata dalle seguenti considerazioni:

- le ipotesi alla base della teoria erano ben verificate nel caso in esame con elicottero in hovering;
- la semplicità del modello avrebbe consentito di ottenere risultati immediati e velocemente confrontabili, potendo utilizzare solamente un comune computer portatile;

• il risultato che si voleva ottenere doveva essere solamente un'indicazione di massima del passo pala da impiegare al fine di ottenere un rotore la cui prestazione in [OGE](#page-90-2) fosse vicina a quella di un elicottero vero.

Il corpo del codice MATLAB è stato costituito da un ciclo iterativo condizionato, legato alla differenza di velocità indotta v<sub>i</sub> calcolata tra due iterazioni successive, all'interno del quale è stato risolto il sistema di equazioni ricavato dall'unione delle teorie Blade Element theory [\(BE\)](#page-90-20) e Momentum Theory [\(MT\)](#page-90-21):

<span id="page-30-0"></span>
$$
\begin{cases}\ndT = 4\rho \pi r v_i^2 dr \\
dT = N_b (\cos \phi \, dL - \sin \phi \, dD)\n\end{cases}
$$
\n(2.2)

dove:

$$
\phi = \arctan \frac{v_i}{\omega r} \tag{2.3}
$$

$$
dL = \frac{1}{2}\rho [(\omega r)^2 + v_i{}^2]cC_L dr
$$
 (2.4)

$$
dD = \frac{1}{2}\rho [(\omega r)^2 + v_i^2]cC_D dr
$$
 (2.5)

La risoluzione del sistema non lineare [2.2](#page-30-0) è stata possibile grazie al calcolo della velocità indotta di primo tentativo  $v_i^{(0)}$  trovata da linearizzazione della stessa trattazione:

$$
v_i^{(0)} = \frac{V_{\text{tip}} \sigma C_{L_{\alpha}}}{16} \left( -1 + \sqrt{1 + \frac{32\theta r}{\sigma C_{L_{\alpha}}} \right)
$$
 (2.6)

Uno degli aspetti più sacrificati della trattazione numerica è stato il calcolo dei  $coefficienti aerodinamici dei profili delle pale del modello<sup>2</sup>, profili di geometria non$  $coefficienti aerodinamici dei profili delle pale del modello<sup>2</sup>, profili di geometria non$  $coefficienti aerodinamici dei profili delle pale del modello<sup>2</sup>, profili di geometria non$ nota: nonostante il rapporto spessore/corda dei profili delle pale SAB Compositi fosse pari a 0.13, è stata adottata la funzione cpcrcm.m implementata dal Prof. Lanz Massimiliano, valida a rigore solo per profili NACA0012; inoltre, trascurando gli effetti della viscosità e di conseguenza essendo idealmente applicabile solo per Reynolds tendente a infinito, questa funzione non ha dato la possibilità di specificare il numero di Reynolds caratteristico di ogni profilo. Una volta raggiunta la convergenza del codice è stato introdotto il fattore di correzione delle perdite di estremità di Prandtl al fine di tener conto degli effetti tridimensionali di bordo non considerati dal [BEMT.](#page-90-0)

In tabella [2.1](#page-31-1) vengono elencati i risultati del [BEMT,](#page-90-0) mentre in figura [2.2](#page-31-0) vengono mostrati gli andamenti della velocità indotta, della trazione e della coppia in funzione della posizione adimensionale lungo le pale.

<span id="page-30-1"></span> ${}^{2}$ La geometria e le caratteristiche delle pale saranno illustrate al paragrafo [2.1.2.](#page-32-0)

| T[N]                           | 38.07   |  |
|--------------------------------|---------|--|
| $Q$ [Nm]                       | 1.154   |  |
| $P_{ass}[W]$                   | 297.34  |  |
| $C_T[-]$                       | 0.00776 |  |
| $\frac{C_{\rm T}}{\sigma}$ [-] | 0.071   |  |
| $C_Q[-]$                       | 0.00063 |  |
| $FM[-]$                        | 0.770   |  |

<span id="page-31-1"></span>Tabella 2.1: *Risultati del modello [BEMT](#page-90-0)*

<span id="page-31-0"></span>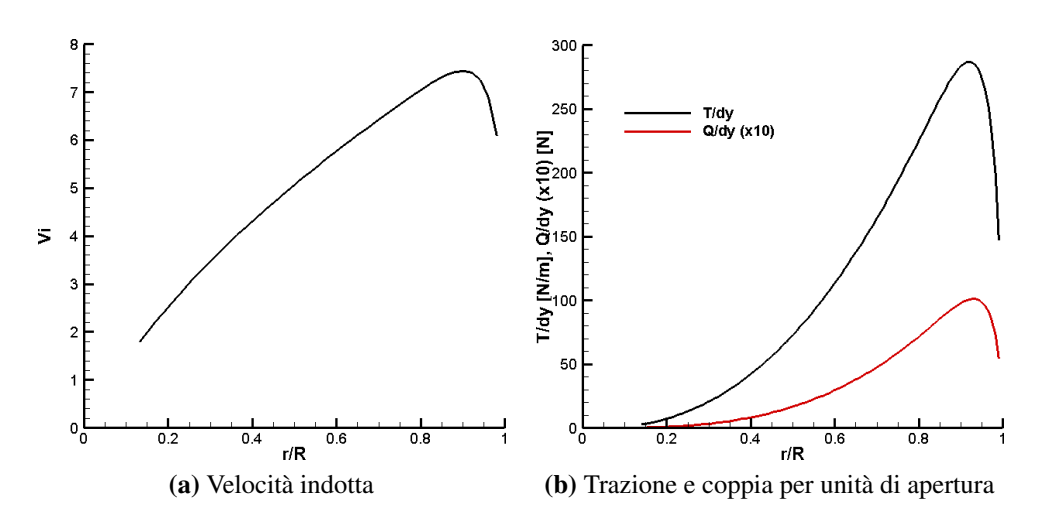

Figura 2.2: *Risultati del modello [BEMT](#page-90-0) in funzione della posizione adimensionale lungo le pale*

# <span id="page-32-0"></span>2.1.2 Descrizione degli altri componenti

### Pale

Le pale utilizzate sono state fornite gratuitamente da SAB Compositi nel modello 0395R (si veda la figura [2.3\)](#page-32-1), di cui si elencano le specifiche tecniche e geometriche in tabella [2.2.](#page-32-2)

In conseguenza delle dimensioni contenute del modello, quindi di una corda di

<span id="page-32-1"></span>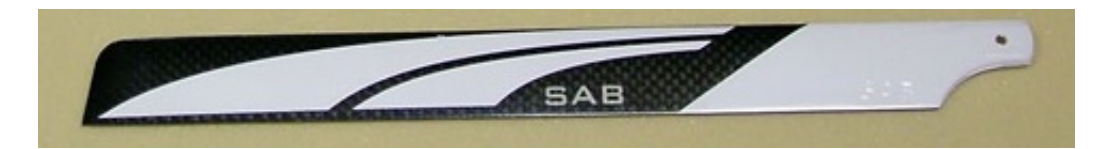

Figura 2.3: *Pala SAB Compositi 0395R (immagine modificata da [\[22\]](#page-93-1))*

<span id="page-32-2"></span>Tabella 2.2: *Caratteristiche tecniche e geometriche delle pale SAB Compositi, modello 0395R*

| Lunghezza [mm]        | 350                   |  |
|-----------------------|-----------------------|--|
| Corda $[mm]$          | 32                    |  |
| Spessore [mm]         | 4.2                   |  |
| Svergolamento [rad/m] | assente               |  |
| Materiale             | composito di carbonio |  |

soli 32mm, il numero di Reynolds caratteristico del fenomeno osservato è stato molto basso; considerando una sezione di pala a  $0.75R$  è stato calcolato<sup>[3](#page-32-3)</sup>:

$$
Re_{0.75R} = \frac{c V_{0.75R}}{v} = \frac{c \omega \frac{3}{4} R}{v} = \frac{0.032 \frac{2\pi 2475}{60} \frac{3}{4} 0.375}{1.45 \cdot 10^{-5}} \simeq 160870 \tag{2.7}
$$

Tale valore è di almeno un ordine di grandezza inferiore al numero di Reynolds caratteristico di un elicottero al vero, circostanza che ha portato a escludere completamente la similitudine fluidodinamica di Reynolds evidenziando uno dei limiti delle prove sperimentali condotte<sup>[4](#page-32-4)</sup>.

### Motore

Il motore elettrico brush-less di provenienza aeromodellistica utilizzato, mostrato in figura [2.4,](#page-33-0) è uno Scorpion Power System, modello HKII-2221-6, le cui caratteristiche tecniche sono indicate in tabella [2.3.](#page-33-1) Il motore in esame è stato

<span id="page-32-3"></span><sup>&</sup>lt;sup>3</sup>Il valore di viscosità cinematica dell'aria utilizzata nel calcolo del numero di Reynolds corrisponde ad una temperatura ambiente di 15◦C.

<span id="page-32-4"></span><sup>4</sup>È da notare che raramente la similitudine di Reynolds viene soddisfatta in fluidodinamica sperimentale a causa dei limiti comunemente incontrati di costo, spazio e tecnologici.

<span id="page-33-0"></span>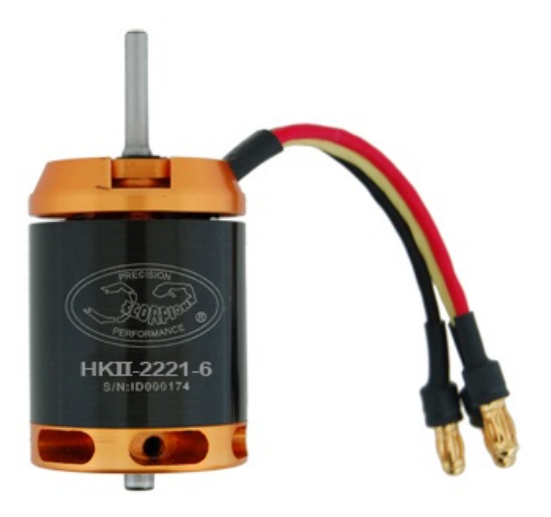

Figura 2.4: *Motore Scorpion Power System HKII-2221-6 (immagine modificata da [\[23\]](#page-93-2))*

<span id="page-33-1"></span>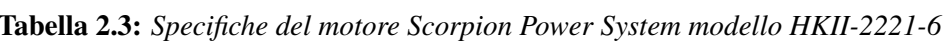

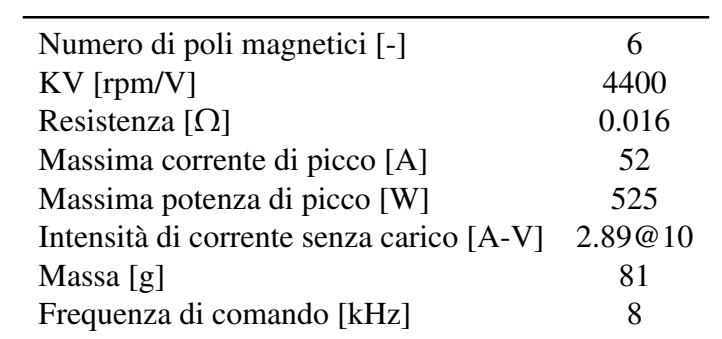

scelto perché ben si adattava alle caratteristiche delle prove svolte essendo capace di raggiungere potenze superiori a quanto previsto con il modello [BEMT,](#page-90-0) ad un numero di giri ragionevole; inoltre il peso e il costo sono stati dei fattori significativi.

#### Regolatore di velocità

Il regolatore di velocità utilizzato per il controllo del motore (vedasi figura [2.5\)](#page-34-0) è un controllore Robbe, modello ROXXY BL-9120-12 OPTO, le cui caratteristiche tecniche sono elencate in tabella [2.4.](#page-34-1) La scelta di questo modello è stata motivata

<span id="page-34-0"></span>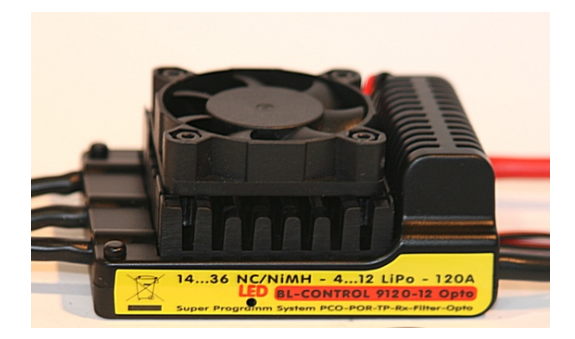

Figura 2.5: *Regolatore Robbe ROXXY BL-9210-12 OPTO (immagine modificata da [\[21\]](#page-93-3))*

<span id="page-34-1"></span>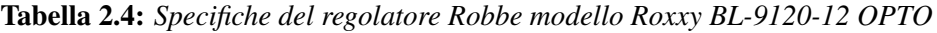

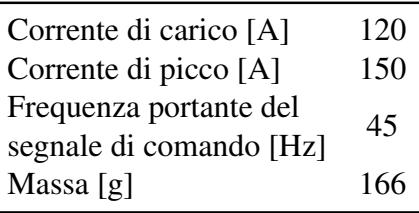

dall'alto valore della corrente di carico che lo caratterizza, molto più alta della corrente massima in ingresso al motore, che ha permesso al regolatore di lavorare senza essere troppo sollecitato, nonostante le prove svolte siano state ripetute a elevata frequenza per giornate intere; per lo stesso motivo, anche la presenza della ventola di raffreddamento ha contribuito ad abbassare il livello di stress del controllore.

### **Trasmissione**

La trasmissione meccanica identificata dal rapporto di trasmissione 12:150 è stata realizzata a partire da due componenti aeromodellistici quali una corona dentata e un pignone le cui caratteristiche tecniche sono riportate in tabella [2.5.](#page-35-1)

<span id="page-35-1"></span>

|     | Pignone Corona dentata  |
|-----|-------------------------|
|     | Bronzo Polimero ad alta |
|     | resistenza              |
| 6.5 | 75                      |
| 12  | 150                     |
| 05  | 0.5                     |
|     |                         |

Tabella 2.5: *Specifiche della trasmissione meccanica*

## **Cuscinetti**

La coppia di cuscinetti di tipo obliquo FAG 7200b (vedasi figura [2.6](#page-35-0) per un esempio) è stata scelta perché, essendo utilizzabile in configurazione ad 'O', ha garantito un ottimo funzionamento poiché i carichi sono stati molto bassi e in direzione non univoca. Si noti che i carichi agenti sull'albero del rotore sono stati sostanzialmente irrisori tanto da non richiedere un dimensionamento vero e proprio della meccanica; di conseguenza è stato scelto il modello di cuscinetto più piccolo disponibile. In tabella [2.6](#page-35-2) sono illustrate le principali caratteristiche geometriche dei cuscinetti.

<span id="page-35-0"></span>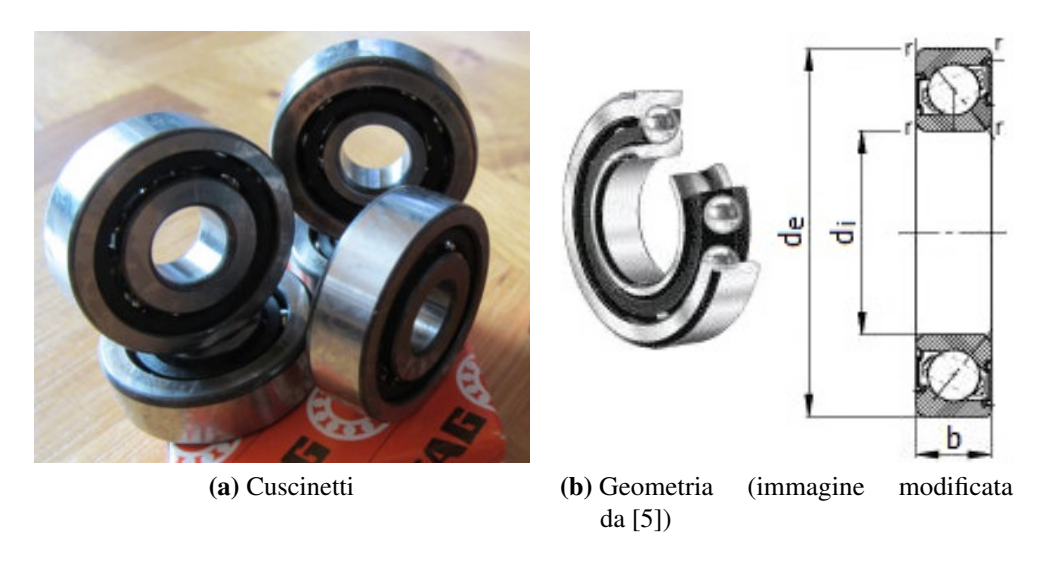

Figura 2.6: *Cuscinetti FAG 7200b*

<span id="page-35-2"></span>Tabella 2.6: *Specifiche del cuscinetto FAG 7200b*

| $d_i$ [mm]       | 10 |
|------------------|----|
| $d_e$ [mm]       | 30 |
| $b \text{ [mm]}$ | 9  |
#### Fusoliera

La fusoliera di tipo aeromodellistico in composito di fibra di vetro è stata acquistata da un'azienda esterna, per ragioni tecnologiche e di costo. La definizione della geometria della fusoliera, illustrata in figura [2.7,](#page-36-0) ha permesso di determinare la scala del modello, pari a 1:10.8, riferita rispetto all'elicottero McDonnell Douglas 500E.

<span id="page-36-0"></span>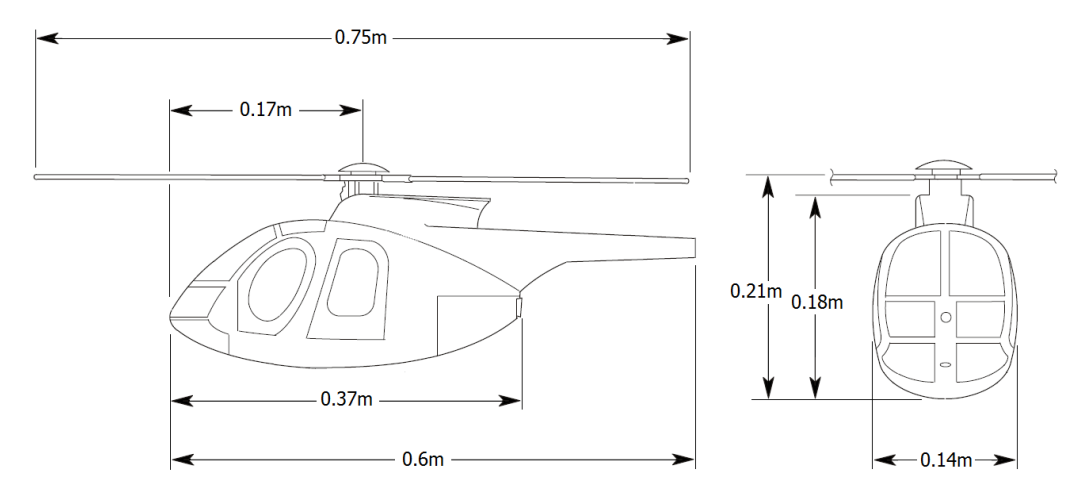

Figura 2.7: *Proiezione di fusoliera di MD500E (immagine modificata da [\[16\]](#page-93-0))*

## 2.2 Descrizione dell'ostacolo

L'ostacolo utilizzato con lo scopo di rappresentare un palazzo, una piattaforma di atterraggio, una sporgenza del suolo, ecc. è stato costruito dal [DLR](#page-90-0) per un esperimento condotto in passato in Germania, gentilmente prestato al Dipartimento di Scienze e Tecnologie Aerospaziali [\(DSTA\)](#page-90-1) per le prove relative al presente lavoro (vedasi figura [2.8\)](#page-37-0). Realizzato in travi Bosch e pannelli di alluminio lavorati alle macchine utensili, l'ostacolo è caratterizzato da una forma parallelepipeda di lati 1000x800x450mm, dimensioni paragonabili al diametro del rotore del modello. La superficie esterna presenta 150 prese di pressione, non equamente distribuite sulle 6 facce dell'oggetto, realizzate con manicotti da 5mm all'interno dei quali passano tubi di acciaio con foro di diametro 0.6mm; ai tubi d'acciaio sono fissati saldamenti i tubi di plastica che raggiungono gli scanner per la misura di pressione. In figura [2.9](#page-37-1) è mostrata la distribuzione delle prese di pressione sull'ostacolo utilizzate nelle prove sperimentali.

<span id="page-37-0"></span>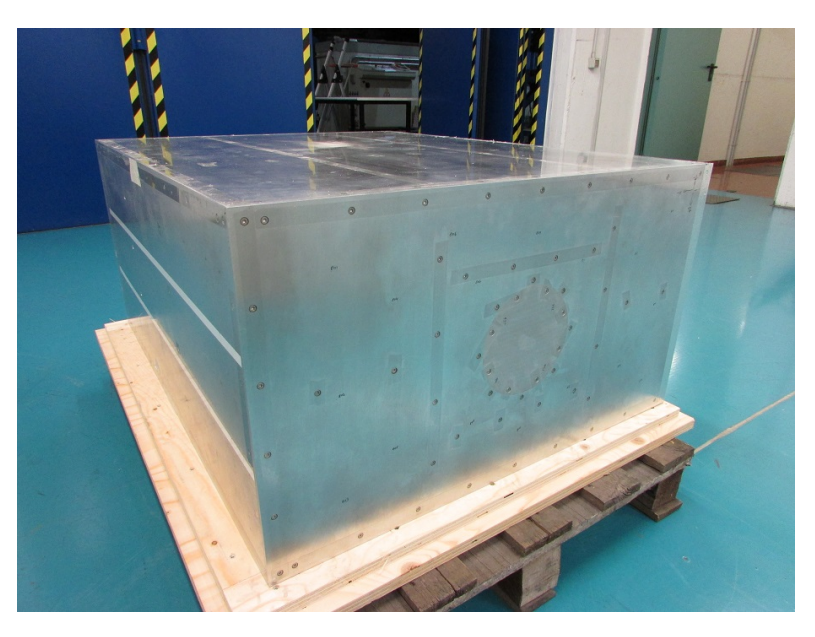

Figura 2.8: *Ostacolo fornito dal [DLR](#page-90-0)*

<span id="page-37-1"></span>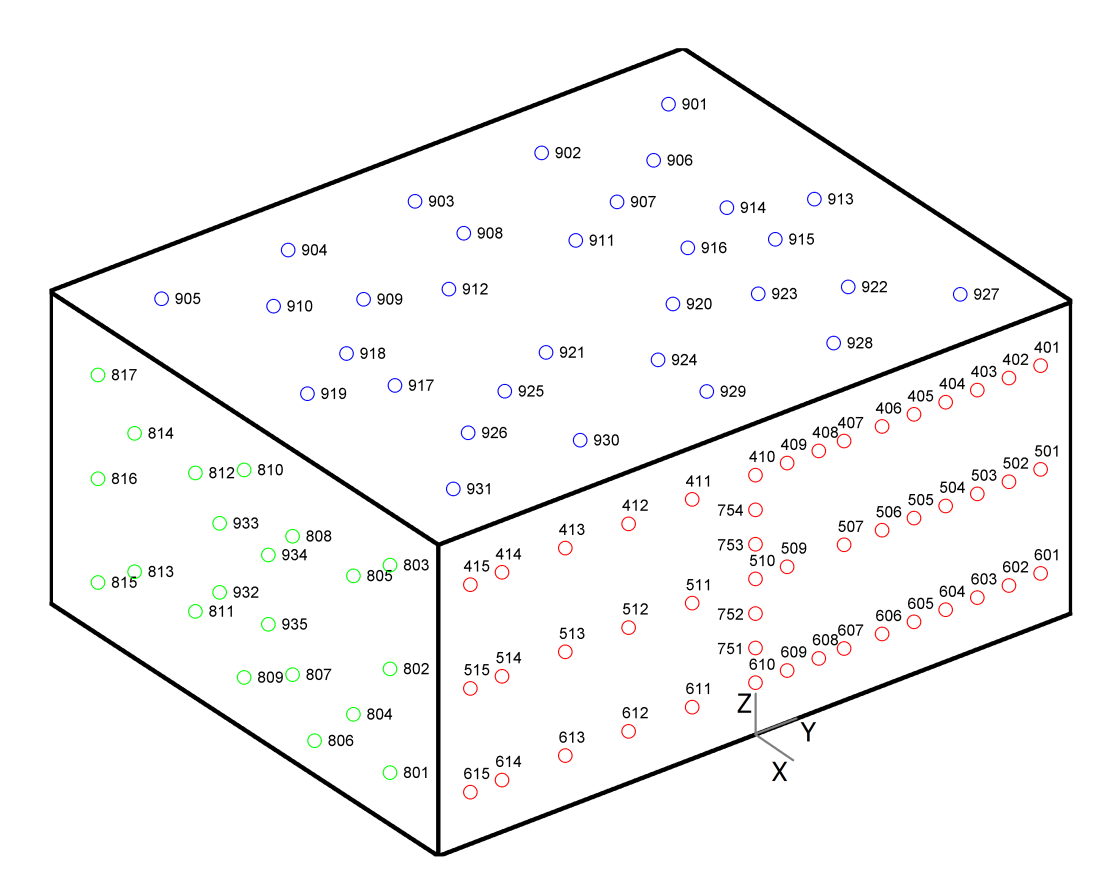

Figura 2.9: *Rappresentazione dell'ostacolo e identificazione delle prese di pressione*

# Descrizione della strumentazione e dell'acquisizione

Nel seguente capitolo vengono descritte la strumentazione e il sistema di acquisizione utilizzati nelle prove sperimentali condotte. Nel paragrafo [3.1](#page-38-0) vengono elencate le specifiche degli strumenti utilizzati, classificati in funzione della tipologia di misura, e il sistema di movimentazione del modello. Nel paragrafo [3.2](#page-47-0) sono elencati i passi implementati nel codice scritto in LabVIEW utilizzato per la gestione delle prove sperimentali e della procedura di acquisizione dei segnali. Infine nel paragrafo [3.3](#page-49-0) viene illustrato lo schema concettuale della catena di misura utilizzata nelle prove.

## <span id="page-38-0"></span>3.1 Descrizione della strumentazione

### 3.1.1 Misura di forza e coppia

Le misure di forza e coppia agenti sul rotore del modello sono state realizzate grazie a una bilancia interna multi-asse JR3, modello 20E12A4-125-EF mFS 63N, capace di misurare le forze agenti lungo 3 assi ortogonali e i momenti attorno agli stessi grazie a celle di carico in configurazione di ponte di Wheatstone intero. Il segnale elettrico in uscita dalla bilancia è stato elaborato per mezzo dell'elettronica esterna, quest'ultima caratterizzata da un circuito di condizionamento di segnale per l'eliminazione del rumore di alta frequenza tramite filtro di Butterworth passabasso del quarto ordine, con attenuazione di 20dB/ottava per frequenze oltre quella di taglio, quest'ultima scelta pari a 6.3Hz. Il segnale elettrico elaborato dall'elettronica è stato successivamente campionato da una scheda di acquisizione, a una frequenza di 1kHz, e trasformato dal software LabVIEW, descritto nel paragrafo [3.2,](#page-47-0) in

|                                                       | $F_{X_h}, F_{Y_h}$ | $F_{Z_h}$    | $M_{X_h}, M_{Y_h}$ | $M_{Z_h}$    |
|-------------------------------------------------------|--------------------|--------------|--------------------|--------------|
| Campo di misura [N- Nm]<br>nominale                   | $\pm 67$           | $\pm$ 133    | $\pm$ 133          | $\pm$ 133    |
| Risoluzione [N- Nm]                                   | 0.0085             | 0.0169       | 0.0169             | 0.0169       |
| Accuratezza nominale<br>(% della misura)              | 0.25               | 0.25         | 0.25               | 0.25         |
| Rigidezza $\left[\frac{N}{m} - \frac{Nm}{rad}\right]$ | $3.156 + 27$       | $3.332 + e7$ | $6.109 + e3$       | $1.584 + e3$ |
| Sovraccarico singolo<br>asse [N- $Nm$ ]               | 601                | 2049         | 779                | 601          |
| Materiale                                             | AL2024             |              |                    |              |
| Campo di temperatura<br>di operatività $[°C]$         | $-40/+150$         |              |                    |              |

<span id="page-39-1"></span>Tabella 3.1: *Specifiche della bilancia JR3 modello 20E12A4-125-EF mFS 63N*

<span id="page-39-2"></span>Tabella 3.2: *Specifiche del barometro Druck modello RPT 410*

| Campo di misura [mbar]      | $600 \div 1100$ |
|-----------------------------|-----------------|
| Accuratezza nominale [inHg] | 0.015           |

misura di forza e coppia grazie alla relazione definita in equazione [3.1:](#page-39-0)

<span id="page-39-0"></span>
$$
\begin{bmatrix}\n8.193 & 0.136 & 0.010 & -0.419 & -0.118 & -0.749 \\
-0.045 & 8.242 & -0.036 & -0.036 & -0.469 & -0.166 \\
0.133 & 0.008 & 16.138 & 0.028 & -0.114 & -1.056 \\
-0.002 & 0.000 & -0.001 & 0.398 & 0.001 & -0.002 \\
0.001 & 0.011 & -0.001 & -0.001 & 0.396 & -0.004 \\
0.000 & -0.005 & 0.005 & -0.001 & 0.002 & 0.396\n\end{bmatrix}\n\begin{bmatrix}\nF_{X_b} \\
F_{Y_b} \\
F_{Z_b} \\
F_{Z_b} \\
M_{X_b} \\
M_{Z_b}\n\end{bmatrix}\n=\n\begin{bmatrix}\nF_{X_b} \\
F_{Y_b} \\
F_{Z_b} \\
M_{X_b} \\
M_{Y_b} \\
M_{Z_b}\n\end{bmatrix}\n\tag{3.1}
$$

Le altre caratteristiche tecniche della bilancia sono elencate in tabella [3.1.](#page-39-1)

## 3.1.2 Misura di pressione

#### Misura di pressione assoluta

La misura della pressione assoluta dell'aria, necessaria per il calcolo del valore della densità per mezzo dell'equazione [3.4](#page-46-0) e utilizzata anche come valore di riferimento per le misure differenziali sull'ostacolo, è stata effettuata grazie ad un barometro GE Measurement & Control, modello RPT 410, le cui caratteristiche tecniche principali sono elencate in tabella [3.2.](#page-39-2)

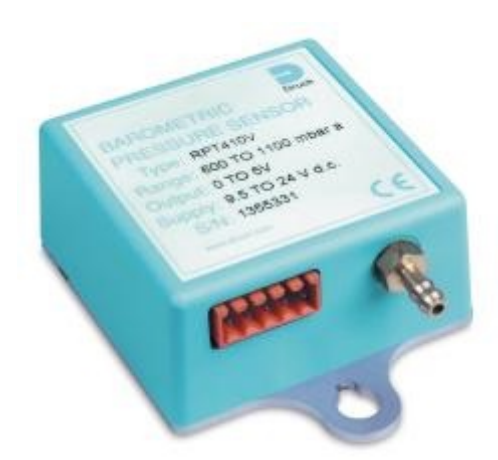

Figura 3.1: *Barometro GE Measurement & Control RPT 410 (immagine modificata da [\[8\]](#page-92-0))*

#### Misura di pressione sull'ostacolo

Il calcolo del coefficiente di pressione  $C_P$  sulla superficie dell'ostacolo, coefficiente definito come:

$$
C_P = \frac{P - P_{\text{amb}}}{\frac{1}{2}\rho v_i^2}
$$
 (3.2)

dove la *v<sup>i</sup>* , in questo caso, è la velocità indotta in [OGE](#page-90-2) ricavata dalla [MT:](#page-90-3)

$$
v_i\Big|_{\text{OGE}} = V_{\text{tip}}\sqrt{\frac{C_{\text{T}_{\text{OGE}}}}{2}}\tag{3.3}
$$

è stato possibile grazie alle misure differenziali di pressione eseguite per mezzo delle 100 prese distribuite sulle 3 facce di maggiore interesse (vedasi figura [2.9\)](#page-37-1). Le prese di pressione, realizzate tramite lavorazione per asportazione di truciolo da macchine a controllo numerico e caratterizzate da un foro di diametro 0.6mm, sono state collegate a 4 scanner di pressione Pressure Systems, modello ESP-32HD (vedasi figura [3.2\)](#page-41-0), tramite tubi di plastica utilizzati comunemente per esperimenti analoghi in fluidodinamica sperimentale. Come pressione di riferimento, necessaria alla misura differenziale degli ESP-32HD, è stata scelta la pressione assoluta misurata dal barometro RPT 410. Gli scanner sono stati a loro volta connessi ad un sistema di acquisizione DTC Initium (vedasi figura [3.2\)](#page-41-0), i cui parametri sono stati gestiti dal software DTC Initium Utility Software, che ha rilevato 1000 campioni del segnale di pressione distribuiti in un intervallo di tempo di 10s. Infine, il sistema di acquisizione è stato interfacciato a un computer portatile per scaricare i dati raccolti e a un computer National Instruments NI PXIe-1078 per la ricezione del segnale di trigger generato dal programma scritto in LabVIEW descritto al paragrafo [3.2.](#page-47-0)

In tabella [3.3](#page-41-1) sono indicate le caratteristiche tecniche dei 4 scanner e in tabella [3.4](#page-41-2) vengono invece mostrate le diverse prese di pressione collegate ai 4 scanner.

<span id="page-41-0"></span>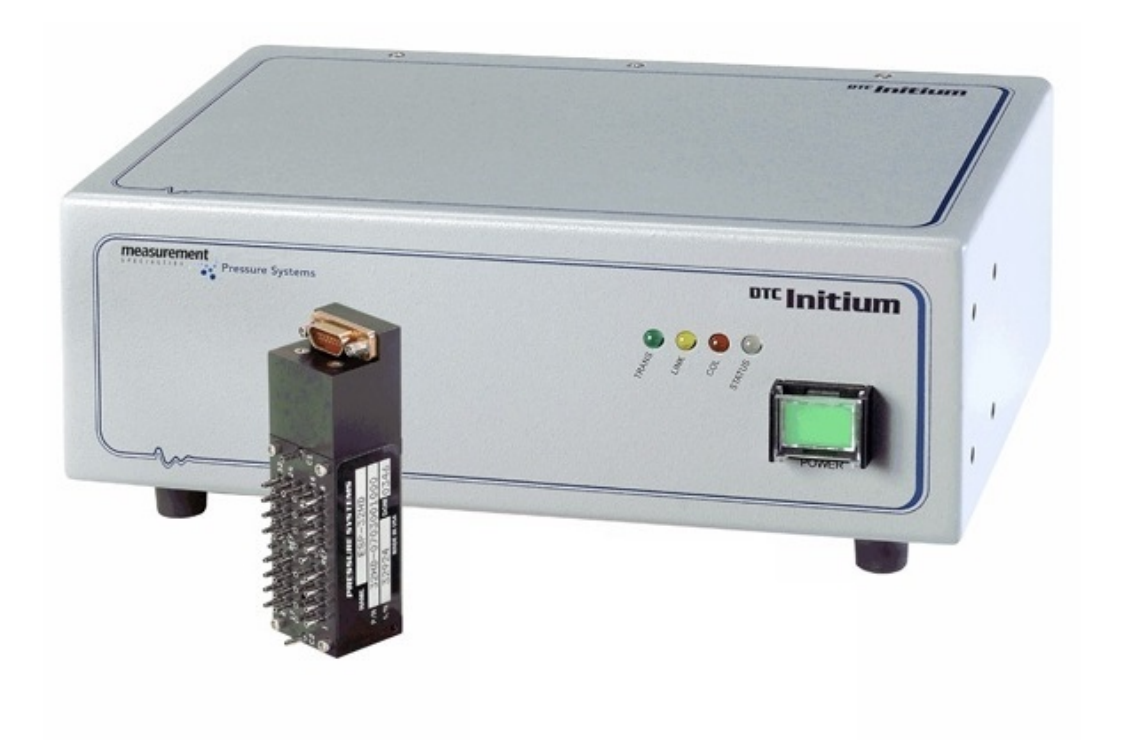

Figura 3.2: *Sistema di acquisizione DTC Initium e scanner ESP-32HD (immagini modificate da [\[18\]](#page-93-1))*

<span id="page-41-1"></span>Tabella 3.3: *Caratteristiche tecniche degli scanner Pressure Systems, modello ESP-32HD*

|                                            | Scanner |                                             |         |      |
|--------------------------------------------|---------|---------------------------------------------|---------|------|
|                                            |         | $\mathcal{D}$                               |         |      |
| Campo di utilizzo [kPa] $\pm 2.5$          |         | $\pm 7$                                     | $\pm 7$ | $+7$ |
| Accuratezza statica<br>(% del fondo scala) |         | $\pm 0.06$ $\pm 0.06$ $\pm 0.06$ $\pm 0.06$ |         |      |

<span id="page-41-2"></span>Tabella 3.4: *Scanner e prese di pressione associate*

|                             | Scanner Prese di pressione     |
|-----------------------------|--------------------------------|
|                             | 401:415, 501:506               |
| $\mathcal{D}_{\mathcal{L}}$ | 507, 509:515, 601:615, 801:809 |
| 3                           | 810:817, 901:924               |
|                             | 925:935, 751:754               |

l,

J

<span id="page-42-0"></span>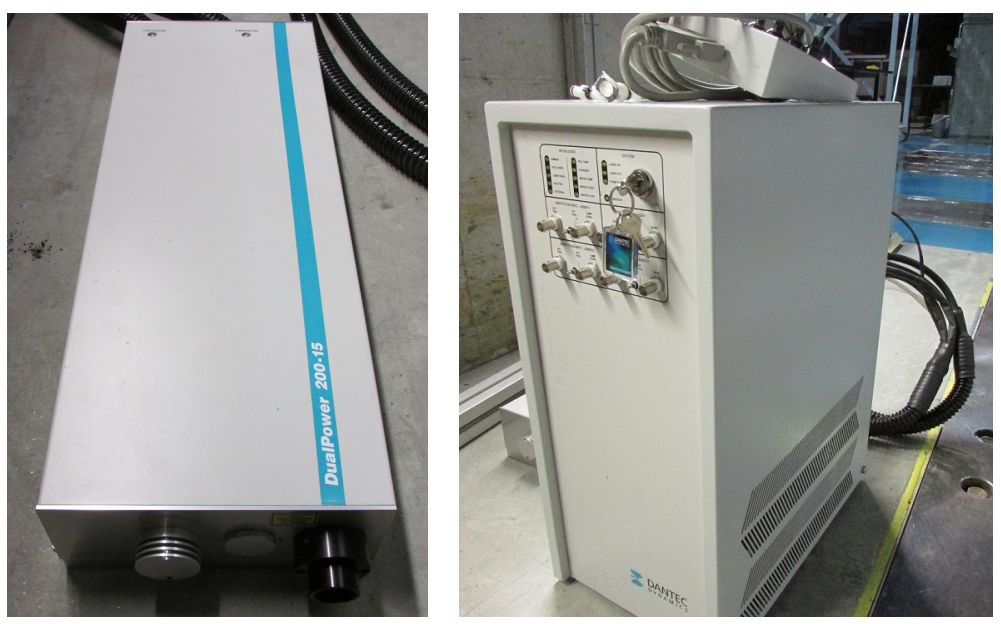

(a) Laser (b) Sistema di raffreddamento

Figura 3.3: *Sistema laser Dantec Dynamic Litron NANO-L200-15 Nd:Yag a doppio inpulso*

## 3.1.3 Misura di velocità

Il sistema utilizzato per la misura del campo di moto bidimensionale è stato composto della seguente attrezzatura:

- Un sistema laser Dantec Dynamic, modello Litron NANO-L200-15 Nd:Yag a doppio inpulso (vedasi figura [3.3\)](#page-42-0), avente energia in uscita pari a 200mJ e lunghezza d'onda di 532nm. Il laser è stato posizionato a fianco del sistema di movimentazione automatico del modello, appoggiato al pavimento e allineato con la mezzeria del modello e dell'ostacolo. Il piano della lama laser ha coinciso con il piano X-Z del sistema di riferimento mostrato in figura [1.6.](#page-24-0)
- Una fotocamera digitale Imperx, modello ICL-B1921M (vedasi figura [3.4\)](#page-43-0), dotata di sensore CCD con profondità 12bit e risoluzione 1952x1112pixel, accoppiata a una lente Nikon da 55mm; è stata fissata a un telaio di barre Bosch in grado di garantire buona rigidezza e allo stesso tempo permettere il posizionamento a diverse altezze della camera, procedura che ha permesso di ricostruire l'intero campo di moto con l'accostamento di 2 regioni di interesse disposte verticalmente. Prima di procedere alla misura del campo di moto è stato necessario eseguire la messa a fuoco dell'obiettivo e determinare il fattore di ingrandimento *M*<sup>0</sup> (m/pixel) delle lenti, elemento necessario alla corretta ricostruzione dei vettori velocità.

<span id="page-43-0"></span>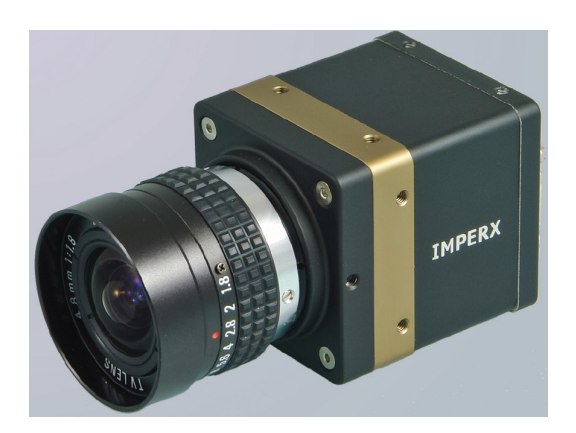

Figura 3.4: *Fotocamera digitale Imperx ICL-B1921M (immagine modificata da [\[11\]](#page-92-1))*

<span id="page-43-1"></span>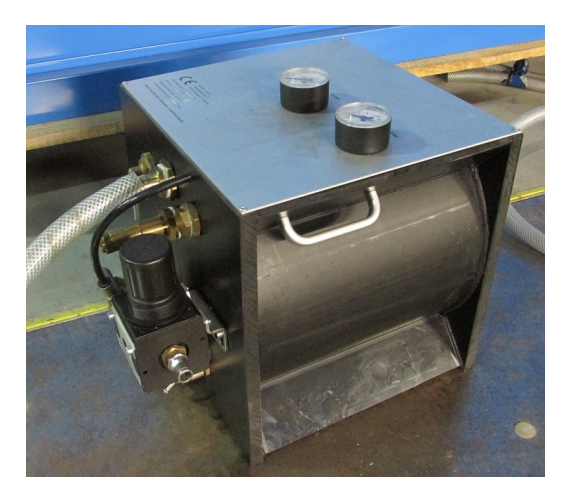

Figura 3.5: *Generatore di particelle PIVTEC PIVpart30*

- Un generatore di particelle PIVTEC, modello PIVpart30 (vedasi figura [3.5\)](#page-43-1), che ha iniettato particelle d'olio di diametro contenuto nell'intervallo 1÷2*µ*m nella regione superiore al disco del rotore, con accensione e spegnimento gestito manualmente da elettrovalvola.
- Un sistema di sincronizzazione a generazione di impulsi Quantum Composer 9618 a 6 canali (vedasi figura [3.6\)](#page-44-0) indispensabile alla contemporanea esposizione della camera ed emissione delle 2 lame laser, la cui gestione è stata affidata a un programma scritto nel software LabVIEW descritto al paragrafo [3.2.](#page-47-0)
- Il software di elaborazione di immagini acquisite da [PIV](#page-90-4) PivView2C in grado di determinare il campo di moto di interesse partendo da coppie di immagini grezze. Il campo di moto trovato, di dimensioni 300x400mm e distante 70mm dalla parete verticale dell'ostacolo e dal suolo, è stato composto grazie all'accostamento di due finestre da 300x200mm.

<span id="page-44-0"></span>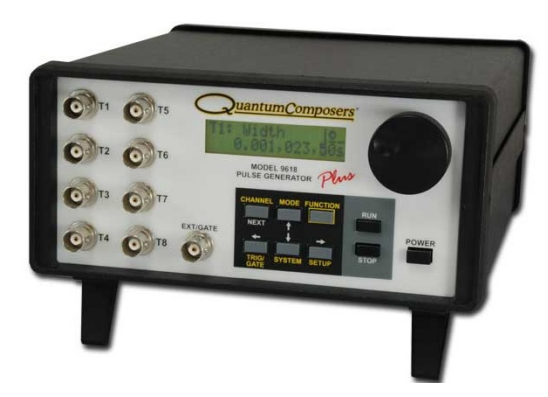

Figura 3.6: *Sistema di sincronizzazione Quantum Composer 9618 (immagine modificata da [\[19\]](#page-93-2))*

## 3.1.4 Misura dell'rpm

La misura del numero di giri del rotore è stata effettuata grazie all'acquisizione del segnale elettrico generato da un sensore a effetto Hall composto da 2 componenti:

- il sensore vero e proprio, fissato rigidamente al telaio del modello;
- un magnete cilindrico di diametro 1mm e lunghezza 2mm posizionato sulla base dell'albero di rotazione del rotore.

Tale segnale è stato campionato a una frequenza di 25.6kHz, frequenza ritenuta sufficientemente alta al fine di evitare il fenomeno dell'aliasing, e successivamente elaborato da un programma scritto in codice MATLAB che ha permesso di risalire, a posteriori, al numero di giri del rotore durante l'intero tempo di acquisizione. Il codice implementato, dove aver effettuato un'operazione di filtraggio tipo media mobile su 3 punti, ha estratto dal segnale campionato, memorizzato sotto forma di vettore, l'indice corrispondente al valore massimo di ogni picco di segnale, picco che è stato identificato da un algoritmo a soglia. Così, la differenza tra ogni indice e il precedente, nota la frequenza di campionamento, ha permesso di risalire alla frequenza di rotazione del rotore. In figura [3.7](#page-45-0) viene illustrato un esempio del segnale tipicamente rilevato. In figura [3.8](#page-45-1) è invece mostrato un esempio dell'andamento tipico rilevato del numero di giri durante il periodo di acquisizione delle diverse prove; l'andamento decrescente nel tempo ha indicato la necessità di calcolare puntualmente il valore del  $C_T$  e del  $C_Q$  per evitare che la dipendenza non lineare dello stesso dal numero di giri potesse dare origine a errori nel calcolo dei coefficienti medi.

## 3.1.5 Calcolo della densità

Il calcolo della densità, effettuato per mezzo dell'equazione [3.4,](#page-46-0) ha richiesto la conoscenza della P<sub>amb</sub> e di altre due quantità fisiche importanti: la temperatura

<span id="page-45-0"></span>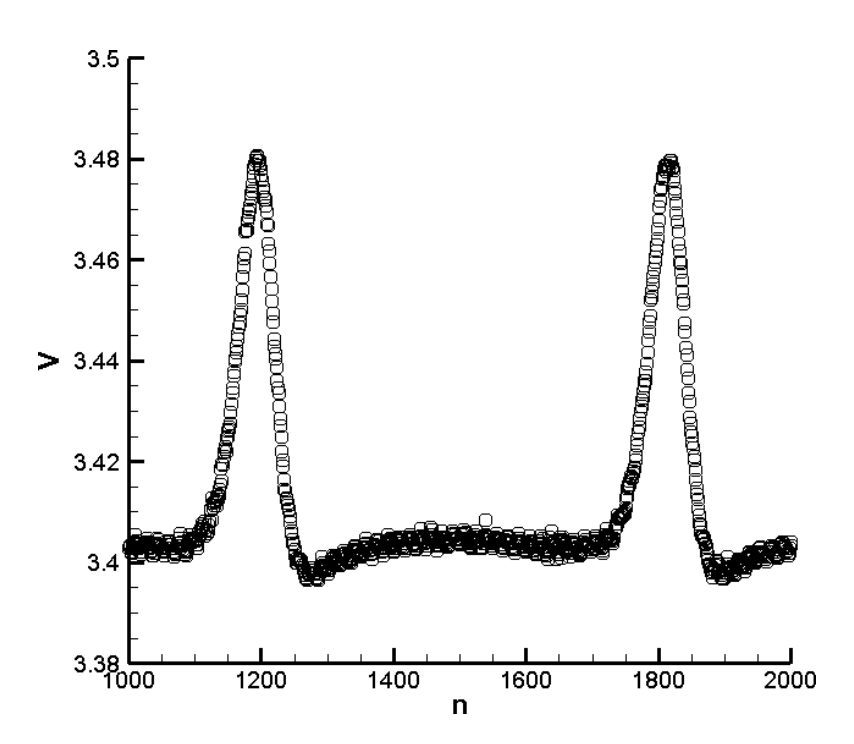

Figura 3.7: *Esempio di segnale campionato dal sensore a effetto Hall*

<span id="page-45-1"></span>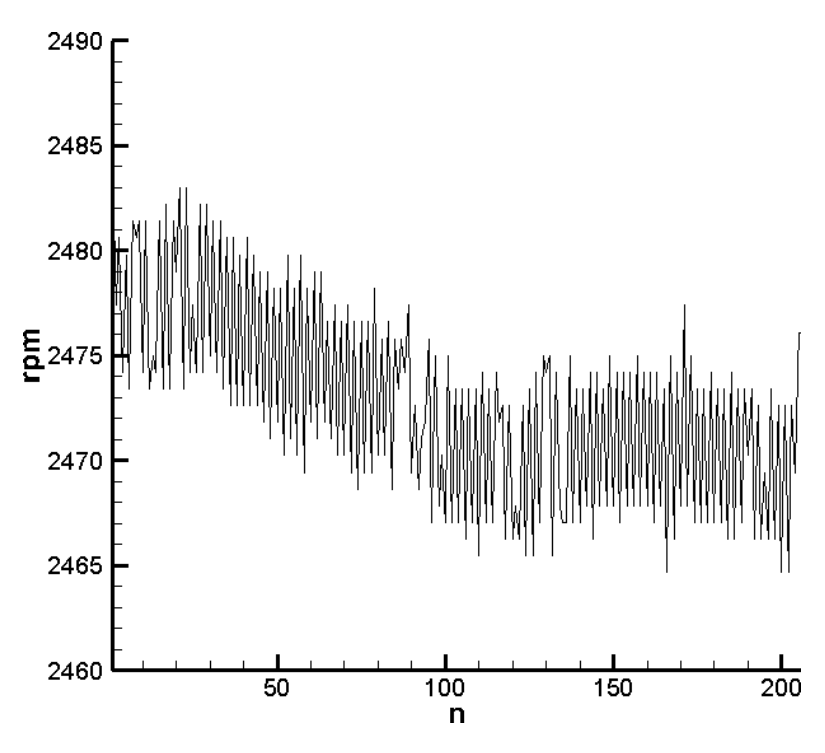

Figura 3.8: *Esempio dell'andamento tipico del numero di giri*

<span id="page-46-1"></span>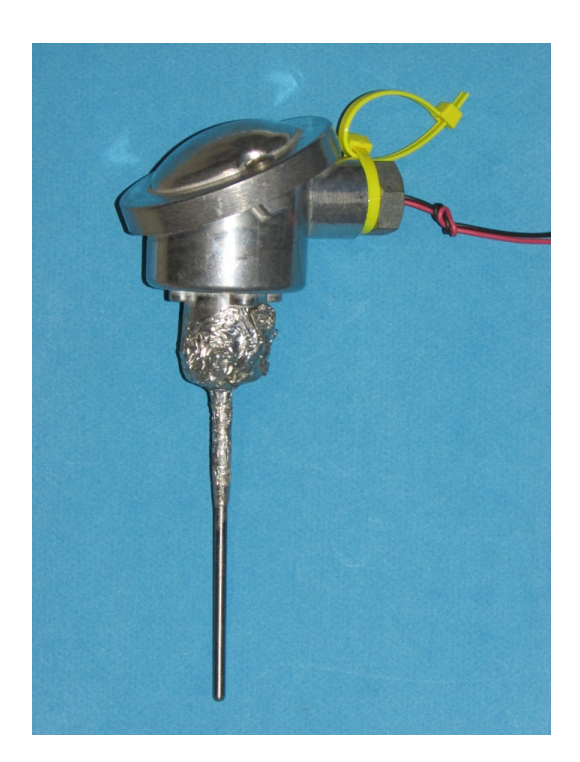

Figura 3.9: *Termoresistenza Pt100*

Tamb e l'umidità relativa dell'aria *RH*.

<span id="page-46-0"></span>
$$
\rho = \frac{1}{T_{\text{amb}}} \left( \frac{RH \cdot P_{\text{sat}}(T_{\text{amb}})}{R_{\text{H2O}}} + \frac{P_{\text{amb}} - RH \cdot P_{\text{sat}}(T_{\text{amb}})}{R_{\text{aria}}} \right)
$$
(3.4)

$$
P_{\text{sat}} = 611 \cdot 10^{\frac{7.5(T_{\text{amb}} - 273.15)}{T_{\text{amb}} - 35.45}}
$$
(3.5)

#### Misura di temperatura

La misura della temperatura dell'aria è stata effettuata grazie a una termoresistenza al platino Pt100 (vedasi figura [3.9\)](#page-46-1), che rappresenta uno standard per questo tipo di applicazione.

#### Misura di umidità relativa

La misura di umidità relativa è stata realizzata grazie all'igrometro Rense, modello HX-741-T-02, della galleria del vento del [DSTA](#page-90-1) mostrato in figura [3.10](#page-47-1) e le cui caratteristiche tecniche sono illustrate in tabella [3.5](#page-47-2)

## 3.1.6 Sistema di movimentazione del modello

La movimentazione del modello nel piano X-Z mostrato in figura [1.6](#page-24-0) è stata possibile grazie all'utilizzo di 2 guide di scorrimento ortogonali ad elevata precisio-

<span id="page-47-1"></span>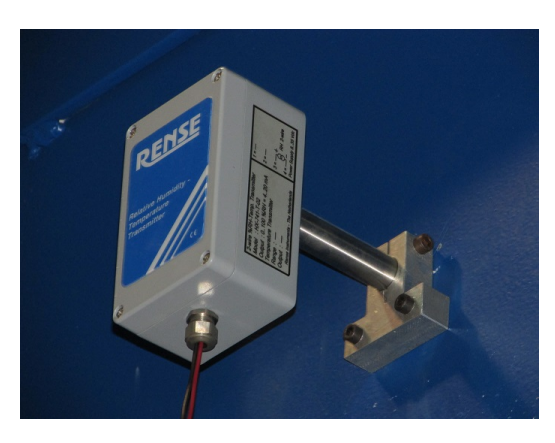

Figura 3.10: *Igrometro Rense HX-741-T-02*

<span id="page-47-2"></span>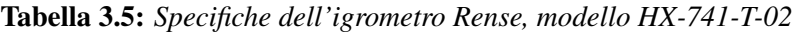

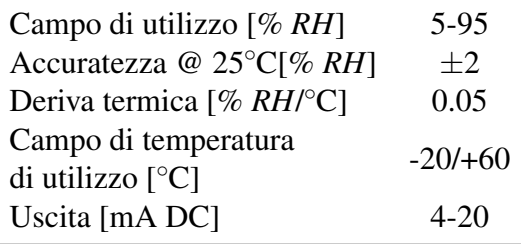

ne ISEL, modello LES5, dotate di motori passo-passo comandati da un controllore ISEL, modello C 142-4. In figura [3.11](#page-48-0) si mostra l'attrezzatura utilizzata.

## <span id="page-47-0"></span>3.2 Descrizione della procedura di acquisizione

L'acquisizione delle grandezze fisiche elencate precedentemente nel capitolo è stata gestita da un codice scritto in LabVIEW. Composto da un programma principale e da numerose sotto-funzioni, il codice è stato strutturato definendo una serie di operazioni eseguite in cascata a intervalli predeterminati di tempo secondo una procedura dipendente dal tipo di misura effettuata; la scelta degli intervalli di tempo dedicati a ciascuna azione è stata effettuata durante la fase preliminare alle prove sperimentali durante la quale, a seguito dello svolgimento di alcuni test, sono emerse le seguenti considerazioni:

- le componenti elettriche/elettroniche non hanno permesso di ottenere un numero di giri costante durante i primi test; di conseguenza è nata l'esigenza di limitare la durata dell'acquisizione delle singole prove a pochi secondi;
- dal punto precedente segue che non è stato possibile cogliere le non stazionarietà del campo di moto a bassa frequenza;
- al fine di aumentare la durata della vita delle componenti elettriche ed elettroniche è stato ritenuto necessario prevedere una procedura di accensione

<span id="page-48-0"></span>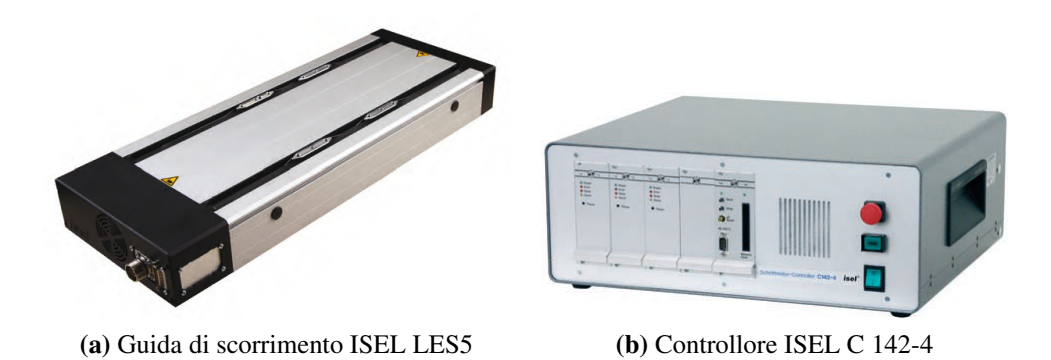

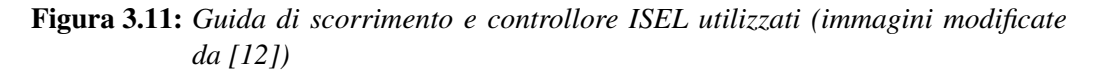

e spegnimento del motore per ogni prova effettuata, operazione che si è rivelata benefica anche dal punto di vista della deriva termica della bilancia;

- in conseguenza del precedente punto è stato necessario aggiungere un tempo di attesa di qualche secondo prima dell'intervallo di acquisizione di ogni prova in modo tale da consentire al campo di moto interessato di raggiungere una condizione di regime;
- tenendo conto del teorema di Nyquist e della durata dell'intervallo di acquisizione è stato necessario imporre una frequenza di campionamento tale da permettere di raccogliere un numero di campioni rilevante dal punto di vista statistico.

Le misure di trazione e coppia sviluppate dal rotore sono state effettuate grazie a un programma principale che, richiamando di volta in volta delle sotto-funzioni, ha eseguito in ciclo continuo i comandi elencati in seguito, fino al completamento della prova:

- 1. movimentazione automatica del sistema traverso nella posizione desiderata prestabilita;
- 2. acquisizione degli zeri iniziali della bilancia per 3s;
- 3. accensione del motore e attesa di 26s necessari al raggiungimento della condizione di regime;
- 4. acquisizione dei segnali di interesse per un tempo di 5s;
- 5. spegnimento del motore e attesa di 12s necessari al completo arresto della rotazione del rotore;
- 6. acquisizione degli zeri finali della bilancia per 5s.

Le misure differenziali di pressione sono state ottenute seguendo la procedura appena descritta, con due sole differenze:

- l'acquisizione del sistema DTC Initium è stata effettuata per un tempo pari a 10s, tempo maggiore rispetto al precedente al fine di ottenere misure di pressione che comprendessero fenomeni caratterizzati da scale di tempo più lunghe;
- è stato necessario introdurre un comando di trigger che garantisse la contemporaneità di acquisizione tra le misure di pressione, trazione, coppia e numero di giri.

Le misure [PIV](#page-90-4) sono state condotte seguendo una procedura diversa:

- 1. movimentazione manuale del sistema traverso nella posizione desiderata;
- 2. accensione del motore, contemporanea accensione manuale del generatore di particelle e attesa di 26s necessari al raggiungimento della condizione di regime;
- 3. acquisizione del segnale generato dal sensore a effetto Hall;
- 4. attesa di 0.5s e acquisizione per 18s di immagini [PIV;](#page-90-4)
- 5. attesa di 2.5s, spegnimento del motore e dell'acquisizione del numero di giri;
- 6. spegnimento manuale del generatore di particelle.

## <span id="page-49-0"></span>3.3 Schema concettuale della catena di misura

Nelle figure [3.12](#page-50-0) e [3.13](#page-51-0) viene riportato lo schema concettuale della catena di misura impiegata durante le prove sperimentali.

<span id="page-50-0"></span>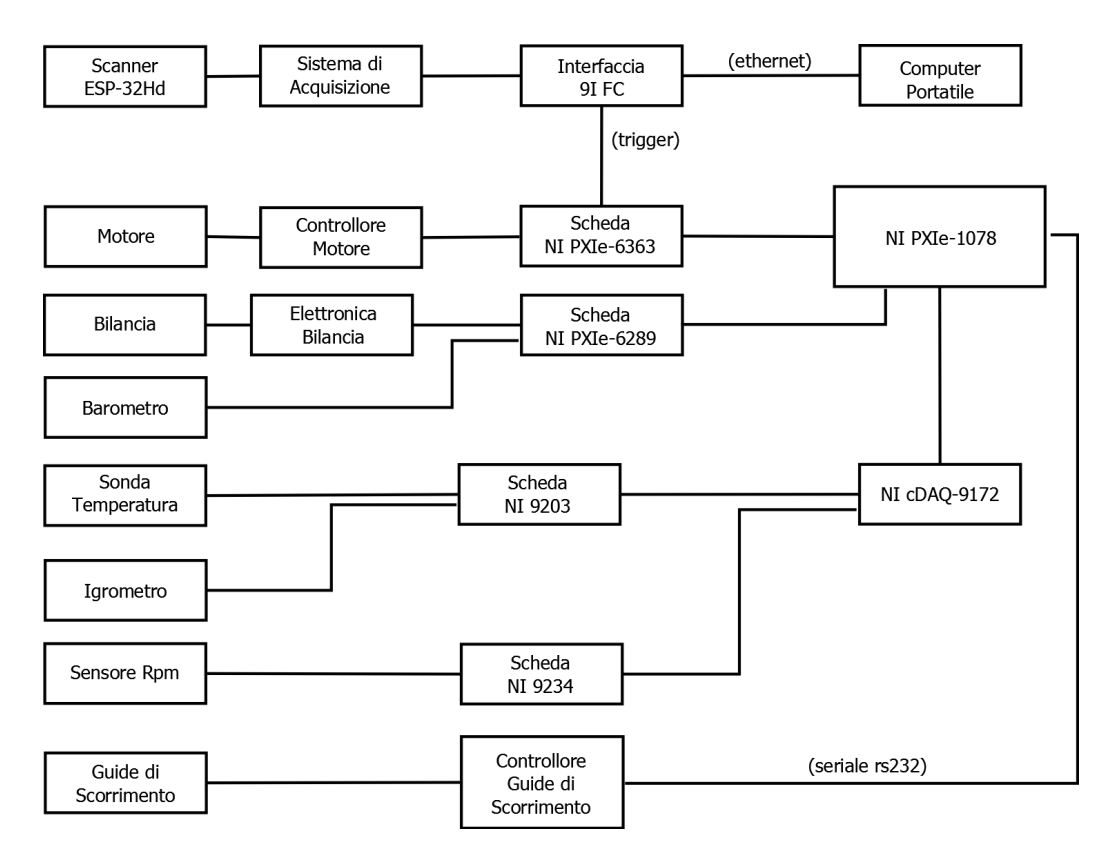

Figura 3.12: *Schema della catena di misura di forza, coppia e per la rilevazione delle pressioni sull'ostacolo*

<span id="page-51-0"></span>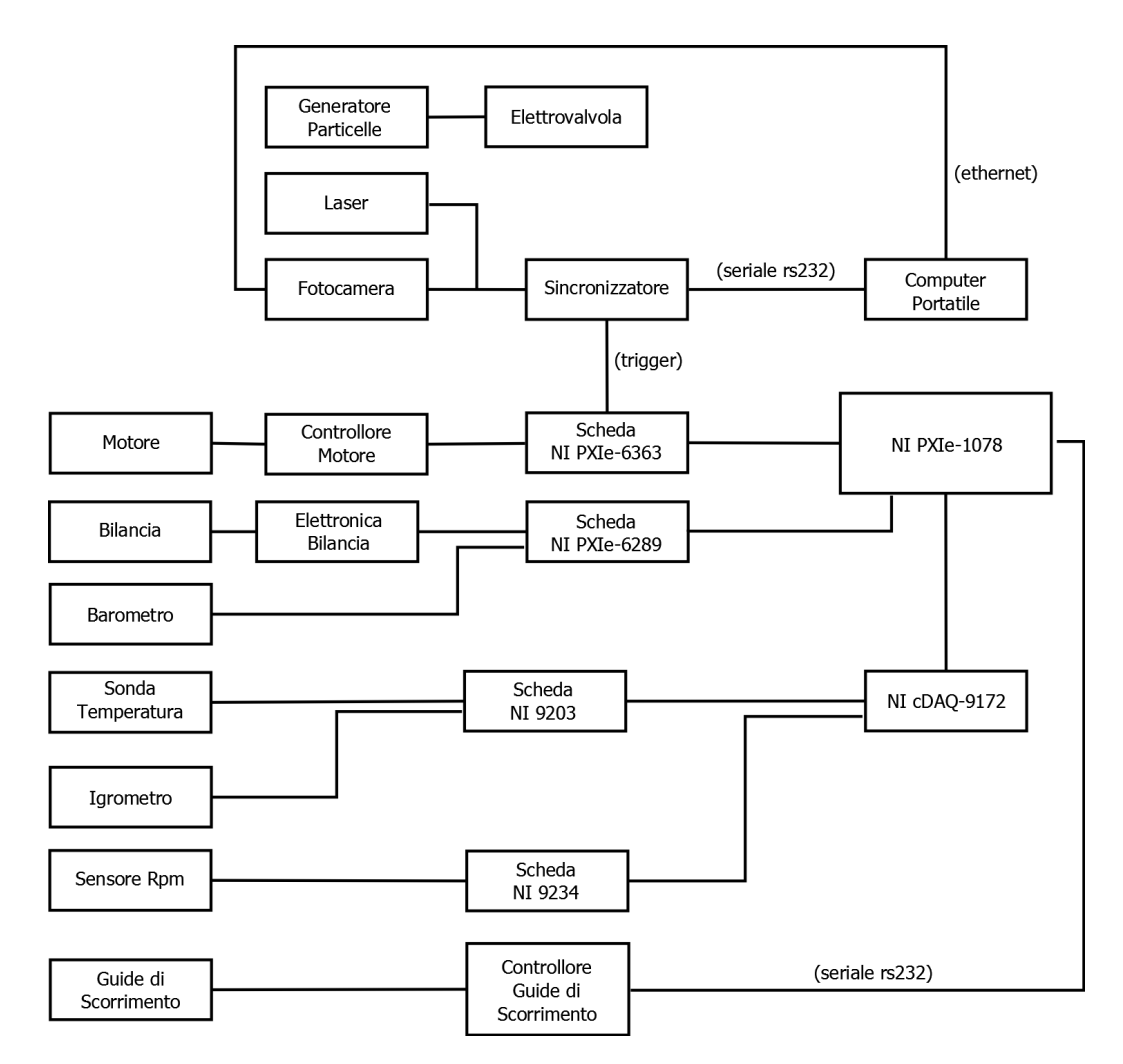

Figura 3.13: *Schema della catena di misura per l'acquisizione di immagini da [PIV](#page-90-4)*

# <span id="page-52-1"></span>Accuratezza delle misure effettuate

Il capitolo presente contiene una breve trattazione riguardo l'analisi delle incertezze dei risultati ottenuti dalle prove sperimentali, basata sugli errori di accuratezza degli strumenti di misura e sulla teoria Root Sum Square [\(RSS\)](#page-90-5). In particolare nel paragrafo [4.1](#page-52-0) viene applicata la trattazione alla previsione dei  $C_T$ , C<sup>Q</sup> e della FM, nel paragrafo [4.2](#page-54-0) viene determinata l'incertezza sulla valutazione del C<sup>P</sup> e nel paragrafo [4.3](#page-54-1) si considerano gli effetti dell'errore dovuto all'algoritmo di cross-correlazione nel computo del campo di moto ricavato da misure di [PIV.](#page-90-4)

### <span id="page-52-0"></span>4.1 Valutazione dell'incertezza nel calcolo di  $C_T$ ,  $C_Q$  e FM

L'analisi delle incertezze è stata svolta con l'obiettivo di determinare l'errore e il relativo livello di confidenza commesso nella valutazione dei  $C_T$ ,  $C_Q$  e FM, legato al limite di risoluzione caratteristico degli strumenti utilizzati. La trattazione ha considerato solamente la parte di trasduzione della strumentazione, trascurando gli effetti, di almeno un ordine di grandezza inferiori ai precedenti, legati alla parte di conversione analogico digitale, al processo di elaborazione e arrotondamento dei segnali dei software utilizzati per la gestione dell'acquisizione. Potendo ritenere con buona approssimazione che le grandezze misurate, interessate nel calcolo delle quantità in esame, fossero scorrelate e a distribuzione simmetrica, è stato possibile fare riferimento alla teoria della [RSS.](#page-90-5)

Ricordando la definizione del  $C_T$ , data in equazione [1.1,](#page-16-0) e trasformandola in modo da evidenziare le dipendenze dirette dalle grandezze misurate,

$$
C_T = \frac{T}{\rho V_{\text{tip}}^2 A} = \dots = \frac{T}{\rho \omega^2 \pi R^4}
$$
(4.1)

l'analisi dell'incertezza, secondo la [RSS,](#page-90-5) ha portato a:

<span id="page-53-0"></span>
$$
\sigma_{C_T} = \sqrt{\left(\frac{\partial C_T}{\partial T}\sigma_T\right)^2 + \left(\frac{\partial C_T}{\partial \rho}\sigma_\rho\right)^2 + \left(\frac{\partial C_T}{\partial \omega}\sigma_\omega\right)^2 + \left(\frac{\partial C_T}{\partial R}\sigma_R\right)^2}
$$
  
=  $C_T\sqrt{\left(\frac{\sigma_T}{T}\right)^2 + \left(\frac{\sigma_\rho}{\rho}\right)^2 + 4\left(\frac{\sigma_\omega}{\omega}\right)^2 + 16\left(\frac{\sigma_R}{R}\right)^2}$  (4.2)

L'incertezza sul calcolo della densità è stata determinata allo stesso modo:

<span id="page-53-1"></span>
$$
\sigma_{\rho} = \sqrt{\left(\frac{\partial \rho}{\partial T_{\rm amb}} \sigma_{T_{\rm amb}}\right)^2 + \left(\frac{\partial \rho}{\partial RH} \sigma_{RH}\right)^2 + \left(\frac{\partial \rho}{\partial P_{\rm amb}} \sigma_{P_{\rm amb}}\right)^2} \tag{4.3}
$$

dove le derivate di sensibilità sono state pari a:

$$
\frac{\partial \rho}{\partial T_{\rm amb}} = -\frac{\rho}{T_{\rm amb}} + \frac{P_{\rm sat} \, RH}{T_{\rm amb}} \left( \frac{1}{R_{\rm H2O}} - \frac{1}{R_{\rm aria}} \right) 7.5 \frac{237.7}{(T_{\rm amb} - 35.45)^2} \ln 10 \quad (4.4)
$$

$$
\frac{\partial \rho}{\partial RH} = \frac{P_{\text{sat}}}{T_{\text{amb}}} \left( \frac{1}{R_{\text{H2O}}} - \frac{1}{R_{\text{aria}}} \right)
$$
(4.5)

$$
\frac{\partial \rho}{\partial P_{\text{amb}}} = \frac{1}{T_{\text{amb}}} \frac{1}{R_{\text{aria}}} \tag{4.6}
$$

Analogamente, ricordando la definizione di CQ:

$$
C_Q = \frac{Q}{\rho V_{\text{tip}}^2 AR} = \dots = \frac{Q}{\rho \omega^2 \pi R^5}
$$
(4.7)

è stata calcolata l'incertezza σ*C<sup>Q</sup>* :

<span id="page-53-3"></span>
$$
\sigma_{C_Q} = C_Q \sqrt{\left(\frac{\sigma_Q}{Q}\right)^2 + \left(\frac{\sigma_\rho}{\rho}\right)^2 + 4\left(\frac{\sigma_\omega}{\omega}\right)^2 + 25\left(\frac{\sigma_R}{R}\right)^2}
$$
(4.8)

con:

<span id="page-53-2"></span>
$$
\sigma_Q = \sqrt{\sigma_{M_Z}^2 + \left(d\frac{\sqrt{2}}{2}\right)^2 \left(\sigma_{F_{X_b}}^2 + \sigma_{F_{Y_b}}^2\right) + \left[\left(F_{X_b} + F_{Y_b}\right)\sigma_d\frac{\sqrt{2}}{2}\right]^2} \tag{4.9}
$$

Lo stesso procedimento è stato seguito per la trovare l'incertezza sulla FM:

$$
FM = \frac{C_T^{\frac{3}{2}}}{C_Q\sqrt{2}}
$$
(4.10)

<span id="page-54-2"></span>
$$
\sigma_{FM} = FM\sqrt{\frac{9}{4}\left(\frac{\sigma_{C_T}}{C_T}\right)^2 + \left(\frac{\sigma_{C_Q}}{C_Q}\right)^2}
$$
(4.11)

# <span id="page-54-0"></span>4.2 Valutazione dell'incertezza nel calcolo di C<sup>P</sup>

L'incertezza relativa ai valori di C<sub>P</sub> calcolati nelle prove sperimentali è stata valutata similmente a quanto detto nel paragrafo precedente. Ricordando la definizione di C<sub>P</sub>:

$$
C_P = \frac{P - P_{\text{amb}}}{\frac{1}{2}\rho v_i^2} = \dots = \frac{P - P_{\text{amb}}}{\frac{1}{2}\rho V_{\text{tip}}^2 \frac{C_{T_{\text{OGE}}}}{2}} = \frac{\Delta P}{\frac{1}{2}\rho \omega^2 R^2 \frac{C_{T_{\text{OGE}}}}{2}} \tag{4.12}
$$

è stata ricavata:

$$
\sigma_{C_P} = C_P \sqrt{\left(\frac{\sigma_{\Delta P}}{\Delta P}\right)^2 + \left(\frac{\sigma_{\rho}}{\rho}\right)^2 + 4\left(\frac{\sigma_{\omega}}{\omega}\right)^2 + 4\left(\frac{\sigma_R}{R}\right)^2 + \left(\frac{\sigma_{C_{T_{OGE}}}}{C_{T_{OGE}}}\right)^2}
$$
(4.13)

dove σ<sub>*CT*<sub>OGE</sub> si ottiene a partire dall'equazione [4.2](#page-53-0) valutata nella condizione di</sub> [OGE.](#page-90-2)

## <span id="page-54-1"></span>4.3 Valutazione dell'incertezza delle misure di [PIV](#page-90-4)

Per la valutazione dell'incertezza nel calcolo del campo di moto da misure di [PIV,](#page-90-4) essendo nota la complessità del metodo di misura e la difficoltà nel poter determinare l'entità dell'errore commesso nelle diverse fasi dell'acquisizione, è stato considerato solamente l'errore dovuto all'algoritmo di cross-correlazione implementato nel software PivView2C. A tal proposito è stato utilizzato l'errore spaziale indicato in [\[24\]](#page-93-3), pari a 0.1pixel, ottenibile con una procedura di interpolazione sotto-pixel per l'elaborazione dei risultati delle prove sperimentali. Di conseguenza l'errore sul modulo del campo di velocità trovato  $e_{|\mathbf{U}|}$  è stato pari a:

$$
e_{|\mathbf{U}|} = \frac{0.1 \, M_0}{\Delta t_{\text{laser}}} \tag{4.14}
$$

# <span id="page-56-1"></span>Descrizione delle prove sperimentali

In questo capitolo vengono presentate le ragioni che hanno condotto a scegliere le prove sperimentali svolte, delle quali sono riportate le caratteristiche e le ripetizioni effettuate.

## 5.1 Descrizione delle prove sperimentali

Le prove sperimentali condotte nel presente lavoro di ricerca sull'interazione aerodinamica rotore-ostacolo sono state precedute da prove dedicate alla valutazione delle prestazioni di hovering in [OGE](#page-90-2) del modello e alla valutazione della ripetibilità e validità della catena di misura. Innanzitutto sono state eseguite 30 misure consecutive di forza e coppia agenti sul rotore che hanno permesso di trovare i valori di  $C_T$ ,  $C_Q$  e FM in volo a punto fisso in [OGE](#page-90-2) e di dare un'indicazione dello scarto quadratico medio di tali misure. Inoltre, tali risultati sono stati confrontati con le simulazioni numeriche effettuate con il modello [BEMT.](#page-90-6) Successivamente, al fine di valutare l'affidabilità della catena di misura di forza e coppia agenti sul rotore, sono state effettuate le prove in condizioni di hovering in [IGE](#page-90-7) che sono state comparate con i risultati ottenuti da Fradenburgh [\[7\]](#page-92-3), questi ultimi da sempre usati come riferimento per l'effetto suolo.

Le prove di interazione aerodinamica rotore-ostacolo, condotte come le precedenti con elicottero in hovering ma a diverse posizioni relative rispetto all'ostacolo e quindi rappresentative di una condizione di lento avvicinamento/allontanamento da esso, sono state divise in 4 casi che sono stati ritenuti interessanti al fine di comprendere gli aspetti generali del fenomeno considerato, visto il limitato tempo a disposizione e tenendo conto del fatto che il lavoro svolto è stato il primo di uno studio che si protrarrà negli anni. In tabella [5.1](#page-57-0) sono raccolte le caratteristiche dei diversi casi di prova, differenziati in base alla posizione spaziale del rotore e alla tipologia di misura effettuata<sup>[1](#page-56-0)</sup>. Come si può vedere in tabella [5.1](#page-57-0) i 4 casi sono divisibili in 2 categorie:

<span id="page-56-0"></span><sup>&</sup>lt;sup>1</sup>Le posizioni X, Y, Z indicate in tabella [5.1](#page-57-0) si riferiscono al centro della testa del rotore, ossia al centro del disco formato dalla rotazione delle estremità delle pale.

| Caso           | Prova          | X/R              | Y/R              | Z/R            | Forza e<br>coppia | Pressioni | PIV |
|----------------|----------------|------------------|------------------|----------------|-------------------|-----------|-----|
| $\mathbf{1}$   | $\mathbf{1}$   | $-1.067$         | $\boldsymbol{0}$ | 5              |                   |           |     |
|                | $\overline{2}$ | $-1.067$         | $\boldsymbol{0}$ | 4.5            |                   |           |     |
|                | 3              | $-1.067$         | $\boldsymbol{0}$ | $\overline{4}$ |                   |           |     |
|                | $\overline{4}$ | $-1.067$         | $\boldsymbol{0}$ | 3.5            |                   |           |     |
|                | 5              | $-1.067$         | $\boldsymbol{0}$ | 3              |                   |           |     |
|                | 6              | $-1.067$         | $\boldsymbol{0}$ | 2.75           |                   |           |     |
|                | 7              | $-1.067$         | $\boldsymbol{0}$ | 2.5            |                   |           |     |
|                | 8              | $-1.067$         | $\boldsymbol{0}$ | 2.25           |                   |           |     |
|                | 9              | $-1.067$         | $\boldsymbol{0}$ | $\mathbf{2}$   |                   |           |     |
| $\overline{2}$ | 10             | $-1$             | $\boldsymbol{0}$ | $\overline{2}$ |                   |           |     |
|                | 11             | $-0.5$           | $\boldsymbol{0}$ | $\overline{c}$ |                   |           |     |
|                | 12             | $\boldsymbol{0}$ | $\overline{0}$   | $\overline{c}$ |                   |           |     |
|                | 13             | 0.5              | $\boldsymbol{0}$ | $\overline{c}$ |                   |           |     |
|                | 14             | $\mathbf{1}$     | $\boldsymbol{0}$ | $\overline{c}$ |                   |           |     |
|                | 15             | 1.5              | $\boldsymbol{0}$ | $\overline{2}$ |                   |           |     |
| 3              | 16             | $\boldsymbol{2}$ | $\boldsymbol{0}$ | $\mathbf{1}$   |                   |           |     |
|                | 17             | $\overline{c}$   | $\boldsymbol{0}$ | 1.2            |                   |           |     |
|                | 18             | $\overline{c}$   | $\boldsymbol{0}$ | 1.45           |                   |           |     |
|                | 19             | $\overline{c}$   | $\boldsymbol{0}$ | 1.7            |                   |           |     |
|                | 20             | $\overline{c}$   | $\boldsymbol{0}$ | 2.2            |                   |           |     |
|                | 21             | $\overline{c}$   | $\boldsymbol{0}$ | 2.7            |                   |           |     |
|                | 22             | $\overline{c}$   | $\boldsymbol{0}$ | 3.2            |                   |           |     |
|                | 23             | $\overline{c}$   | $\boldsymbol{0}$ | 3.7            |                   |           |     |
|                | 24             | $\overline{c}$   | $\boldsymbol{0}$ | 4.2            |                   |           |     |
|                | 25             | $\overline{2}$   | $\boldsymbol{0}$ | 4.7            |                   |           |     |
| $\overline{4}$ | 26             | 0.533            | 0.667            | 5              |                   |           |     |
|                | 27             | 0.533            | 0.667            | 4.5            |                   |           |     |
|                | 28             | 0.533            | 0.667            | $\overline{4}$ |                   |           |     |
|                | 29             | 0.533            | 0.667            | 3.5            |                   |           |     |
|                | 30             | 0.533            | 0.667            | 3              |                   |           |     |
|                | 31             | 0.533            | 0.667            | 2.75           |                   |           |     |
|                | 32             | 0.533            | 0.667            | 2.5            |                   |           |     |
|                | 33             | 0.533            | 0.667            | 2.25           |                   |           |     |
|                | 34             | 0.533            | 0.667            | $\mathbf{2}$   |                   |           |     |

<span id="page-57-0"></span>Tabella 5.1: *Caratteristiche delle prove di interazione aerodinamica rotore-ostacolo*

|                | Tipologia di misura Ripetizioni per punto<br>di misura |
|----------------|--------------------------------------------------------|
| Forza e coppia |                                                        |
| Pressione      |                                                        |
| <b>PIV</b>     |                                                        |

<span id="page-58-0"></span>Tabella 5.2: *Caratteristiche delle ripetizioni nelle diverse misure*

- nel caso n.2 il modello è stato traslato orizzontalmente e ha dato indicazioni riguardo un possibile avvicinamento molto lento a quota costante;
- nei casi n.1, n.3 e n.4 invece il modello è stato traslato verticalmente da una condizione di volo a punto fisso all'altra, procedura rappresentativa di un atterraggio a velocità molto bassa. Questi 3 casi sono stati ulteriormente distinti nel modo seguente:
	- nel caso n.1 la traslazione verticale è stata effettuata sopra il centro dell'ostacolo;
	- nel caso n.3 invece lo spostamento è avvenuto in posizione decentrata, nelle vicinanze di uno dei 4 spigoli;
	- nel caso n.4 il modello è stato posizionato a quote differenti a lato dell'ostacolo.

La scelta della tipologia di misure effettuate è stata fatta tenendo conto di una serie di fattori di carattere scientifico, tecnologico e economico, nonché considerando la limitatezza del tempo disponibile per l'utilizzo dell'attrezzatura. Le misure di forza e coppia sono state effettuate per ogni punto di ognuno dei 4 casi poiché è stato ritenuto interessante avere un'indicazione dettagliata delle variazioni di  $C_T$ ,  $C_Q$ e FM in funzione della posizione relativa modello-ostacolo. Per quanto riguarda le misure di pressione sull'ostacolo, invece, sono state effettuate solamente in determinati punti di ognuno dei casi mostrati, in conseguenza del basso livello di accuratezza raggiungibile dalla catena di misura in questione che ha impedito di indagare nel dettaglio le differenze dei campi di pressione sull'ostacolo originate dallo spostamento del modello lungo i diversi punti di misura. A causa del fatto che in alcune di queste prove sono stati registrati campi di pressione non simmetrici e radicalmente diversi al variare della posizione relativa rotore-ostacolo, sono state effettuate delle misure di [PIV](#page-90-4) per avere un'indicazione più chiara della struttura del campo di moto nella regione indicata in figura [5.1.](#page-59-0)

Con l'obiettivo di ottenere un campione di misure sufficiente per poter dare un'indicazione rilevante a livello statistico le misure sono state ripetute più di una volta, come indicato in tabella [5.2.](#page-58-0)

<span id="page-59-0"></span>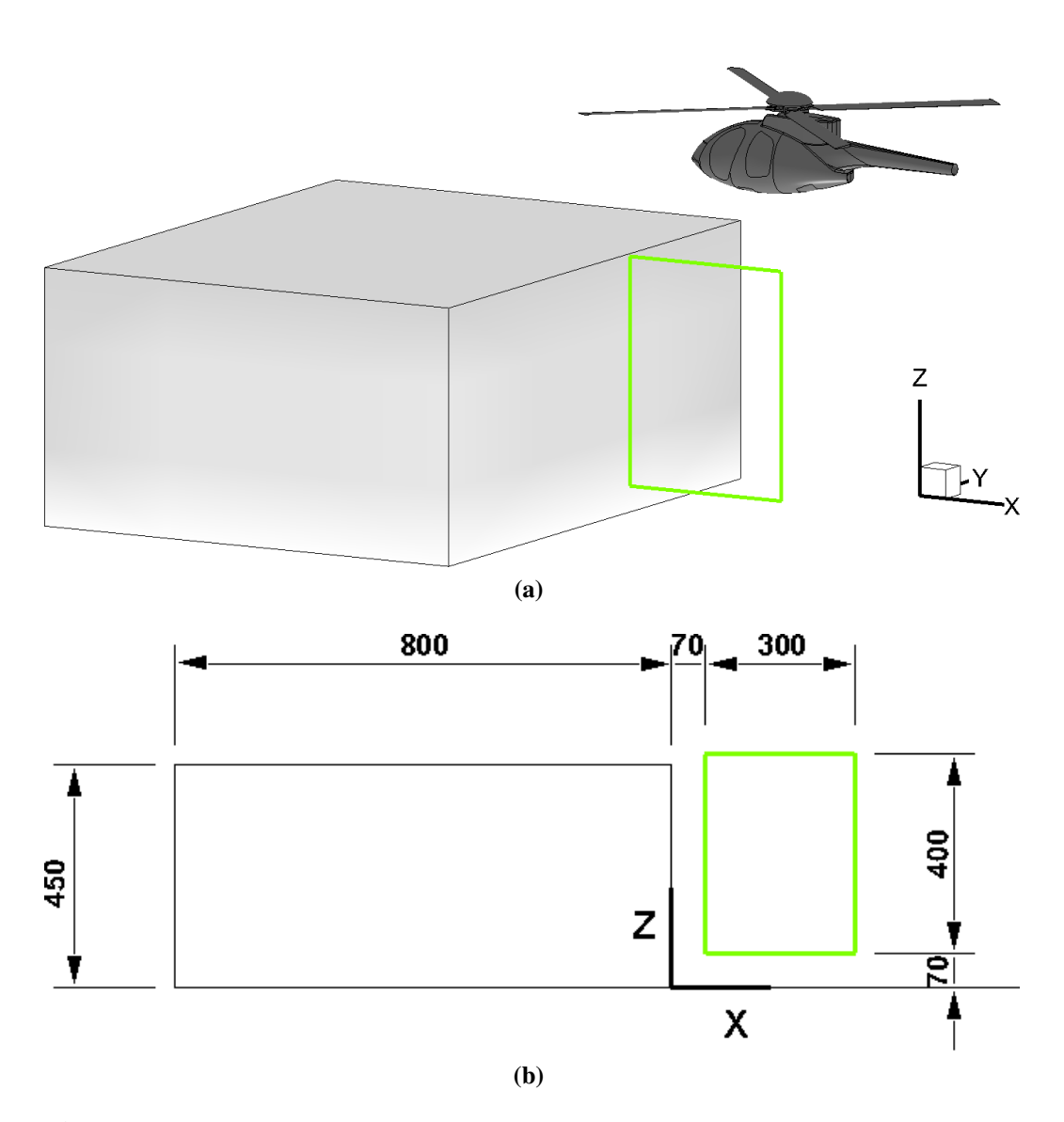

Figura 5.1: *Regione del campo di moto indagata attraverso misure di [PIV](#page-90-4) (dimensioni in mm)*

# Risultati delle prove preliminari

Questo capitolo è dedicato all'esposizione dei risultati ottenuti dalle prove sperimentali preliminari, dedicate alla determinazione delle prestazioni nominali del modello e alla validazione dell'intera attrezzatura utilizzata. Nel paragrafo [6.1](#page-60-0) sono mostrati i risultati delle prove di [OGE](#page-90-2) e le indicazioni riguardo la ripetibilità della catena di misura di trazione e coppia al rotore. Inoltre, sulla base della trattazione svolta al capitolo [4,](#page-52-1) vengono ricavati gli errori di accuratezza delle valutazioni di  $C_T$ ,  $C_Q$  e FM per il caso considerato. Nel paragrafo [6.2](#page-65-0) invece sono illustrati i risultati trovati dalle prove di [IGE,](#page-90-7) successivamente confrontati con i dati trovati in letteratura.

#### <span id="page-60-0"></span>6.1 Risultati in [OGE](#page-90-2)

Le prime prove sperimentali del lavoro svolto sono state condotte al fine di valutare le prestazioni del modello in [OGE;](#page-90-2) a tal proposito è stato utilizzato lo stesso allestimento indicato nel capitolo [5,](#page-56-1) privato però dell'ostacolo, con il modello posizionato lontano dal suolo (Z/R=5) così da rappresentare quanto meglio possibile la condizione di volo libero. Si è scelto di svolgere 30 prove consecutive nella posizione suddetta in modo da ottenere un campione che potesse avere rilevanza statistica e fornire un'indicazione della ripetibilità delle misure di trazione e coppia effettuate. I risultati ottenuti, medie delle 30 prove, sono indicati in tabella [6.1.](#page-61-0) Confrontando i risultati trovati in [OGE](#page-90-2) e quelli ottenuti dal modello [BEMT,](#page-90-6) riassunti in tabella [2.1,](#page-31-0) si può concludere che i valori previsti dal codice sono in buon accordo con i dati sperimentali, considerando le approssimazioni adottate nel codice numerico illustrate al paragrafo [2.1.1.](#page-29-0)

## 6.1.1 Risultati di accuratezza delle misure di [OGE](#page-90-2)

Riprendendo quanto illustrato al paragrafo [4.1,](#page-52-0) è stato trovato l'intervallo di confidenza e il relativo livello dei risultati ottenuti nella condizione di [OGE.](#page-90-2) A tal fine è stato necessario determinare l'incertezza di misura degli strumenti utilizzati

|                                                      | $7.05 \times 10^{-3}$ |
|------------------------------------------------------|-----------------------|
| $\frac{C_{T_{OGE}}}{\frac{C_{T_{OGE}}}{\sigma}}$ [-] | $7.66 \times 10^{-2}$ |
| $\mathrm{C}_{\mathrm{OGFE}}$ [-]                     | $7.5 \times 10^{-4}$  |
| $FMOGE[-]$                                           | 0.558                 |
| T[N]                                                 | 35.25                 |
| $Q$ [Nm]                                             | 1.407                 |
|                                                      |                       |

<span id="page-61-0"></span>Tabella 6.1: *Risultati ottenuti in [OGE](#page-90-2)*

<span id="page-61-2"></span>Tabella 6.2: *Condizioni atmosferiche durante le prove di [OGE](#page-90-2)*

| $\rho\left[\frac{kg}{m^3}\right]$ | 1.196 |
|-----------------------------------|-------|
| $T_{amb}$ [K]                     | 289.9 |
| <b>RH</b>                         | 0.487 |
| $P_{amb}[Pa]$                     | 99878 |

a partire dalle specifiche tecniche di ognuno<sup>[1](#page-61-1)</sup>; quando l'accuratezza degli stessi non fosse nota si è deciso di calcolarla a partire dalla risoluzione e, dividendola per <sup>√</sup> 3, è stata trovata l'incertezza ricondotta ad una distribuzione normale. Per quanto riguarda la valutazione della velocità angolare del rotore, visto che non erano conosciute le caratteristiche del sensore a effetto Hall, è stata stimata una risoluzione della misura di 1rpm. La distanza tra l'asse di rotazione del rotore e l'asse  $Z_b$  è invece stata rilevata dal disegno CAD 3D: d=0.0515m; l'incertezza sulla conoscenza di tale valore è stata posta pari a 5×10−4m, sulla base delle tolleranze di realizzazione dei pezzi realizzati con macchine a controllo numerico e degli errori di assemblaggio.

In tabella [6.2](#page-61-2) sono mostrati i dati relativi alle condizioni atmosferiche presenti durante le prove condotte mentre in tabella [6.3](#page-62-0) sono mostrate le incertezze degli strumenti di misura e delle altre grandezze interessate al calcolo delle quantità di interesse.

Dalle equazioni [4.3](#page-53-1) e [4.9](#page-53-2) sono state valutate le incertezze nel calcolo della densità dell'aria e della coppia resistente agente sul rotore:

$$
\sigma_{\rho} = 6.97 \times 10^{-4} \tag{6.1}
$$

$$
\sigma_{Q_{\rm OGE}} = 3.5 \times 10^{-3} \tag{6.2}
$$

che hanno permesso di calcolare l'incertezza sui coefficienti  $C_{T_{OGE}}$ ,  $C_{Q_{OGE}}$  e sulla FM<sub>OGE</sub>.

<span id="page-61-1"></span><sup>1</sup>È da segnalare che l'accuratezza della misura di *RH*indicata nelle caratteristiche tecniche dell'igrometro è riferita alla temperatura di utilizzo di 25◦C, diversa dalla temperatura media alla quale sono state condotte le prove sperimentali.

| $\sigma_T$ [N]              | 0.088                         |
|-----------------------------|-------------------------------|
| $\sigma_{\omega}$ [rad/s]   | $0.105/\sqrt{3}$              |
| $\sigma_R$ [m]              | $5 \times 10^{-4} / \sqrt{3}$ |
| $\sigma_{T_{\rm amb}}$ [K]  | 0.01                          |
| $\sigma_{RH}$               | 0.02                          |
| $\sigma_{P_{\rm amb}}$ [Pa] | 50                            |
| $\sigma_{M_Z}$ [Nm]         | $3.5 \times 10^{-3}$          |
| $\sigma_{F_X}~[\mathrm{N}]$ | $1.3 \times 10^{-3}$          |
| $\sigma_{F_Y}~\mathrm{[N]}$ | $3 \times 10^{-5}$            |
| $\sigma_d$ [m]              | $5 \times 10^{-4} / \sqrt{ }$ |

<span id="page-62-0"></span>Tabella 6.3: *Incertezze degli strumenti*

 $C_{ToGE}$ 

Dall'equazione [4.2](#page-53-0) è stata trovata l'incertezza nel calcolo del  $C_{T_{OGE}}$ :

$$
\sigma_{C_{T_{\text{OGE}}}} = 2.84 \times 10^{-5} \tag{6.3}
$$

Di conseguenza la misura di C<sub>ToGE</sub> è stata  $C_{T_{\text{OGE}}} = 7.05 \times 10^{-3} \pm 2.84 \times 10^{-5}$  con un livello di confidenza del 68%, da cui  $\frac{\sigma_{C_{\text{TOGE}}}}{C_{\text{T}}}$  $\frac{C_{I_{OGE}}}{C_{T_{OGE}}}=0.4\%.$ I termini legati alle derivate di sensibilità sono stati:

$$
\frac{\sigma_{T_{\text{OGE}}}}{T_{\text{OGE}}} = 2.5 \times 10^{-3} \tag{6.4}
$$

$$
\frac{\sigma_{\rho}}{\rho} = 5.83 \times 10^{-4}
$$
 (6.5)

$$
2\frac{\sigma_{\omega}}{\omega} = 4.68 \times 10^{-4}
$$
 (6.6)

$$
4\frac{\sigma_R}{R} = 3.08 \times 10^{-3} \tag{6.7}
$$

e hanno evidenziato come le valutazioni della trazione e del raggio abbiano influito maggiormente sull'accuratezza del calcolo del  $C_{T_{OGE}}$ .

 $C_{Q_{OGE}}$ 

Dall'equazione [4.8](#page-53-3) è stata trovata l'incertezza nel calcolo del  $C_{O<sub>OGE</sub>}$ :

$$
\sigma_{C_{Q_{\rm OGE}}} = 3.48 \times 10^{-6} \tag{6.8}
$$

La misura di C<sub>QOGE</sub> effettuata è stata  $C_{Q_{\rm OGE}} = 7.5 \times 10^{-4} \pm 3.48 \times 10^{-6}$  con un livello di confidenza del 68%, da cui <sup>σ</sup><sub>C</sup>o<sub>OGE</sub></sub>  $\frac{C_{QOGE}}{C_{QOGE}} = 0.46\%.$ 

Come fatto in precedenza, mostriamo le derivate di sensibilità; si evidenzia che le

 $\sigma_{C_T}/C_T$  0.31%  $\frac{\sigma_{C_Q}/C_Q}{\sigma_{\text{FM}}/ \text{FM}}$  0.34%  $\sigma$ <sub>FM</sub>/FM

<span id="page-63-0"></span>Tabella 6.4: *Risultati delle prove di ripetibilità in [OGE](#page-90-2)*

valutazioni della coppia e del raggio hanno influito maggiormente sull'accuratezza del calcolo del  $C_{Q_{OGE}}$ :

$$
\frac{\sigma_{QOGE}}{Q_{OGE}} = 2.5 \times 10^{-3} \tag{6.9}
$$

$$
\frac{\sigma_{\rho}}{\rho} = 5.83 \times 10^{-4}
$$
 (6.10)

$$
2\frac{\sigma_{\omega}}{\omega} = 4.68 \times 10^{-4}
$$
 (6.11)

$$
5\,\frac{\sigma_R}{R} = 3.85 \times 10^{-3} \tag{6.12}
$$

#### **FMOGE**

Dall'equazione [4.11](#page-54-2) è stata trovata l'incertezza nel calcolo della  $FM<sub>OGE</sub>$ :

$$
\sigma_{FM_{\text{OGE}}} = 4.25 \times 10^{-3} \tag{6.13}
$$

Di conseguenza la misura di FM<sub>OGE</sub> trovata è stata  $FM_{\text{OGE}} = 5.58 \times 10^{-1}$  ± 4.25×10−<sup>3</sup> con un livello di confidenza del 68%, da cui <sup>σ</sup>*FM*OGE *FM*OGE = 0.76%.

I risultati trovati grazie alla teoria della [RSS](#page-90-5) hanno permesso di affermare che l'intera catena di misura di forza e coppia sul rotore è stata caratterizzata da un basso livello di incertezza strumentale; di conseguenza è stato possibile procedere con le misure di [IGE](#page-90-7) e di interazione aerodinamica rotore-ostacolo.

## 6.1.2 Risultati di ripetibilità delle misure di [OGE](#page-90-2)

Le prove di ripetibilità svolte in condizioni di [OGE](#page-90-2) sono state condotte con l'obiettivo di dare un'indicazione della precisione della catena di misura di forza e coppia sul rotore, valutazione importante anche per le successive prove di [IGE](#page-90-7) e interazione aerodinamica rotore-ostacolo. I risultati trovati sono elencati in tabella [6.4](#page-63-0) e rappresentati in figura [6.1.](#page-64-0)

Come si può notare il rapporto tra la deviazione standard e il valore medio delle diverse quantità è stata nell'ordine di qualche decimo di percento, indicando che la catena di misura utilizzata si è rivelata molto precisa nel breve periodo.

<span id="page-64-0"></span>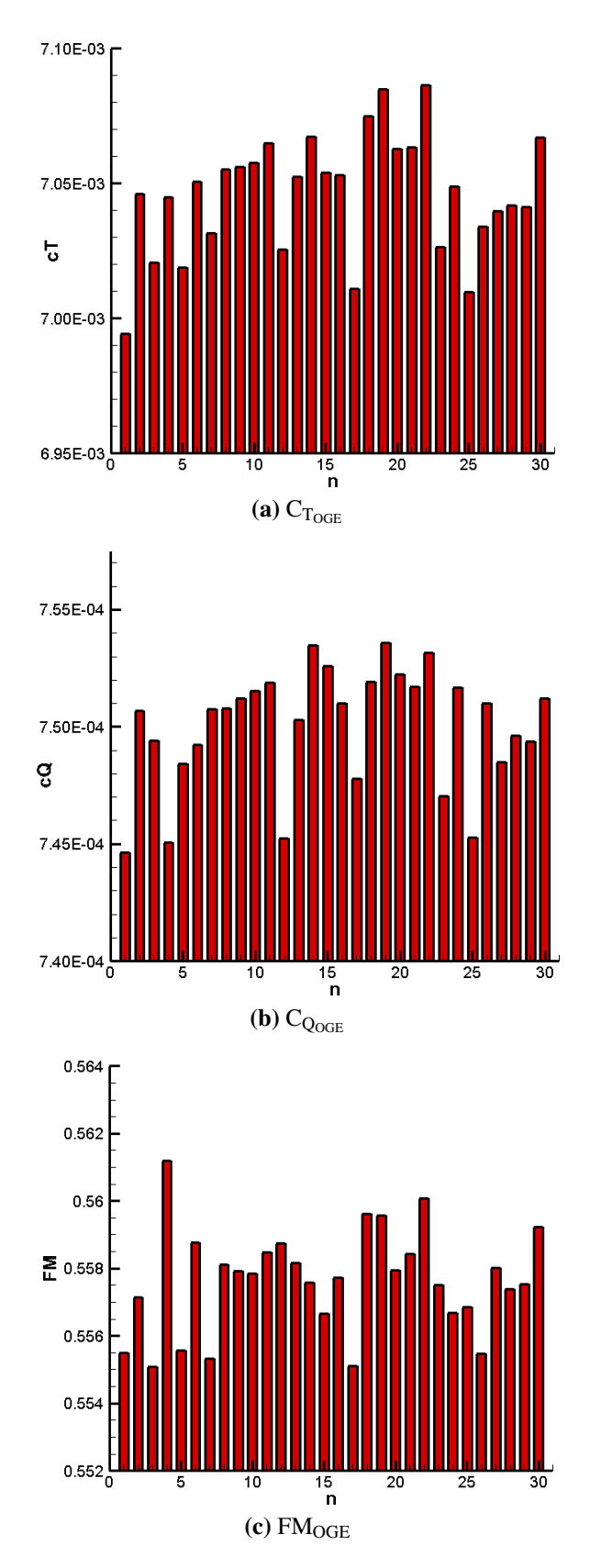

Figura 6.1: *Risultati della prove di ripetibilità*

## <span id="page-65-0"></span>6.2 Risultati in [IGE](#page-90-7)

La seconda campagna di prove sperimentali è stata dedicata allo studio dell'andamento delle grandezze  $C_{T_{IGE}}$ ,  $C_{Q_{IGE}}$  e FM<sub>IGE</sub>, lavoro finalizzato alla validazione dell'insieme modello-catena di misura successivamente utilizzato per le prove di interazione aerodinamica rotore-ostacolo. In modo particolare, il comportamento del  $C_{T_{IGF}}$  in funzione dell'altezza del modello dal suolo è stato confrontato con i risultati di Fradenburgh [\[7\]](#page-92-3).

In figura [6.2](#page-66-0) vengono mostrati il  $C_{T_{IGE}}$ , il  $C_{Q_{IGE}}$  e la FM<sub>IGE</sub> trovati, rapportati alla condizione [OGE.](#page-90-2) Dai risultati è evidente che l'effetto della presenza del suolo è stato significativo per posizioni del rotore del modello inferiori a Z/R pari a 2.5, comportamento sottolineato dall'incremento di entrambi i coefficienti di trazione e coppia; inoltre, i valori massimi di tali quantità hanno raggiunto rispettivamente il 13.5% e il 4% in più rispetto all['OGE](#page-90-2) alla quota di  $Z/R=1$ , posizione corrispondente a una situazione di prossimo atterraggio.

In figura [6.3](#page-67-0) viene mostrato il confronto tra il  $C_{T_{IGE}}$  ricavato dalle prove sperimentali e i risultati di [\[7\]](#page-92-3); ancora una volta i valori sono rapportati alla condizione [OGE.](#page-90-2) Il grafico mostra un significativo accordo tra le due serie di misure, provando la validità dell'attrezzatura utilizzata per le successive misure di interazione aerodinamica rotore-ostacolo<sup>[2](#page-65-1)</sup>.

<span id="page-65-1"></span><sup>2</sup>È da notare che il modello di [\[7\]](#page-92-3), privo di fusoliera, era significativamente diverso dal punto di visto geometrico e operativo da quello utilizzato per le mie prove sperimentali:  $D=2ft$ , c=2in,  $V_{tip}$ =600ft/s (rpm=5730,  $M_{tip}$ =0.54)

<span id="page-66-0"></span>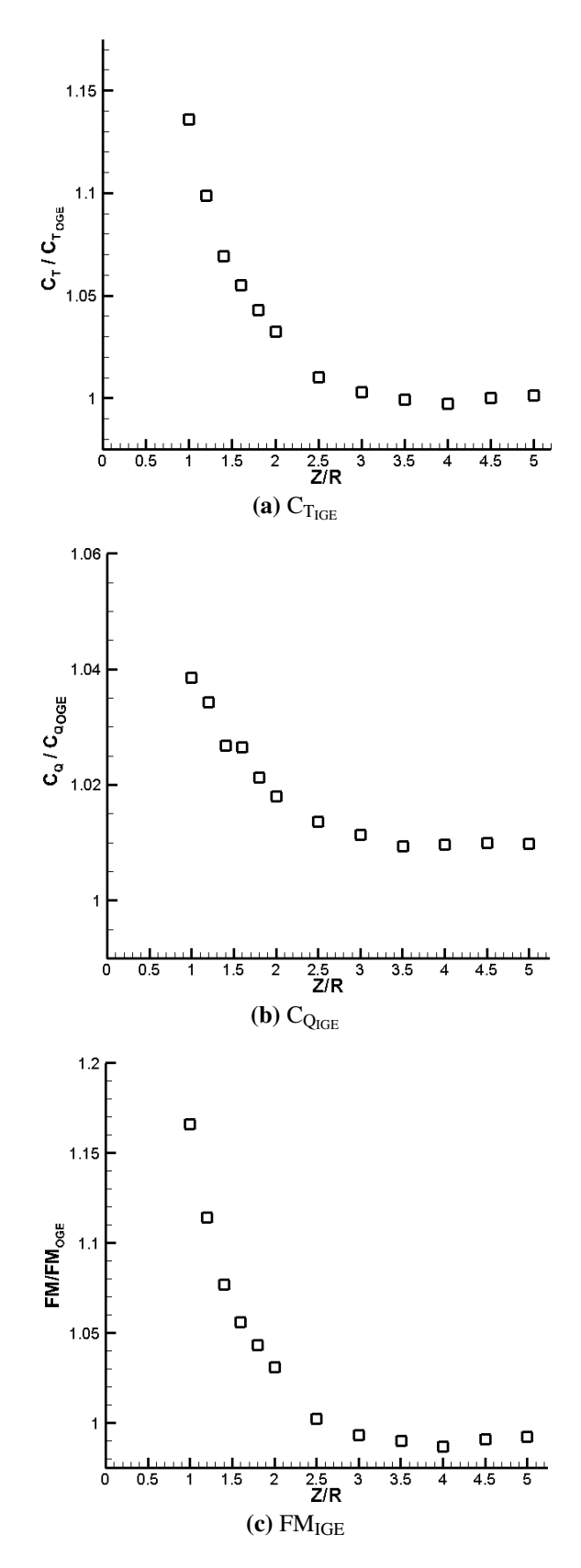

Figura 6.2: *Risultati delle prove di [IGE](#page-90-7)*

<span id="page-67-0"></span>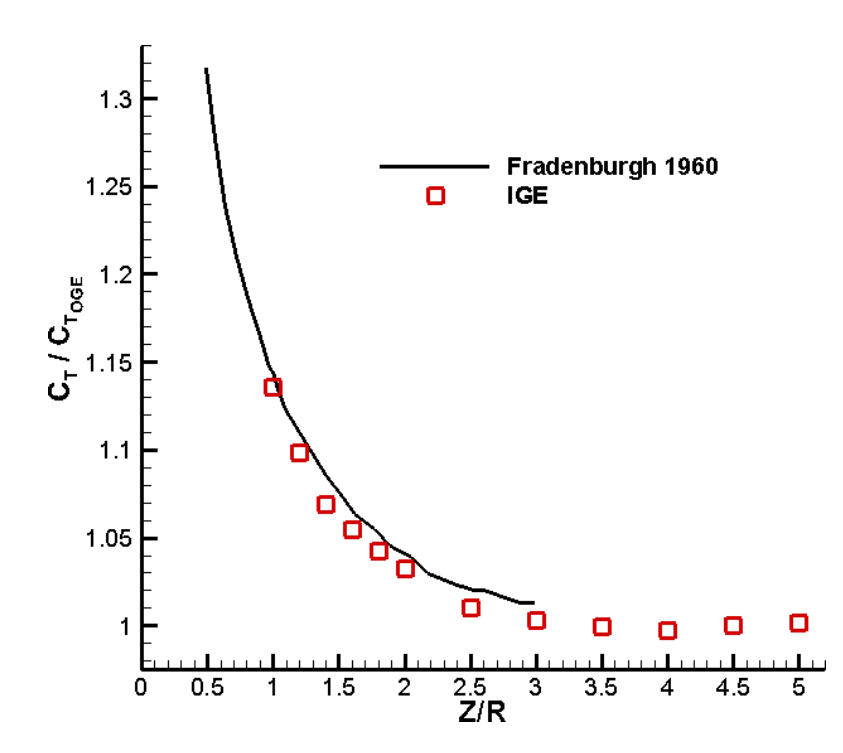

Figura 6.3: *Confronto tra il CTIGE trovato e i risultati di Fradenburgh [\[7\]](#page-92-3)*

# Risultati delle prove sperimentali

Il capitolo costituisce la raccolta dei risultati ottenuti nelle prove di interazione aerodinamica rotore-ostacolo. La trattazione è suddivisa in 4 paragrafi, ciascuno contenente i dati raccolti nei 4 diversi casi descritti precedentemente al capitolo [5.](#page-56-1) Inoltre, si riportano i risultati dell'analisi delle incertezze nel calcolo del C<sub>P</sub> agente sull'ostacolo e l'errore commesso dall'algoritmo di cross-correlazione della tecnica [PIV,](#page-90-4) la cui trattazione è stata affrontata al capitolo [4.](#page-52-1)

## 7.1 Caso n.1

### 7.1.1 Risultati delle misure di  $C_T$ ,  $C_Q$  e FM (caso n.1)

In figura [7.1](#page-69-0) sono mostrati gli andamenti dei  $C_T$ ,  $C_O$  e della FM nel caso n.1 rapportati ai valori in [OGE,](#page-90-2) in funzione della quota adimensionale riferita alla parete superiore dell'ostacolo, confrontati con la situazione di [IGE.](#page-90-7) Non si notano differenze particolarmente rilevanti tra la condizione con ostacolo e il puro effetto suolo, probabilmente a causa del fatto che il diametro del rotore del modello ha dimensioni paragonabili a quelle dei lati della faccia superiore del parallelepipedo. I valori di  $C_T$  e  $C_Q$  hanno raggiunto valori superiori rispettivamente del 20% e del 5% circa rispetto alla condizione [OGE,](#page-90-2) a una distanza dall'ostacolo pari a 0.8R.

### 7.1.2 Risultati delle misure di  $C_P$  (caso n.1)

Per quanto riguarda i risultati ottenuti dalle misure di pressione sull'ostacolo nel caso n.1, mostriamo in figura [7.2](#page-70-0) l'andamento del  $C<sub>P</sub>$  trovato sul parallelepipedo al variare della distanza relativa rotore-ostacolo. Si nota che, quando la distanza relativa è stata Z/R=0.8, il getto del rotore ha influenzato notevolmente la parete superiore dell'ostacolo, mentre negli altri casi non sono stati registrati particolari effetti; la distribuzione del C<sub>P</sub> è stata mediamente assisimmetrica e ha raggiunto il valore massimo di 3.53, indice della presenza di una zona di sovrapressione. Le pareti laterali, invece, hanno esibito valori negativi del C<sub>P</sub>, che ha raggiunto un minimo pari a -0.67 a metà altezza dell'ostacolo.

<span id="page-69-0"></span>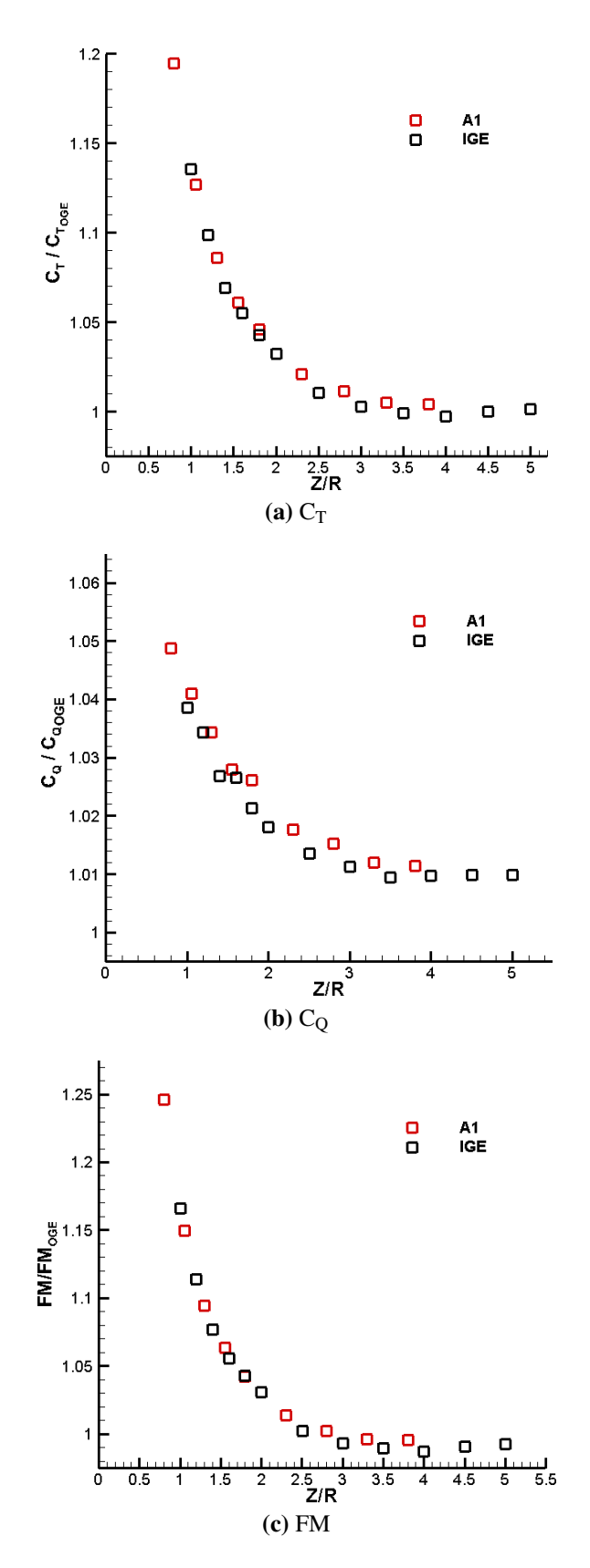

Figura 7.1: *Risultati delle misure di CT, C<sup>Q</sup> e FM nel caso n.1*

<span id="page-70-0"></span>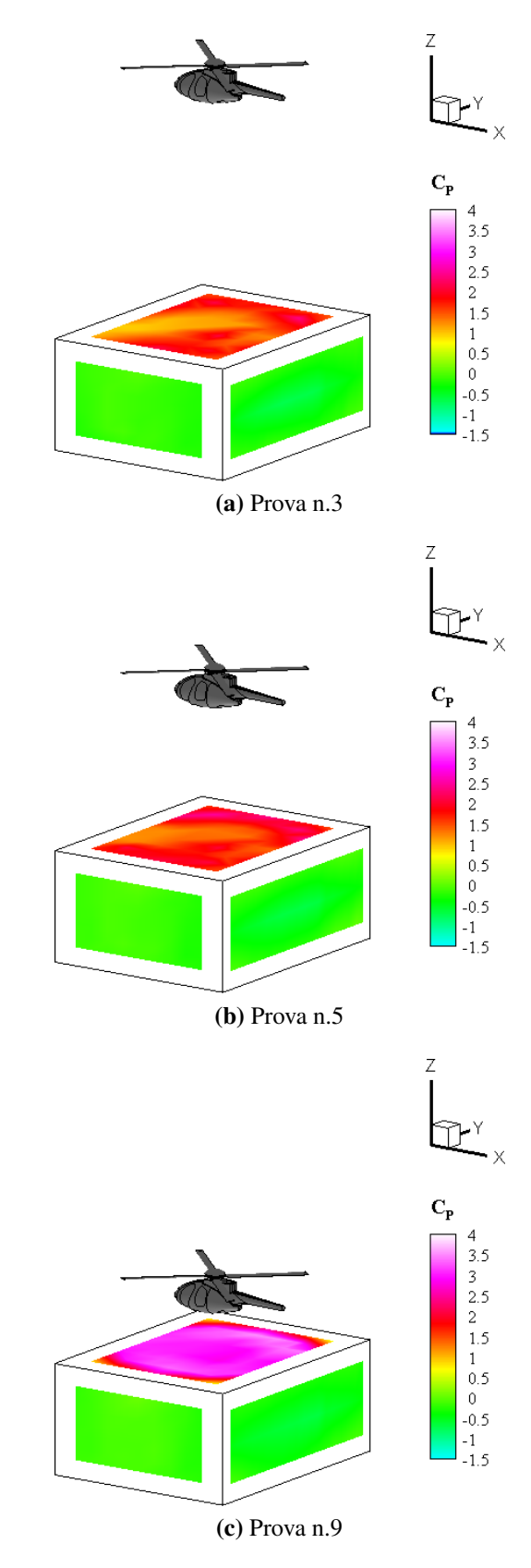

Figura 7.2: *Risultati delle misure di C<sup>P</sup> nel caso n.1*

#### Risultati di accuratezza delle misure di C<sup>P</sup>

Analogamente a quanto fatto nel capitolo precedente in merito al calcolo dell'accuratezza dei coefficienti  $C_T$ ,  $C_Q$  e della FM, vogliamo ora illustrare i risultati ottenuti dalla teoria introdotta al paragrafo [4.2,](#page-54-0) applicata a titolo esemplificativo ad una sola misura di pressione.

Poiché l'accuratezza dei trasduttori di pressione ricavata dalle caratteristiche tecniche di tabella [3.3](#page-41-1) era bassa, sono state eseguite alcune prove di verifica dell'attendibilità di tale indicazione. Utilizzando un calibratore in dotazione al dipartimento è stata stimata un'incertezza sulla misura di pressione migliore a quanto riportato nelle specifiche tecniche della strumentazione: σ<sub>Δ*P*</sub>  $\simeq$  2Pa. Riprendendo le incertezze degli strumenti di misura e delle altre grandezze interessate al calcolo del C<sub>P</sub> dalla tabella [6.3,](#page-62-0) è stata valutata l'incertezza sul coefficiente di pressione per la presa n.901, nel caso n.1 e per la prova n.3. Dati:

$$
\Delta P = 29.4 \text{Pa} \tag{7.1}
$$

$$
\omega = 257.2 \text{rad/s} \tag{7.2}
$$

$$
\rho = 1.199 \frac{kg}{m^3} \tag{7.3}
$$

si è ottenuto:

$$
\sigma_{C_P} = 1.02 \times 10^{-1} \tag{7.4}
$$

Di conseguenza la misura di C<sub>P</sub> trovata è stata  $C_P = 1.5 \pm 1.02 \times 10^{-1}$  con un livello di confidenza del 68%, da cui  $\frac{\sigma_{C_P}}{C_P} = 6.8\%$ .

I termini legati alle derivate di sensibilità sono stati:

$$
\frac{\sigma_{\Delta P}}{\Delta P} = 6.8 \times 10^{-2} \tag{7.5}
$$

$$
\frac{\sigma_{\rho}}{\rho} = 5.81 \times 10^{-4}
$$
 (7.6)

$$
2\frac{\sigma_{\omega}}{\omega} = 2.36 \times 10^{-4} \tag{7.7}
$$

$$
2\,\frac{\sigma_R}{R} = 1.54 \times 10^{-3} \tag{7.8}
$$

$$
\frac{\sigma_{C_{T_{\text{OGE}}}}}{C_{T_{\text{OGE}}}} = 4.03 \times 10^{-3} \tag{7.9}
$$

e hanno evidenziato come l'accuratezza del calcolo del C<sub>P</sub> sia stata quasi totalmente dipendente dalla sola incertezza di misura di ∆*P*.

Il risultato trovato  $\frac{\sigma_{C_P}}{C_P}$  = 6.8% ha suggerito che gli scanner ESP-32HD utilizzati, nonostante non costituissero lo strumento di misura ideale per le prove effettuate, si sono dimostrati adeguati.
### 7.2 Caso n.2

#### 7.2.1 Risultati delle misure di  $C_T$ ,  $C_Q$  e FM (caso n.2)

In figura [7.3](#page-73-0) sono mostrati gli andamenti dei  $C_T$ ,  $C_Q$  e della FM nel caso n.2, in funzione della quota adimensionale riferita alla parete laterale frontale dell'ostacolo, rapportati ai valori di [OGE.](#page-90-0) Si nota che nella prova n.10, con il rotore posizionato sopra l'ostacolo, l'effetto suolo è stato molto evidente e i valori registrati sono stati molto simili al caso n.1 nella prova n.9. Per quanto riguarda invece le posizioni del rotore più distanti dal centro dell'ostacolo, i coefficienti e la FM hanno subito una sensibile diminuzione, mostrando però valori sempre superiori a quelli dell['OGE;](#page-90-0) ciò ha significato che la presenza dell'ostacolo, accoppiata alla vicinanza del modello dal suolo, ha avuto un effetto benefico sulle prestazioni del rotore. È importante sottolineare che l'andamento delle grandezze di interesse non è stato monotono, in controtendenza rispetto a quanto visto per gli altri casi, poiché, in corrispondenza di X/R=1,  $C_T$ ,  $C_Q$  e FM hanno esibito valori maggiori, seppur lievemente, rispetto a quanto fatto per posizioni X/R vicine.

#### 7.2.2 Risultati delle misure di  $C_P$  (caso n.2)

Per quanto riguarda i risultati ottenuti dalle misure di pressione sull'ostacolo nel caso n.2, mostriamo in figura [7.4](#page-74-0) l'andamento del C<sub>P</sub> trovato sul parallelepipedo al variare della distanza relativa rotore-ostacolo. Come per i  $C_T$ ,  $C_Q$  e FM, la prova n.10 ha mostrato un comportamento molto simile alla prova n.9 del caso n.1, con valori massimi e minimi pari a 3.56 e -0.79. La misura più interessante, relativa alla prova n.12, ha evidenziato delle grosse zone di sovrapressione e altre di depressione, a distribuzione non simmetrica, sia sulla faccia superiore che sulla faccia laterale frontale dell'ostacolo; si ritiene che la particolare forma diagonale del campo di pressione sulla faccia laterale possa essere collegabile alla struttura elicoidale della scia del rotore. I valori massimi e minimi registrati sono stati pari a 3.80 e -1.56. Infine, la prova n.14 è stata caratterizzata da una grossa regione di alta pressione sulla faccia laterale frontale del parallelepipedo, a forma di semicerchio e mediamente simmetrica; i valori massimi e minimi di C<sub>P</sub> sono stati pari a 3.47 e -0.63.

Vista la radicale differenza topologica dei campi di pressione trovati nelle 3 prove suddette, si è deciso di effettuare delle misure di [PIV](#page-90-1) per avere un'indicazione più chiara della struttura (bidimensionale) del campo di moto nella regione indicata in figura [5.1.](#page-59-0) A causa della limitata disponibilità del laser in termini di tempo non è stato possibile ampliare l'indagine ad altre zone di interesse, quali ad esempio la zona sovrastante la finestra di figura [5.1,](#page-59-0) per la visualizzazione della distribuzione di velocità indotta sul rotore nella prova n.14, e il piano parallelo al riferimento Y-Z passante per il centro del rotore, importante per la comprensione della tridimensionalità della struttura.

<span id="page-73-0"></span>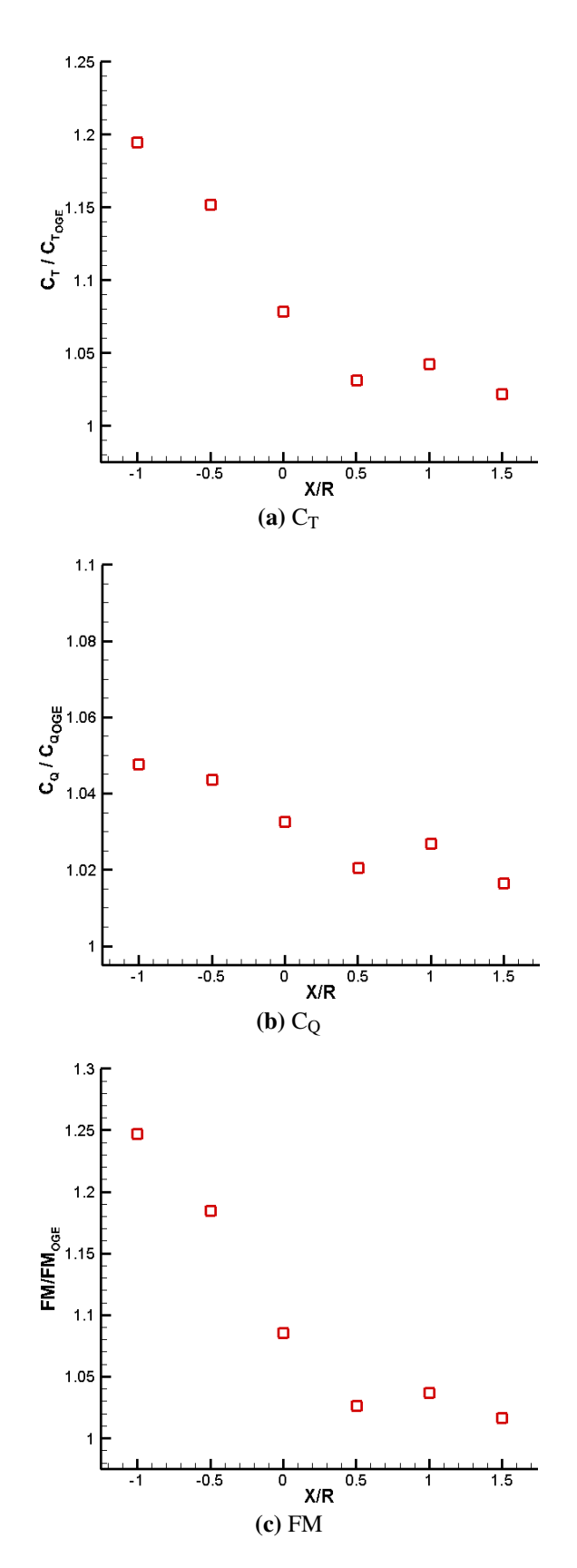

Figura 7.3: *Risultati delle misure di CT, C<sup>Q</sup> e FM nel caso n.2*

<span id="page-74-0"></span>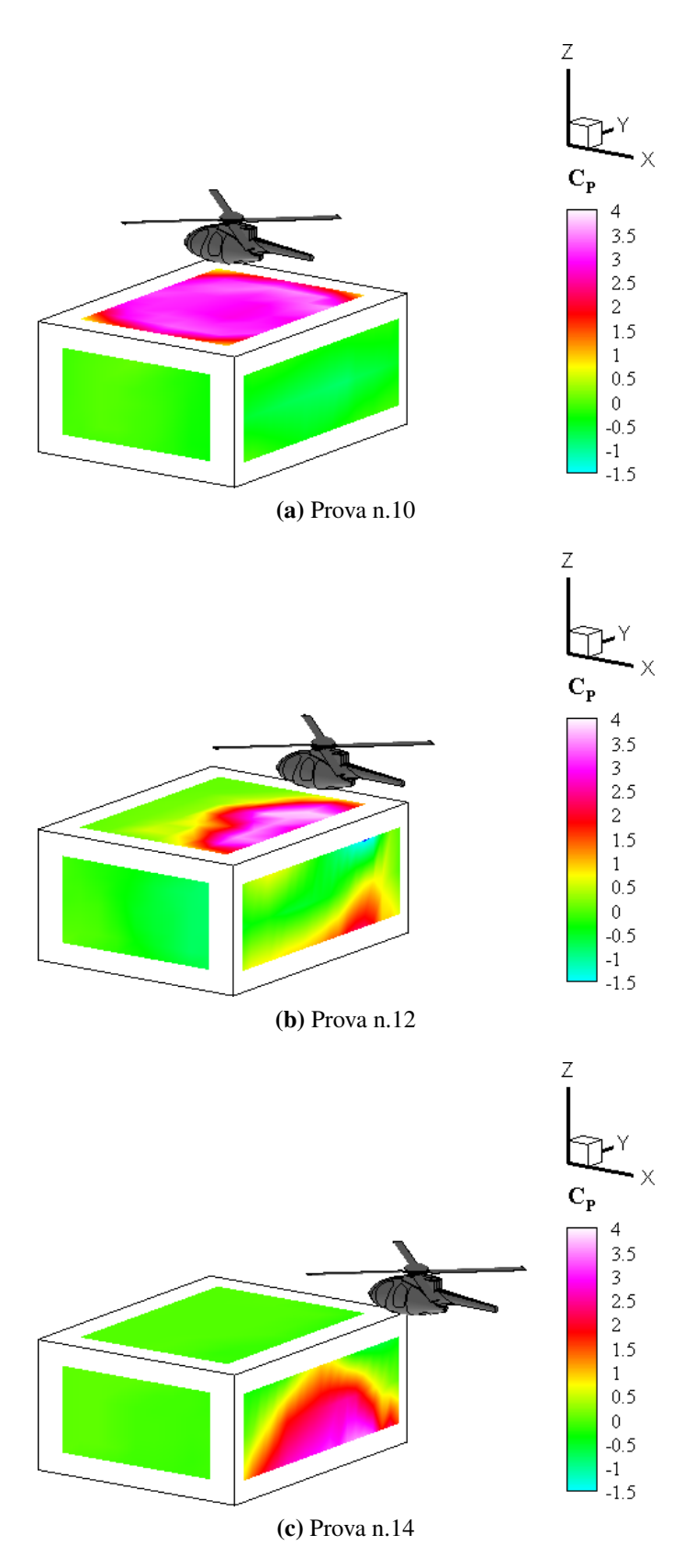

Figura 7.4: *Risultati delle misure di C<sup>P</sup> nel caso n.2*

#### 7.2.3 Risultati delle misure di [PIV](#page-90-1) (caso n.2)

Le misure di [PIV](#page-90-1) sono state condotte allo scopo di indagare il comportamento del campo di moto nel caso n.2 nella regione indicata in figura [5.1,](#page-59-0) esigenza nata da quanto sottolineato al paragrafo precedente riguardo la forte variabilità topologica del campo di pressione sull'ostacolo in funzione della posizione relativa rotoreostacolo.

Inizialmente sono state effettuate le procedure di calibrazione, messa a fuoco e allineamento della fotocamera; di conseguenza è stato possibile calcolare il fattore di ingrandimento  $M_0$ =1.92 × 10<sup>-4</sup>m/pixel necessario alla post-elaborazione dei risultati. La scelta dei parametri imposti per l'acquisizione delle immagini è stata motivata dalle seguenti considerazioni, derivate da una serie di prove preliminari a quelle di interazione aerodinamica rotore-ostacolo:

• I primi tentativi sono stati effettuati con un  $\Delta t$ <sub>laser</sub> = 100μs; a causa della bassa velocità delle particelle in alcune zone del campo di moto (|U| ≤ 1*m*/*s*), l'errore relativo sullo spostamento calcolato si è rivelato anche superiore al 20%, quindi non accettabile:

$$
\text{spostamento} = \frac{|\mathbf{U}| \Delta t_{\text{laser}}}{M_0} \stackrel{|\mathbf{U}| = 1m/s}{=} 0.52 \pm 0.1 \text{ pixel} \tag{7.10}
$$

dove ±0.1*pixel* è il risultato dell'accuratezza di misura. Di conseguenza il parametro ∆*t*laser è stato aumentato fino a 500*µ*s;

• Questo cambiamento ha però avuto un effetto negativo sulla misura poiché è aumentato notevolmente l'angolo spazzato dalle pale del rotore durante l'acquisizione delle due immagini associate alle due lame laser:

$$
\Delta \alpha = \omega \, \Delta t_{\text{laser}} \simeq 7.4^{\circ} \tag{7.11}
$$

Ciò non ha permesso di ottenere il campo di moto relativo ad una fase specifica poiché i risultati delle singole coppie di immagini associate alla stessa posizione angolare erano troppo diversi tra loro a causa del valore  $\Delta \alpha^1$  $\Delta \alpha^1$ ; così i risultati sono stati mediati sull'intero angolo giro considerando 100 coppie di immagini. In figura [7.5](#page-76-0) sono illustrate le fasi associate alle 180 coppie di immagini ottenute durante una delle prove di [PIV.](#page-90-1)

L'elaborazione delle immagini ottenute è stata inizialmente caratterizzata dall'applicazione della maschera necessaria alla rimozione del riflesso dovuto all'ostacolo e del filtro mediano di dimensioni 3x3pixel. L'algoritmo iterativo di cross-correlazione ha fatto uso di finestre di interrogazione di dimensione variabile

<span id="page-75-0"></span><sup>1</sup>La fase associata a ogni coppia di immagini è stata ricostruita a posteriori con un programma scritto in codice MATLAB, essendo noto l'angolo di fase delle pale corrispondente al picco del segnale del sensore a effetto Hall

<span id="page-76-0"></span>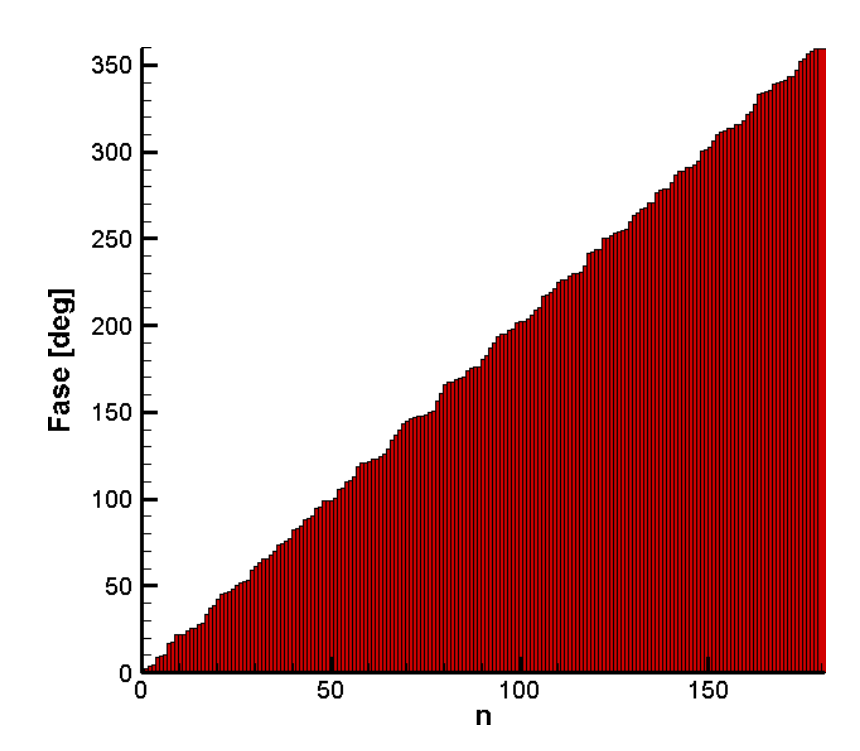

Figura 7.5: *Fasi associate alle coppie di immagini ottenute da una delle prove di [PIV](#page-90-1)*

da 128x128 pixel a 64x64 pixel, con un passaggio intermedio a 96x96pixel; inoltre, al fine di aumentare artificialmente la risoluzione del campo di moto, regioni di interrogazione adiacenti sono state sovrapposte del 50%. L'aumento di accuratezza è stata raggiunta grazie alla scelta di utilizzare l'interpolazione sotto-pixel di tipo B-spline di ordine 3. La fase di post-elaborazione, invece, ha visto l'utilizzo di una procedura di identificazione dei vettori spuri basata sui seguenti criteri: le componenti X e Z di spostamento massimo ammesso sono state poste pari a 20pixel (circa il doppio rispetto a quanto aspettato) e la differenza massima tra le componenti di spostamento di due celle adiacenti pari a 5pixel.

La figura [7.6](#page-77-0) mostra le linee di corrente e il modulo della velocità trovati nella regione di interesse per le 3 diverse prove. La caratteristica più evidente è rappresentata dalla somiglianza dei risultati delle prove n.10 e n.12, per le quali è stata identificata una regione di ricircolo, con rotazione concorde alla direzione dell'asse Y, dovuta alla presenza dello spigolo dell'ostacolo che ha portato alla separazione della corrente. La prova n.14 invece, ha mostrato una struttura vorticosa con verso di rotazione discorde all'asse Y.

<span id="page-77-0"></span>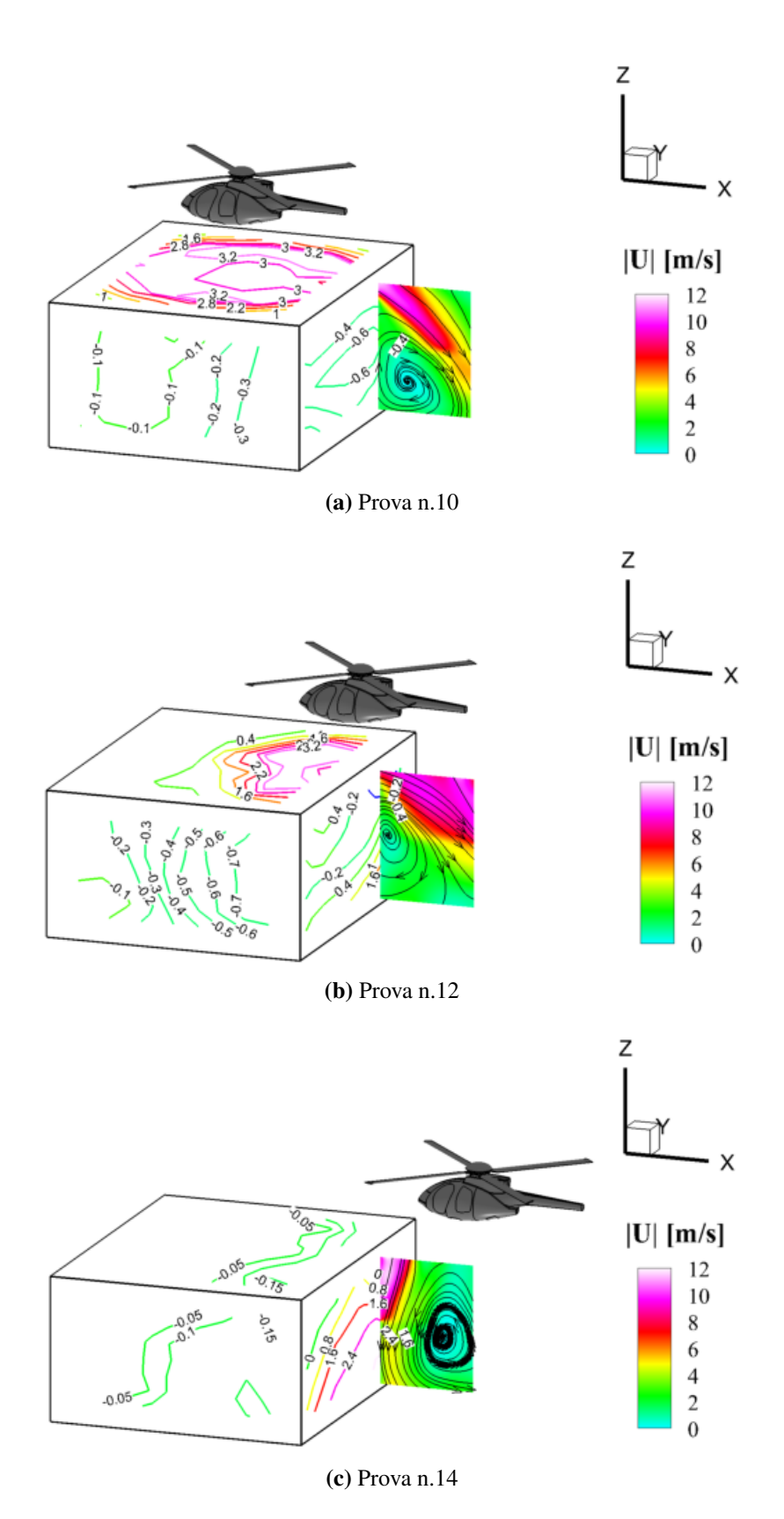

Figura 7.6: *Risultati delle misure di [PIV](#page-90-1) nel caso n.2*

#### Risultati di accuratezza delle misure di [PIV](#page-90-1)

Riprendendo quanto detto al paragrafo [4.3](#page-54-0) diamo una valutazione riguardo l'accuratezza delle misure di [PIV](#page-90-1) condotte; dati:

$$
M_0 = 1.92 \times 10^{-4} m / pixel \tag{7.12}
$$

$$
\Delta t_{\text{laser}} = 0.0005s \tag{7.13}
$$

ricaviamo l'errore associato all'algoritmo di cross-correlazione usato per l'elaborazione delle immagini:

$$
e_{|\mathbf{U}|} = 0.0384 \, m/s \tag{7.14}
$$

Dalle seguenti considerazioni emergono gli elementi ai quali è dovuta l'entità dell'errore trovato:

- la zona del campo di moto indagata è stata molto grande rispetto alle dimensioni delle regioni solitamente analizzate con la tecnica [PIV](#page-90-1) (la limitata disponibilità temporale del laser utilizzato ha impedito di costruire la finestra osservata di dimensioni 300x400mm mediante sovrapposizione di un numero maggiore di regioni più piccole);
- l'intervallo di tempo tra le due lame laser è stato elevato a causa delle basse velocità del campo di moto.

#### 7.3 Caso n.3

#### 7.3.1 Risultati delle misure di  $C_T$ ,  $C_Q$  e FM (caso n.3)

In figura [7.7](#page-79-0) sono mostrati gli andamenti dei  $C_T$ ,  $C_O$  e della FM nel caso n.3, in funzione della quota adimensionale riferita al suolo, rapportati ai valori di [OGE,](#page-90-0) confrontati con la situazione di [IGE.](#page-90-2) In questo caso, l'effetto benefico del suolo è stato completamente annullato dalla presenza dell'ostacolo posto a lato rispetto alla direzione di traslazione verticale del modello, tanto che i  $C_T$ ,  $C_Q$  e la FM hanno fatto registrare un valore superiore rispetto alla condizione di [OGE](#page-90-0) solo per Z/R=1; inoltre, è da rilevare che le suddette quantità hanno presentato un'andamento non monotono, caratterizzato da un punto di minimo in corrispondenza di  $Z/R = 1.45 \div 1.7$ . Questo comportamento ha indicato un'incremento della velocità indotta sul disco del rotore causato dalla presenza di una regione di ricircolo tra il modello e l'ostacolo, in accordo con quanto osservato da [\[20\]](#page-93-0).

#### 7.3.2 Risultati delle misure di  $C_P$  (caso n.3)

Per quanto concerne i risultati ottenuti dalle misure di pressione sull'ostacolo nel caso n.3, mostriamo in figura [7.8](#page-80-0) l'andamento del C<sub>P</sub> trovato sul parallelepipedo al variare della distanza relativa rotore-ostacolo. Si evidenzia una regione di

<span id="page-79-0"></span>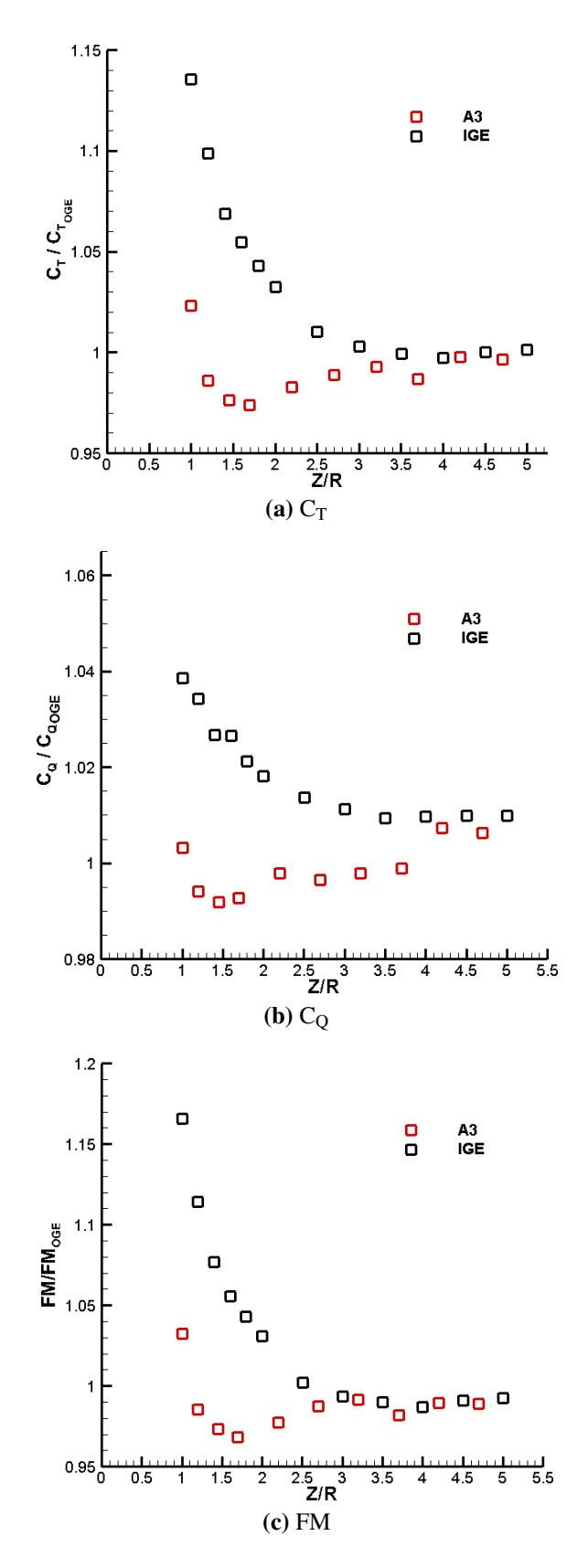

Figura 7.7: *Risultati delle misure di CT, C<sup>Q</sup> e FM nel caso n.3*

sovrapressione mediamente simmetrica in cui il C<sub>P</sub> ha fatto registrare un valore massimo pari a 2.62 sulla faccia frontale; il valore minimo calcolato è stato pari a -0.6. Le altre facce invece non sono state interessate significativamente dal fenomeno.

<span id="page-80-0"></span>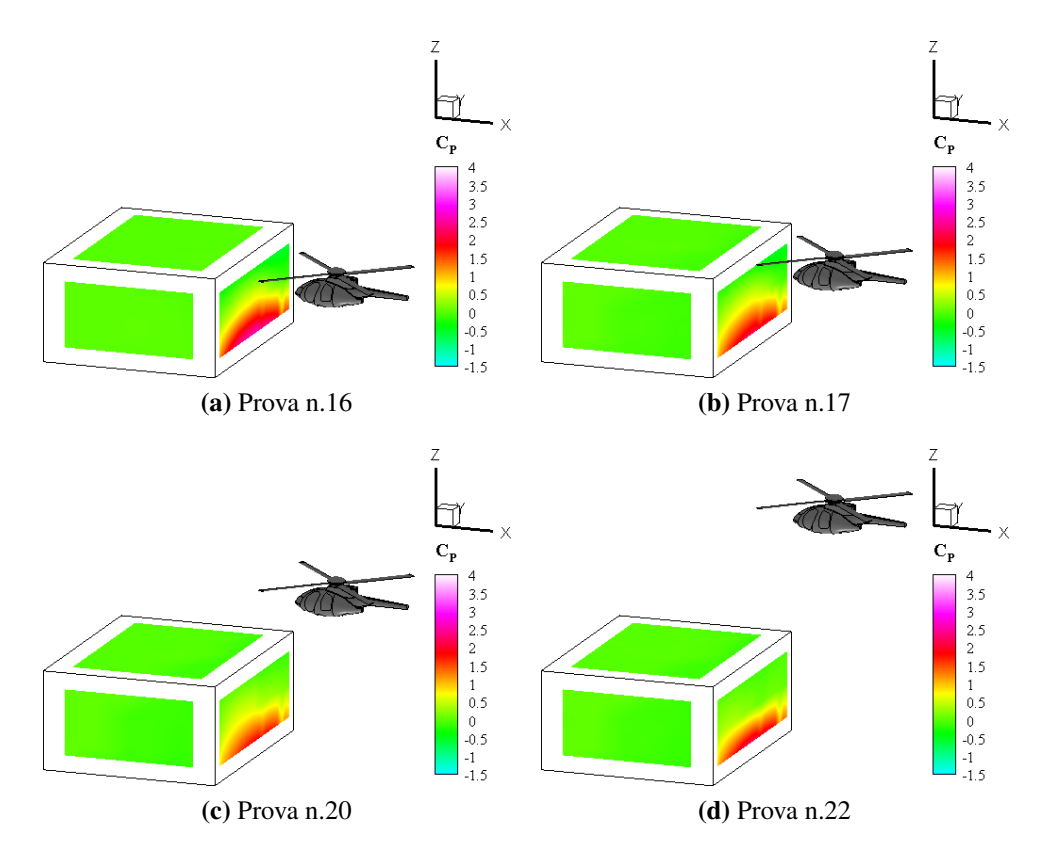

Figura 7.8: *Risultati delle misure di C<sup>P</sup> nel caso n.3*

#### 7.4 Caso n.4

### 7.4.1 Risultati delle misure di  $C_T$ ,  $C_Q$  e FM (caso n.4)

In figura [7.9](#page-82-0) sono mostrati gli andamenti dei  $C_T$ ,  $C_Q$  e della FM nel caso n.4, in funzione della quota adimensionale riferita alla parete superiore dell'ostacolo, confrontati con i risultati del caso n.1. È stato evidenziato un decremento dell'effetto suolo, del 7% circa per quanto riguarda il  $C_T$  massimo, comportamento dovuto al fatto che il getto del rotore ha impattato solo parzialmente sulla superficie superiore dell'ostacolo.

### 7.4.2 Risultati delle misure di  $C_P$  (caso n.4)

Per quanto riguarda i risultati ottenuti dalle misure di pressione sull'ostacolo nel caso n.4, mostriamo in figura [7.10](#page-83-0) l'andamento del C<sub>P</sub> trovato sul parallelepipedo al variare della distanza relativa rotore-ostacolo. La distribuzione trovata ha evidenziato una regione di sovrapressione, caratterizzata da valori massimi di C<sup>P</sup> pari a 4.07, posizionata in corrispondenza dell'angolo della faccia superiore dell'ostacolo soprastato dal rotore. Le facce laterali dell'ostacolo invece sono state interessate da una depressione che ha raggiunto valori di  $C_P$ =-0.89.

<span id="page-82-0"></span>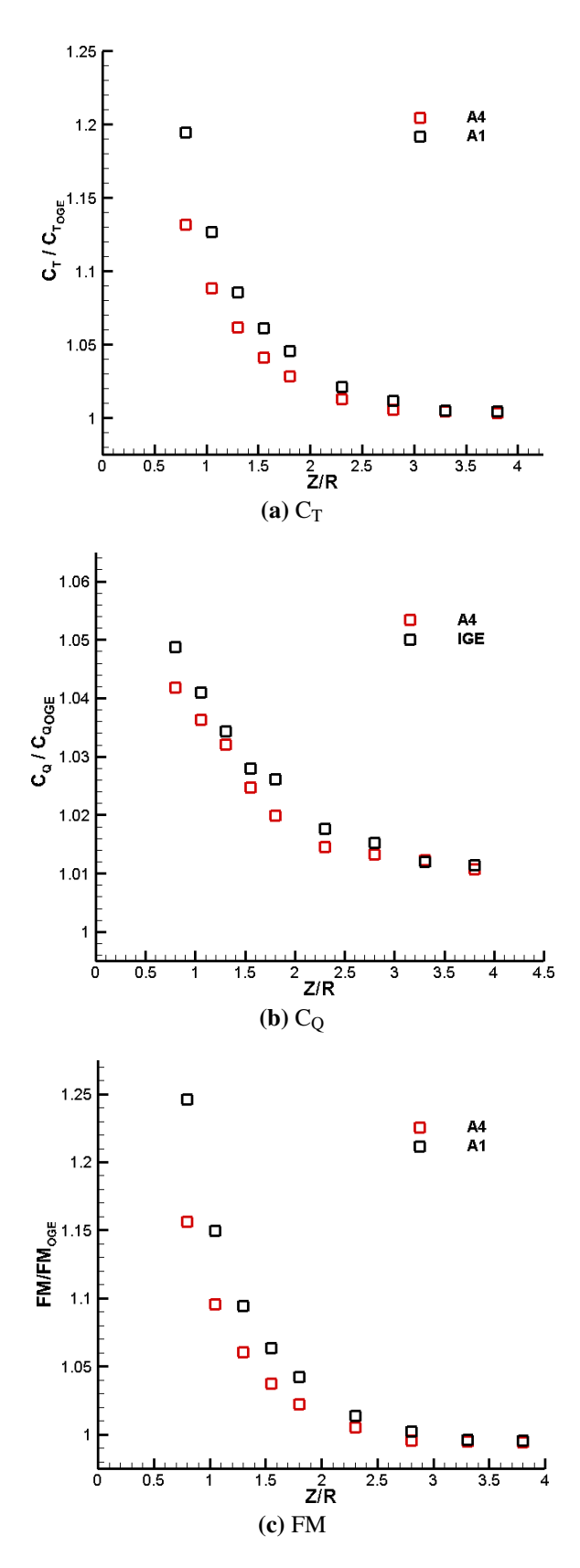

Figura 7.9: *Risultati delle misure di CT, C<sup>Q</sup> e FM nel caso n.4*

<span id="page-83-0"></span>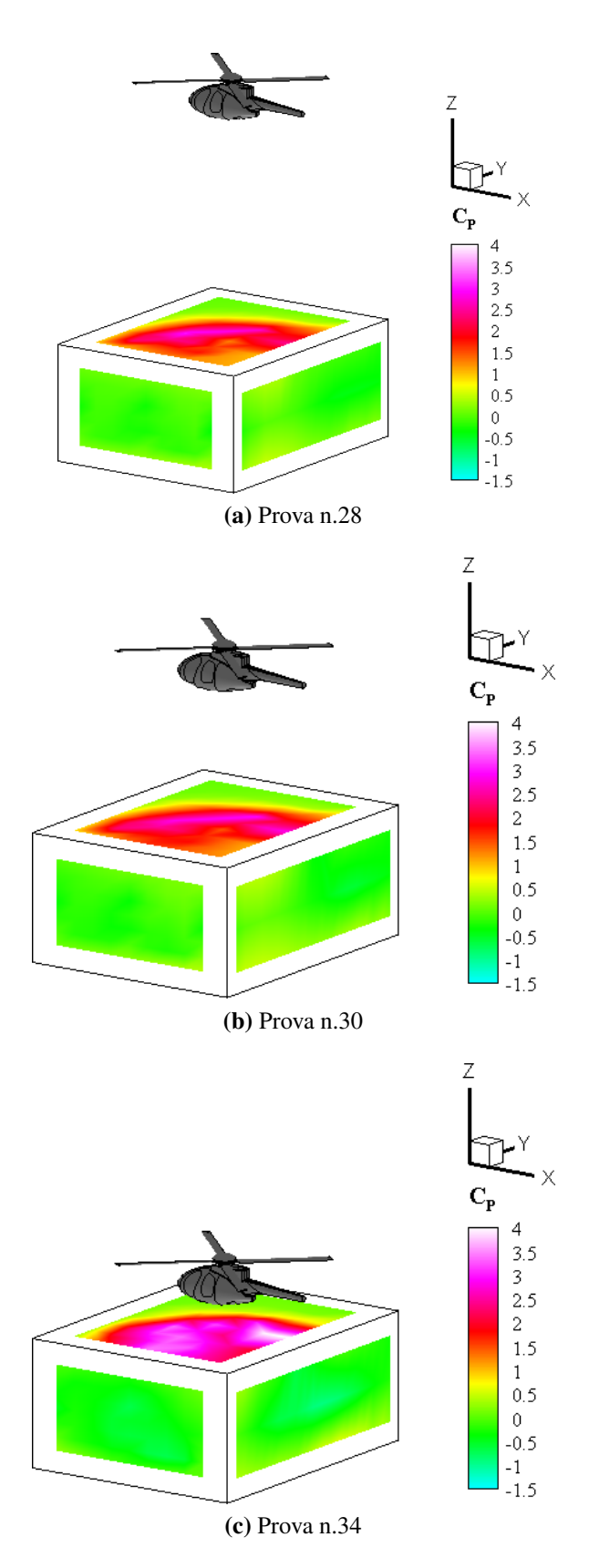

Figura 7.10: *Risultati delle misure di C<sup>P</sup> nel caso n.4*

### Capitolo 8

# Conclusioni

L'interazione aerodinamica tra il rotore principale di un elicottero e un ostacolo di forma parallelepipeda è stata affrontata nel lavoro descritto nella presente tesi. Al fine di valutare le prestazioni del rotore, in termini di trazione e coppia sviluppate, è stato utilizzato un modello progettato ad hoc e dotato di bilancia interna. Inoltre, sono state effettuate misure del campo di pressione sull'ostacolo e del campo di moto interessato tramite [PIV.](#page-90-1)

Le prove di volo libero a punto fisso hanno permesso di trovare le prestazioni nominali del rotore che, rivelandosi in linea con quelle raggiunte dai modelli utilizzati per esperimenti analoghi, hanno confermato la bontà costruttiva del modello realizzato. Il confronto dei dati ricavati dalle prove di effetto suolo, invece, ha dimostrato la validità dell'attrezzatura utilizzata poiché è stata trovata buona concordanza tra i  $C_T$  registrati e quelli disponibili in letteratura.

Le prove di interazione aerodinamica rotore-ostacolo sono state rappresentative di condizioni di lento spostamento orizzontale e verticale dell'elicottero rispetto all'ostacolo, nonostante siano state condotte in hovering. Il caso n.1, con modello posizionato sopra il centro dell'ostacolo, ha mostrato risultati pressoché identici all['IGE](#page-90-2) in termini di  $C_T$ ,  $C_Q$  e FM, comportamento legato al fatto che la proiezione del disco del rotore è stata contenuta interamente sulla faccia superiore dell'ostacolo; a tal proposito, ulteriore testimonianza è stata data dal campo di pressione trovato. Nel caso n.4, con modello posizionato sopra un angolo della faccia superiore dell'ostacolo, l'andamento dei  $C_T$ ,  $C_Q$  e della FM è stato simile a quello del caso precedente, ma i valori sono stati più bassi di qualche punto percentuale: solo parte del getto del rotore ha beneficiato 'dell'effetto cuscino' fornito dall'ostacolo. Il caso n.3 ha dato i risultati meno prevedibili: i coefficienti di trazione e coppia hanno subito una importante diminuzione rispetto ai valori [OGE,](#page-90-0) situazione giustificata, visto quanto trovato in letteratura da [\[20\]](#page-93-0), dall'incremento di velocità indotta sul rotore legata alla re-ingestione della bolla di ricircolo compresa tra il rotore e l'ostacolo. Per quanto riguarda il caso n.2, il campo di pressione ha esibito un'evidente asimmetria nella prova con rotore in X/R=0 e il getto del rotore ha influenzato entrambe le facce superiore e laterale frontale

dell'ostacolo, comportamento decisamente differente rispetto a quanto evidenziato per posizioni relative rotore-ostacolo vicine. Ciò ha spinto ed effettuare le misure di [PIV:](#page-90-1) il campo di moto trovato per  $X/R=0$  e  $X/R=-1$  ha mostrato una struttura vorticosa formata a partire dalla separazione della corrente dovuta allo spigolo superiore dell'ostacolo, rotante in senso concorde alla direzione Y; per la posizione più defilata  $X/R=1$ , invece, è stato visualizzato un vortice rotante in senso opposto.

Il lavoro svolto non ha avuto la pretesa di caratterizzare a pieno il fenomeno dell'interazione aerodinamica rotore-ostacolo ma, a mio parere, ha saputo dare indicazioni importanti relative alla comprensione di alcuni aspetti significativi, permettendo di affermare che la direzione seguita nel lavoro di ricerca condotto è stata quella giusta. Sebbene il modello utilizzato sia stato minimalista, il confronto con i dati disponibili in letteratura ha confermato l'adeguatezza dell'allestimento realizzato. Ciò ha permesso di realizzare le prove di interazione rotore-ostacolo avendo fiducia della bontà dei risultati raccolti, che si sono rivelati incoraggianti poiché in linea con quando mostrato da lavori analoghi condotti in passato.

#### Sviluppi futuri

In ottica futura, con l'obiettivo di ampliare la conoscenza sull'argomento in questione, diamo uno sguardo ai possibili sviluppi.

Al fine di ampliare la collezione di dati raccolti potrebbe essere opportuno aumentare i piani di indagine della tecnica [PIV,](#page-90-1) in modo particolare per quanto riguarda i piani paralleli a Y-Z (oppure utilizzando la [PIV](#page-90-1) a 3 componenti); tra le analisi più interessanti, ritengo possa essere significativo indagare il campo di moto nel caso n.3. L'impiego di trasduttori di pressione ad elevata risposta in frequenza, inoltre, permetterebbe di ottenere una valutazione della variazione temporale del C<sup>P</sup> agente sull'ostacolo. Per comprendere a fondo l'aumento di carico di lavoro del pilota potrebbero essere effettuate misure del livello di turbolenza del campo di moto mediante anemometria a filo/film caldo. Successivamente, la variazione di dimensioni e del livello di dettaglio dell'ostacolo permetterebbe di moltiplicare sensibilmente il numero di dati raccolti. L'ingresso in galleria del vento, infine, consentirebbe di aggiungere ulteriori variabili al problema: il vento atmosferico e/o la velocità di avanzamento del modello.

## Lista dei simboli

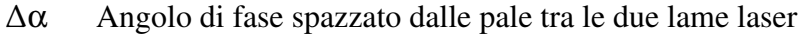

- φ Angolo di incidenza indotta dei profili delle pale del rotore
- θ Angolo di passo delle pale
- *A* Area del disco del rotore
- *X<sup>b</sup>* Asse verticale della bilancia
- *Xb*, *Y<sup>b</sup>* Assi orizzontali della bilancia
- *CQ*OGE Coefficiente di coppia in [OGE](#page-90-0)
- *C<sup>Q</sup>* Coefficiente di coppia
- *C<sup>L</sup>* Coefficiente di portanza
- *C<sup>P</sup>* Coefficiente di pressione
- *C<sup>D</sup>* Coefficiente di resistenza
- $C_{T_{\text{OGE}}}$  Coefficiente di trazione in [OGE](#page-90-0)
- *C<sup>T</sup>* Coefficiente di trazione
- *dL* Contributo alla portanza di ogni segmento nel quale è stata discretizzata la pala
- *dD* Contributo alla resistenza di ogni segmento nel quale è stata discretizzata la pala
- *dT* Contributo alla trazione di ogni segmento nel quale è stata discretizzata la pala
- *X*, *Y*, *Z* Coordinate del sistema di riferimento utilizzato
- *Q* Coppia resistente sul rotore
- *c* Corda delle pale del rotore

*R*H2O Costante specifica del vapore d'acqua

*R*aria Costante specifica dell'aria

ρ Densità dell'aria

- σ*C<sup>Q</sup>* Deviazione standard del coefficiente di coppia
- σ*C<sup>P</sup>* Deviazione standard del coefficiente di pressione

 $\sigma_{C_{T_{\text{OGE}}}}$ Deviazione standard del coefficiente di trazione in [OGE](#page-90-0)

- σ*C<sup>T</sup>* Deviazione standard del coefficiente di trazione
- σ∆*<sup>P</sup>* Deviazione standard della differenza di pressione sull'ostacolo
- σ*FM* Deviazione standard della figura di merito
- σ*<sup>R</sup>* Deviazione standard della misura del raggio
- σ*<sup>Q</sup>* Deviazione standard della misura di coppia
- σ<sup>ρ</sup> Deviazione standard della misura di densità dell'aria
- σ*FXb* Deviazione standard della misura di forza in direzione *X*<sup>b</sup>
- $σ<sub>F<sub>Y<sub>b</sub></sub></sub>$ Deviazione standard della misura di forza in direzione *Z*<sup>b</sup>
- σ*MZb* Deviazione standard della misura di momento attorno all'asse *Z*<sup>b</sup>
- σ*P*amb Deviazione standard della misura di pressione dell'aria
- σ*T*amb Deviazione standard della misura di temperatura dell'aria
- σ*<sup>T</sup>* Deviazione standard della misura di trazione
- σ*RH* Deviazione standard della misura di umidità dell'aria
- σ<sup>ω</sup> Deviazione standard della misura di velocità angolare
- *D* Diametro del rotore
- *d<sup>e</sup>* Diametro esterno dei cuscinetti
- *d<sup>i</sup>* Diametro interno dei cuscinetti
- ∆*P* Differenza di pressione
- *dr* Dimensione in apertura di ogni segmento nel quale è stata discretizzata la pala
- *d* Distanza tra l'asse del rotore e l'asse *Z*<sup>b</sup>
- *M*<sup>0</sup> Fattore di ingrandimento

*FM*<sub>OGE</sub> Figura di merito in [OGE](#page-90-0)

*FM* Figura di merito

∆*t*laser Intervallo di tempo tra le lame laser per l'acquisizione di immagini da [PIV](#page-90-1)

- $F_{X_b}$  Misura di forza in direzione  $X_b$
- $F_{Y_b}$  Misura di forza in direzione  $Z_b$

*M*tip Numero di Mach dell'estremità delle pale del rotore

*N<sup>b</sup>* Numero di pale del rotore

*Re*0.75*<sup>R</sup>* Numero di Reynolds della sezione di pala per cui *r*=0.75*R*

- *CL*<sup>α</sup> Pendenza della curva di portanza
- *r* Posizione in apertura di ogni segmento nel quale è stata discretizzata la pala
- *P*ass Potenza assorbita dal rotore
- *P*amb Pressione dell'aria
- *P*<sub>sat</sub> Pressione di saturazione dell'aria
- *P* Pressione
- *R* Raggio del rotore
- *µ* Rapporto di avanzamento
- σ Solidità
- *b* Spessore dei cuscinetti
- *A*pale Superficie della pianta delle pale del rotore
- *T*amb Temperatura dell'aria
- *T* Trazione esercitata dal rotore
- *RH* Umidità relativa
- ω Velocità angolare del rotore
- *V*<sup>∞</sup> Velocità del vento
- *V*tip Velocità dell'estremità delle pale del rotore
- *V*0.75*<sup>R</sup>* Velocità della sezione di pala per cui *r*=0.75*R*
- U Velocità delle particelle
- $v_i^{(0)}$ (0) Velocità indotta di primo tentativo
- *v<sup>i</sup>* Velocità indotta
- ν Viscosità cinematica dell'aria

# Lista degli acronimi

<span id="page-90-2"></span><span id="page-90-1"></span><span id="page-90-0"></span>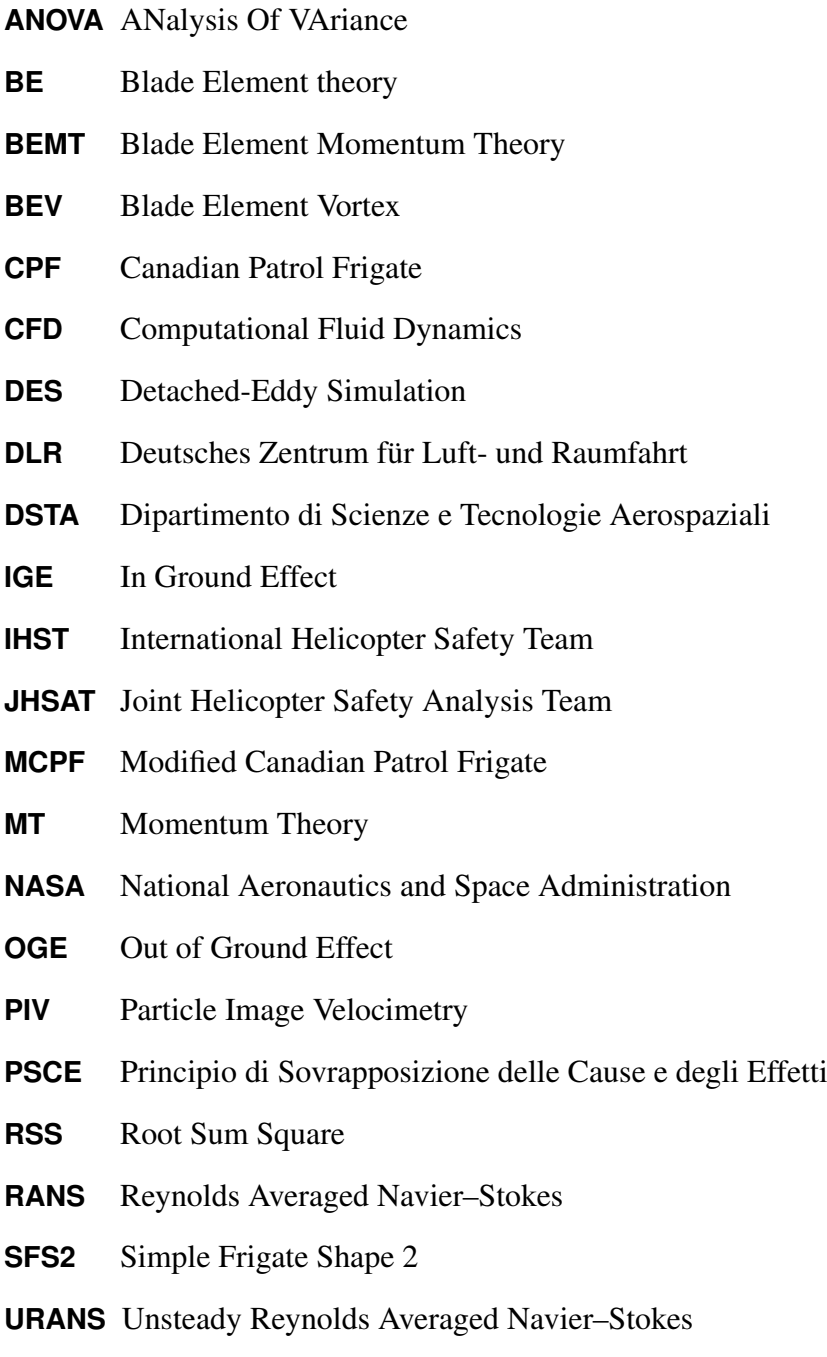

# **Bibliografia**

- [1] Alpman E.; Long L. N.; Bridges D. O.; Horn J. F. (2007). Fully-Coupled Simulations of the Rotorcraft/Ship Dynamic Interface. [http://test.scripts.](http://test.scripts.psu.edu/students/d/o/dob104/papers/ahsairwakecfd.pdf) [psu.edu/students/d/o/dob104/papers/ahsairwakecfd.pdf](http://test.scripts.psu.edu/students/d/o/dob104/papers/ahsairwakecfd.pdf).
- [2] Clavel C. (2012). *Progettazione di un modello di elicottero per lo studio della scia del rotore principale in effetto suolo*. Tesi di laurea specialistica, Politecnico di Milano.
- [3] Crozon C.; Steijl R.; Barakos G. N. (2013). Numerical Study of Rotors in Ship Airwake. *39th European Rotorcraft Forum*.
- [4] Doane S. R.; Landman D. (2012). A Wind Tunnel Investigation of Ship Airwake/Rotor Downwash Coupling using Design of Experiments Methodologies. *50th AIAA Aerospace Sciences Meeting including the New Horizons Forum and Aerospace Exposition, Nashville, Tennessee*.
- [5] FAG (2014). 7200b. <http://www.spainbearing.com/FAG>.
- [6] Forrest J. S.; Owen I. (2010). An investigation of ship airwakes using detachededdy simulation. *Computers & Fluids*, 39(4), 656–673.
- [7] Fradenburgh E. (1960). The Helicopter and the Ground Effect Machine. *Journal of the American Helicopter Society*, 5(4), 24–33.
- [8] GE Measurement & Control (2014). RPT 410. <http://www.ge-mcs.com/en>.
- [9] Hodge S.; Zan S.; Roper D.; Padfield G. D.; Owen I. (2009). Time-accurate ship airwake and unsteady aerodynamic loads modeling for maritime helicopter simulation. *Journal of the American Helicopter Society*, 54(2).
- [10] IHST (2011). The U.S. JHSAT Baseline of Helicopter Accident Analysis. http://www.ihst.org/portals/54/US\_JSHAT\_Compendium\_Report1.pdf.
- [11] Imperx (2014). ICL-B1921M. <http://imperx.com/>.
- [12] ISEL (2014). LES5 & C 142-4. <http://www.isel-germany.de/>.
- [13] Kääriä C. H.; Forrest J. S.; Owen I.; Padfield G. D. (2009). Simulated aerodynamic loading of an SH-60B helicopter in a ship's airwake. *35th European Rotorcraft Forum*.
- [14] Leishman J. (2006). *Principles of Helicopter Aerodynamics*. Cambridge University Press.
- [15] Łusiak T.; Dziubiński A.; Szumański K. (2009). Interference between Helicopter and Its Surroundings, Experimental and Numerical Analysis. Relazione di lavoro di ricerca, Lublin Technical University.
- [16] McDonnell Douglas (2014). MD500E. [http://www.mdhelicopters.com/](http://www.mdhelicopters.com/v2/index.php) [v2/index.php](http://www.mdhelicopters.com/v2/index.php).
- [17] Nacakli Y.; Landman D. (2011). Helicopter Downwash/Frigate Airwake Interaction Flowfield PIV Survey in a Low Speed Wind Tunnel. *67th Annul Forum Proceedings - AHS International*.
- [18] Pressure Systems (2014). DTC Initium & ESP-32HD. [http://www.](http://www.meas-spec.com/pressure-systems.aspx) [meas-spec.com/pressure-systems.aspx](http://www.meas-spec.com/pressure-systems.aspx).
- [19] Quantum Composer (2014). 9618. <http://www.quantumcomposers.com/>.
- <span id="page-93-0"></span>[20] Quinliven T. A.; Long K. R. (2009). Rotor Performance in the Wake of a Large Structure. *65th Annual Forum Proceedings - AHS International*.
- [21] Robbe Modellsport (2014). ROXXY BLControl 9120-12 OPTO. [http:](http://www.robbe.de/roxxy-blcontrol-9120-12-opto.html) [//www.robbe.de/roxxy-blcontrol-9120-12-opto.html](http://www.robbe.de/roxxy-blcontrol-9120-12-opto.html).
- [22] SAB Compositi (2014). Art.0395R. <http://www.sab-compositi.it/>.
- [23] Scorpion Power System (2014). Scorpion HKII-2221-6. [http://www.](http://www.scorpionsystem.com/) [scorpionsystem.com/](http://www.scorpionsystem.com/).
- [24] Tropea C.; Yarin A.; Foss J. (2007). *Springer Handbook of Experimental Fluid Mechanics*. Springer-Verlag.
- [25] Woo I. G. C.; Peterka J. A.; Cermak J. E. (1977). Wind Tunnel Measurements in the Wakes of Structures. Technical report, Colorado State University.
- [26] Zan S. J. (2002). Experimental Determination of Rotor Thrust in a Ship Airwake. *Journal of the American Helicopter Society*, 47(2), 100–108.

## Altri riferimenti bibliografici

- [27] Balakrishnan G. (2006). *Unsteady Aerodynamics of Rotorcraft at Low Advance Ratios in Ground Effect*. Tesi di Dottorato di Ricerca, Georgia Institute of Technology.
- [28] Balakrishnan N.; Castillo E.; Sarabia J. (2006). *Advances in Distribuition Theory, Order Statistics, and Inference*. Birkhäuser.
- [29] Brown R.; Whitehouse G. (2004). Modelling rotor wake in ground effect. Relazione tecnica, Inperial College, London.
- [30] Bynum D.; Ledford R.; Smotherman W. (1970). *Wind Tunnel Pressure Measuring Techniques*. AGARD.
- [31] Filippone A. (2012). Helicopter Wakes Models in the Presence of Ground Obstacles. Relazione tecnica, GARTEUR.
- [32] Heineck J.; Yamauchi G.; Wadcock A.; Lourenco L. (2000). Application of three-component piv to a hovering rotor wake. In *American Helicopter Society 56th Annual forum*. American Helicopter Society.
- [33] Johnson W. (1994). *Helicopter Theory*. Dover Publications, Inc. New York.
- [34] Kompenhans J.; Raffel M.; Wereley S. (2007). *Particle Image Velocimetry: A Practical Guide*. Springer.
- [35] Lawson S.; Crozon C.; Dehaeze F.; Steijl R.; Barakos G. N. (2012). Computational fluid dynamics analyses of ship airwakes using detached-eddy simulation. In *38th European Rotorcraft Forum*.
- [36] Lee D. (2005). *Simulation and Control of a Helicopter Operating in a Ship Airwake*. Tesi di Dottorato di Ricerca, The Pennsylvania State University.
- [37] Mathworks (2014). *MATLAB User Manual*. [http://www.mathworks.com/](http://www.mathworks.com/help/pdf_doc/matlab/getstart.pdf) [help/pdf\\_doc/matlab/getstart.pdf](http://www.mathworks.com/help/pdf_doc/matlab/getstart.pdf).
- [38] Nathan N.; Green R. (2012). The flow around a model helicopter main rotor in ground effect. *Experiments in Fluids*, 52(1), 151–166.
- [39] National Instruments (2003). *LabVIEW User Manual*. [http://italy.ni.](http://italy.ni.com/) [com/](http://italy.ni.com/).
- [40] Pivtec (2006). *PIVview2C User Manual, version 2.4*. [http://www.pivtec.](http://www.pivtec.com/) [com/](http://www.pivtec.com/).
- [41] Polsky S.; Wilkinson C. (2009). A computational study of outwash for a helicopter operating near a vertical face with comparison to experimental data. In *AIAA Modeling and Simulation Technologies Conference*.
- [42] Rajagopalan G.; Niazi S.; Wadcock A.; Yamauchi G.; Silva M. (2005). Experimental and computational study of the interaction between a tandem-rotor helicopter and a ship. In *American Helicopter Society 61st Annul Forum*.
- [43] Sella C.; Rossetto E. (2013). *Autodesk inventor professional 2013: guida per la progettazione meccanica e design*.
- [44] Silva M.; Yamauchi G.; Wadcock A.; Long K. R. (2004). Wind tunnel investigation of the aerodynamics interaction between helicopters and tiltrotors in a shipboard environment. In *American Helicopter Society 4th Decennial Specialist's Conference on Aeromechanics*.
- [45] Syms G. (2008). Simulation of simplified-frigate airwakes using a latticeboltzmann method. *Journal of Wind Engineering and Industrial Aerodynamics*, 96(6-7), 1197–1206.
- [46] Timm G. (1965). Obstacle-induced flow recirculation. Relazione tecnica, Boeing Scientific Research Laboratories.
- [47] Wadcock A.; Yamauchi G.; Heineck J.; Silva M.; Long K. R. (2004). Piv measurement of the wake of a tandem-rotor helicopter in proximity to a ship. In *American Helicopter Society 4th Decennial Specialist's on Aeromechanics*.
- [48] Wakefield N.; Newman S.; Wilson P. (2002). Helicopter flight around a ship's superstructure. *Proceedings of the Institution of Mechanical Engineers. Part G, Journal of aerospace engineering*, 216(1), 13–28.
- [49] Zan S. J.; Syms G.; Cheney B. (1998). Analysis of patrol frigate air wakes. In *RTO AVT Symposium on Fluid Dynamics Problem of Vehicles Operating near or in the Air-Sea Interface*.